## **EXHIBIT 26**

1 2 UNITED STATES DISTRICT COURT DISTRICT OF MASSACHUSETTS 3 EASTERN DIVISION Civil Action No. 09-cv-11813-DPW 4 5 -------------------------RED BEND LTD., and : 6 RED BEND SOFTWARE INC., the contract of the contract of the contract of 7 Plaintiff, the contract of the contract of the contract of 8 vs. DEPOSITION OF: the contract of the contract of the contract of 9 GOOGLE INC., STEPHEN A. EDWARDS the contract of the contract of the contract of 10 Defendant. -------------------------: 11 12 13 14 TRANSCRIPT of testimony as taken by and 15 before PATRICIA A. SANDS, a Shorthand Reporter 16 and Notary Public of the States of New York and 17 New Jersey, at the offices of BAKER BOTTS LLP, 18 30 Rockefeller Plaza, New York, New York, on 19 Tuesday, February 9, 2010, commencing at 9:21 20 in the forenoon. 21 22 23 24 25

1

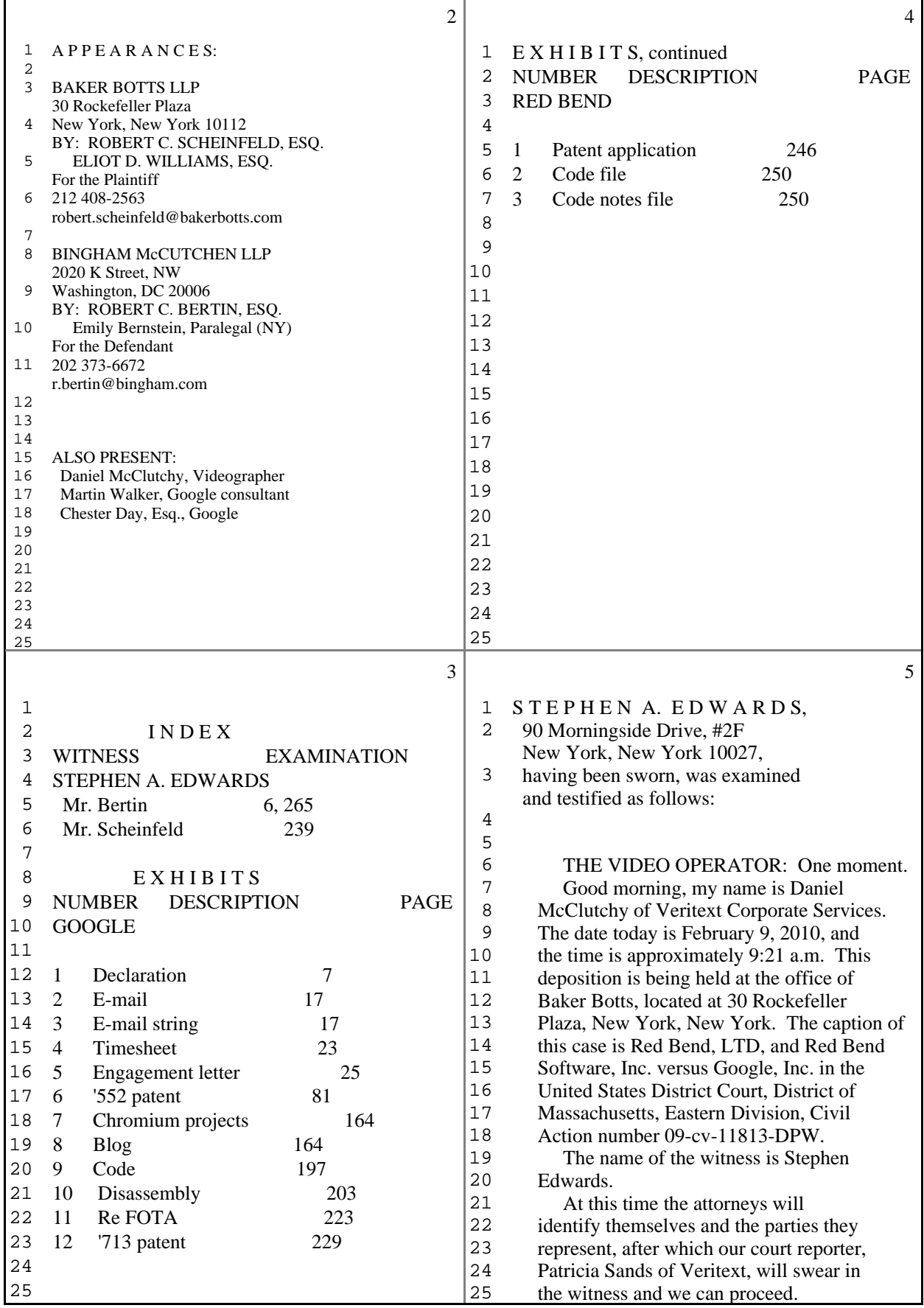

2 (Pages 2 to 5)

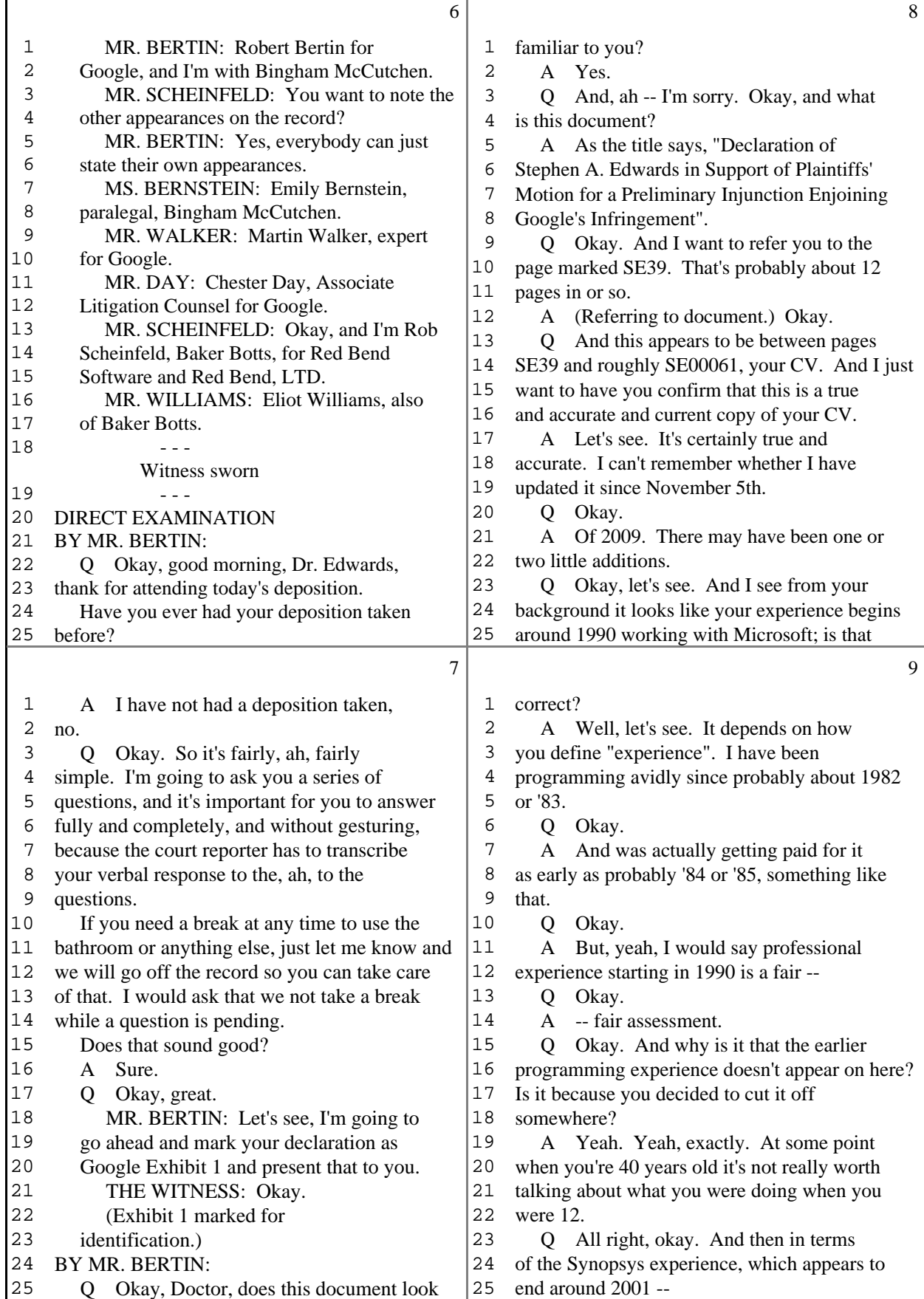

3 (Pages 6 to 9)

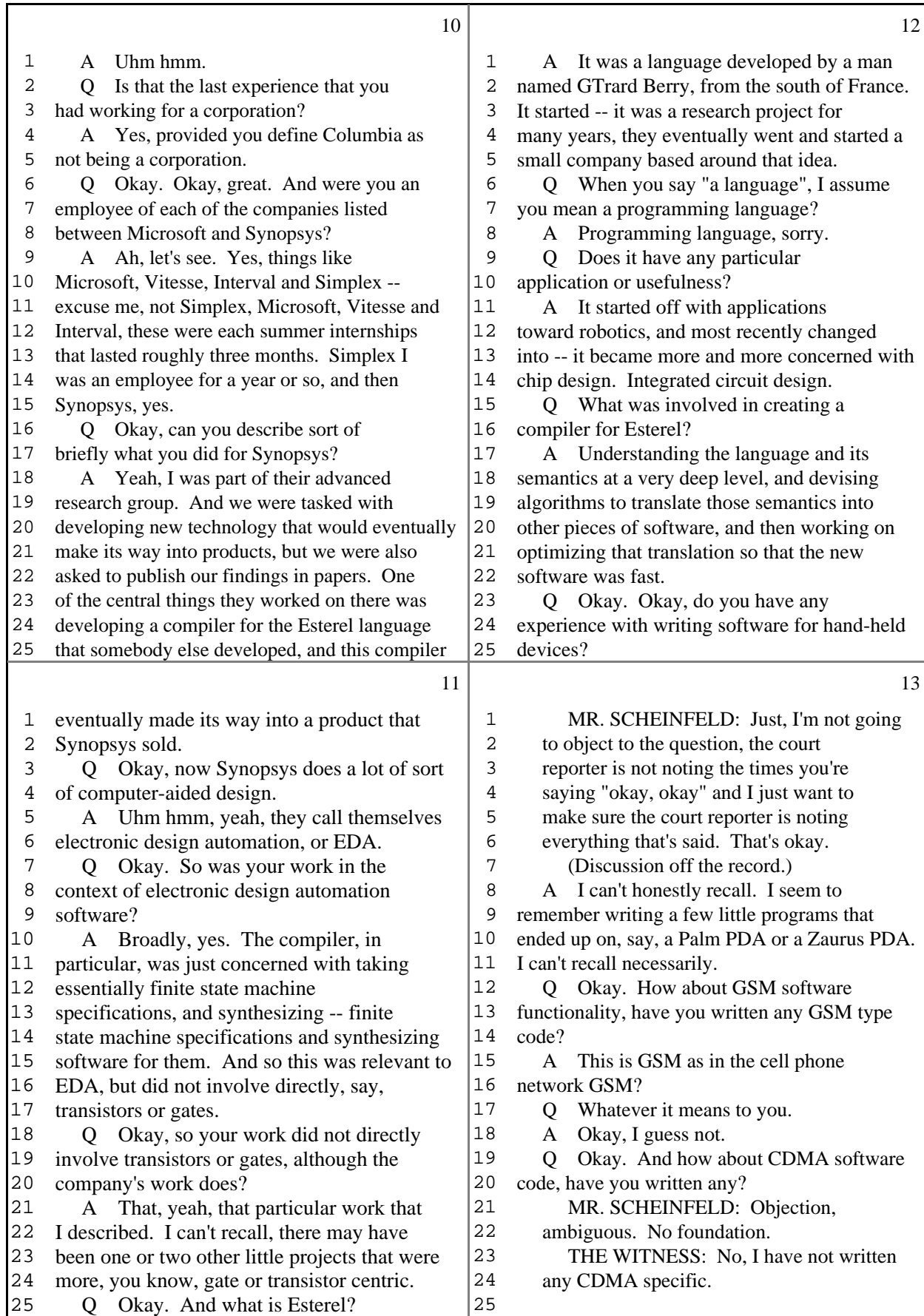

4 (Pages 10 to 13)

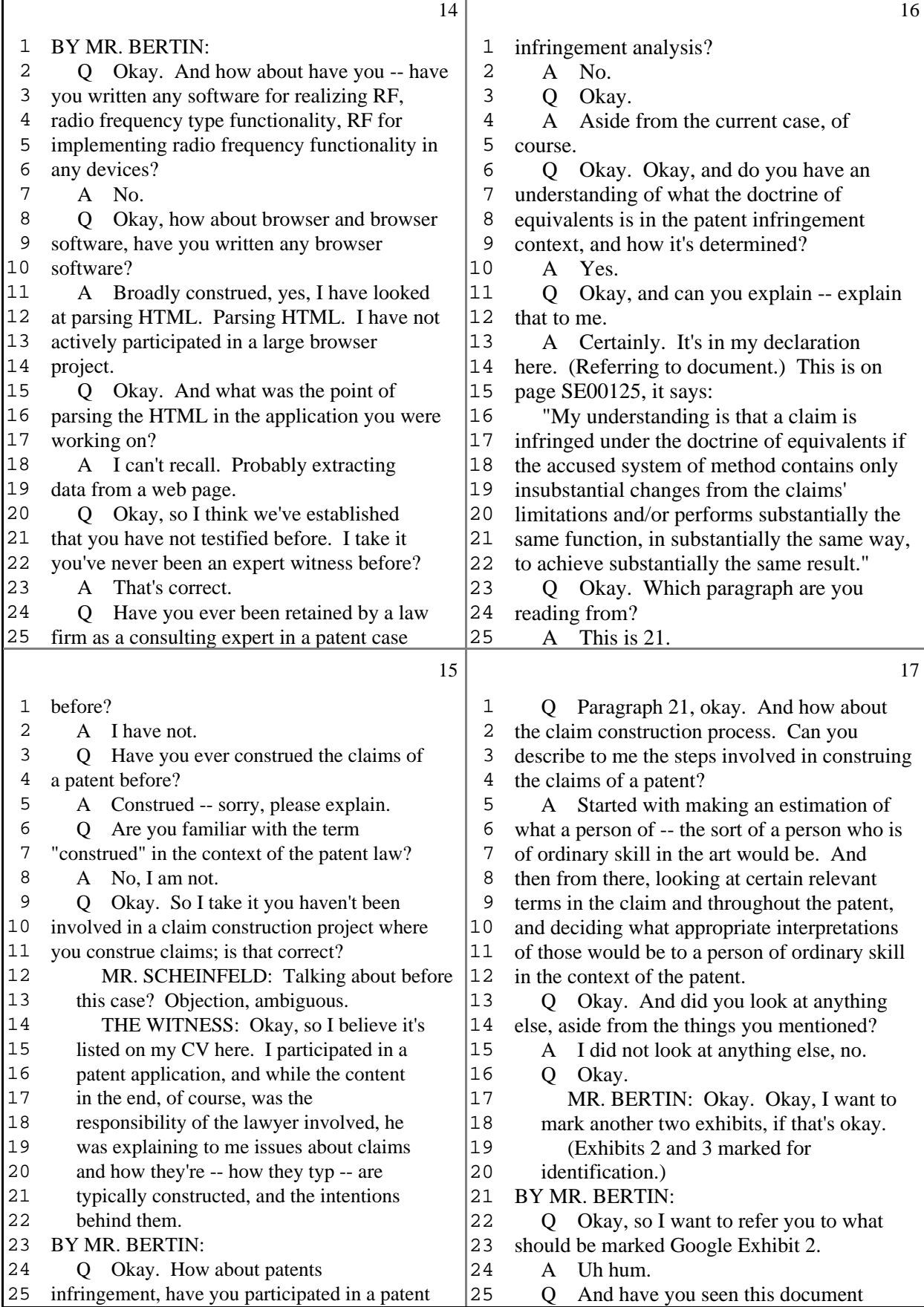

5 (Pages 14 to 17)

Г

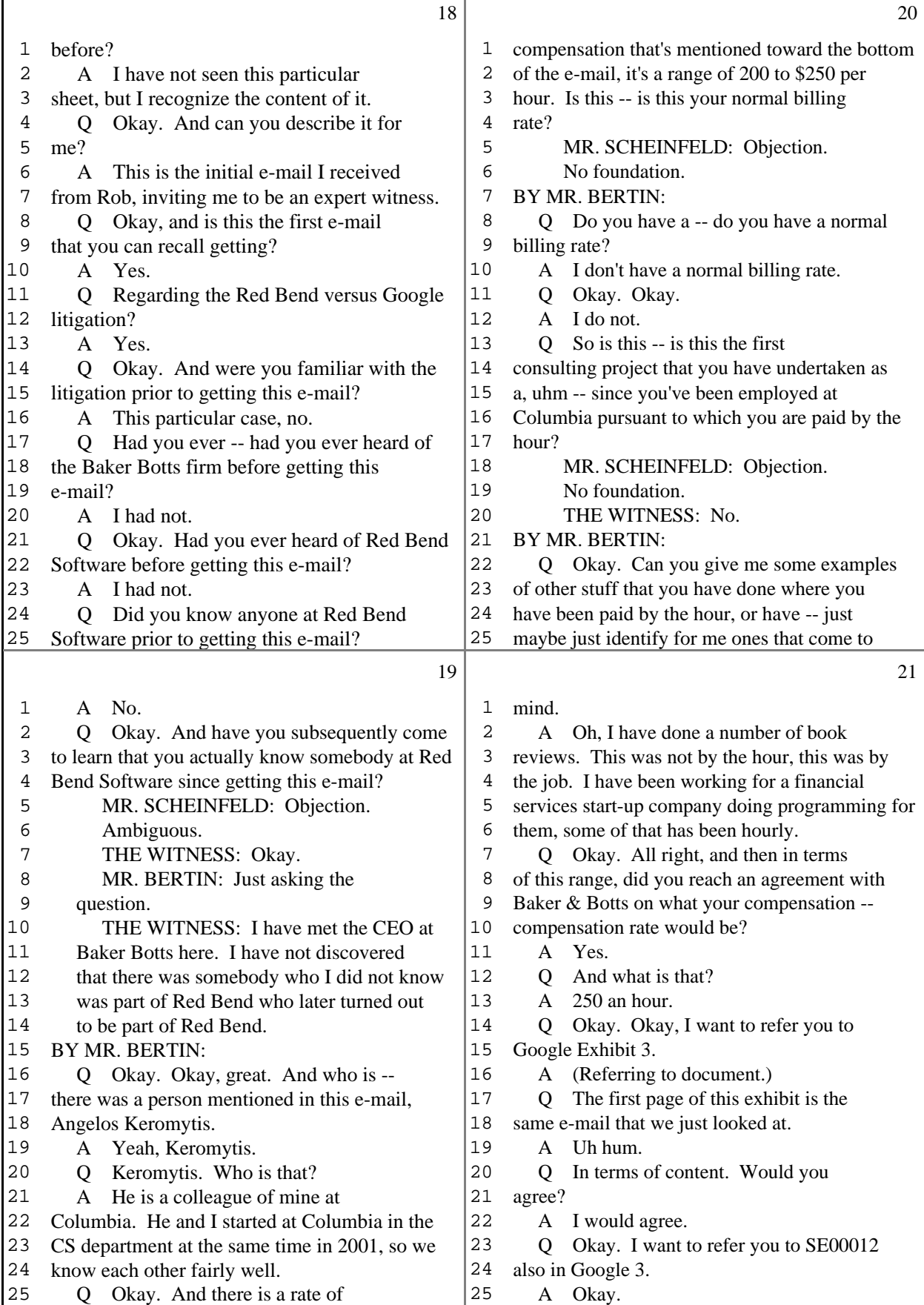

6 (Pages 18 to 21)

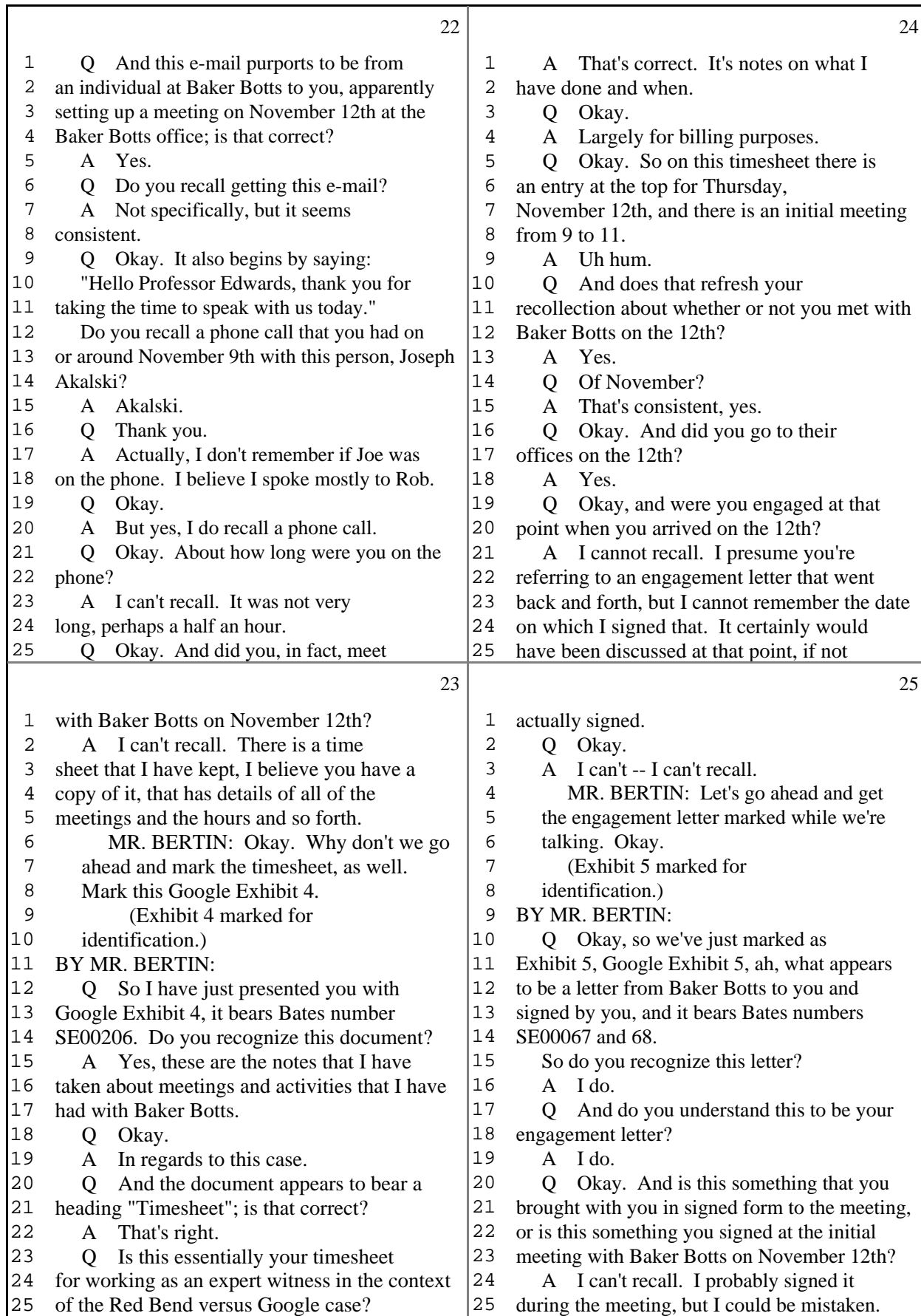

7 (Pages 22 to 25)

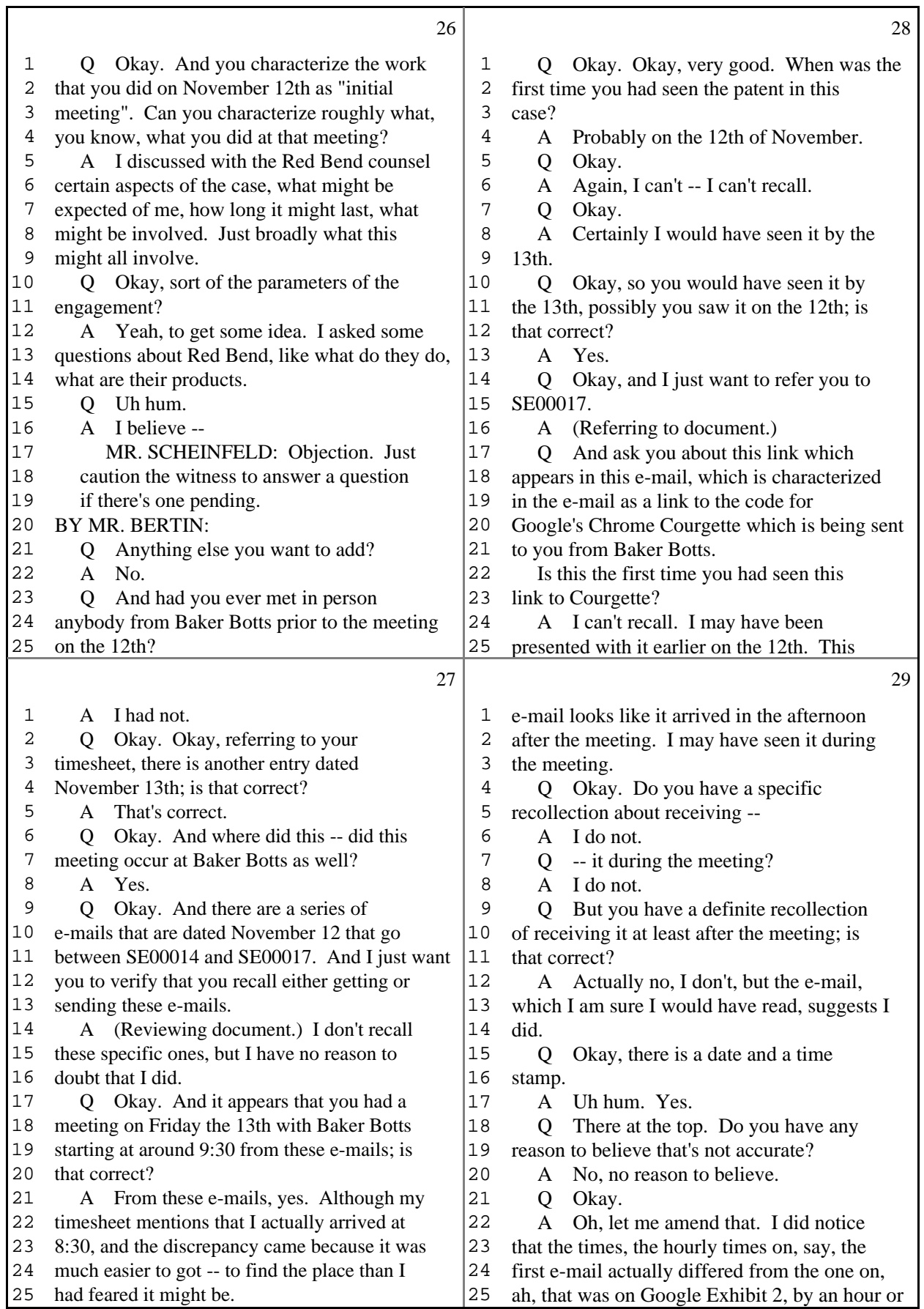

8 (Pages 26 to 29)

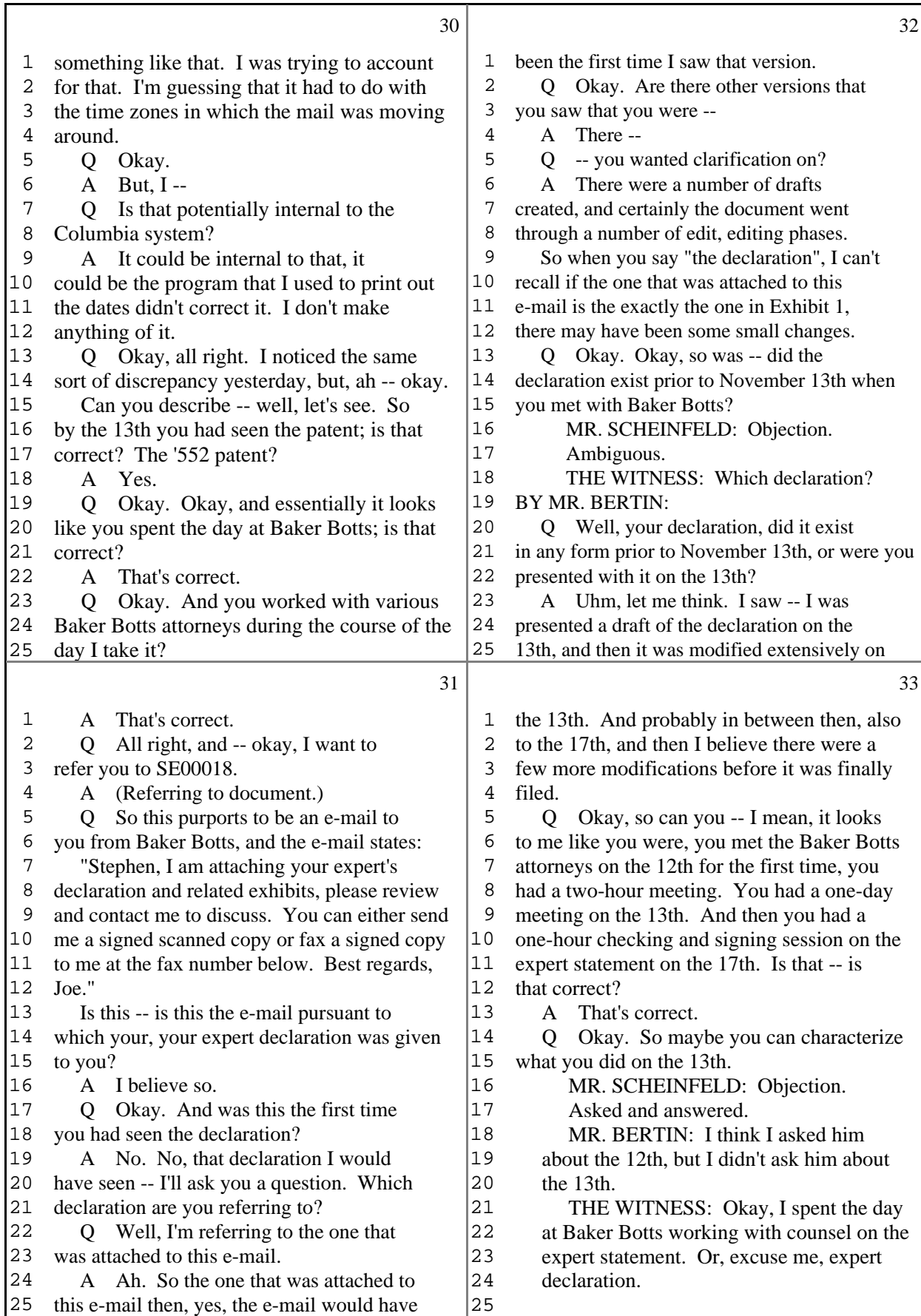

Τ

9 (Pages 30 to 33)

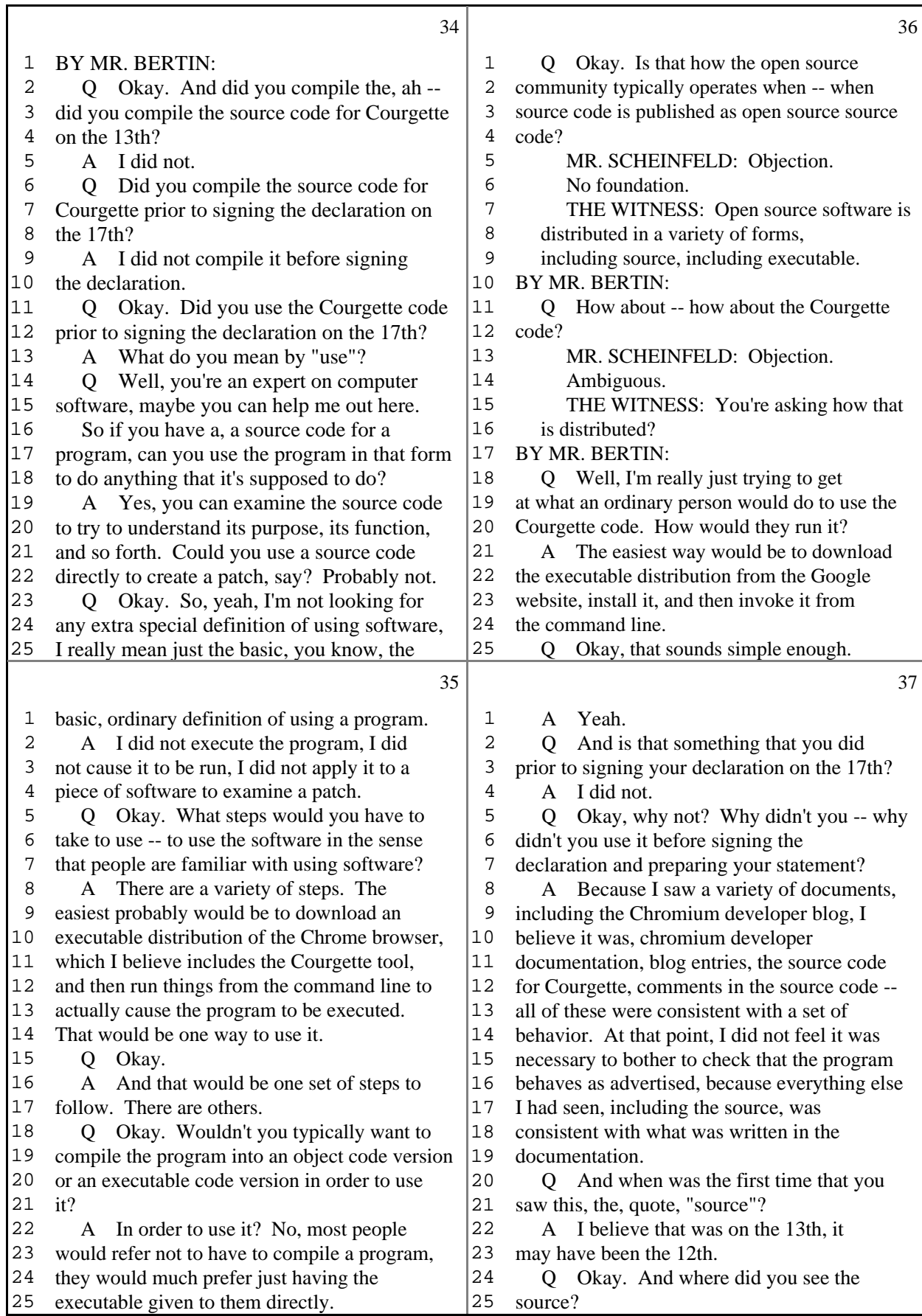

10 (Pages 34 to 37)

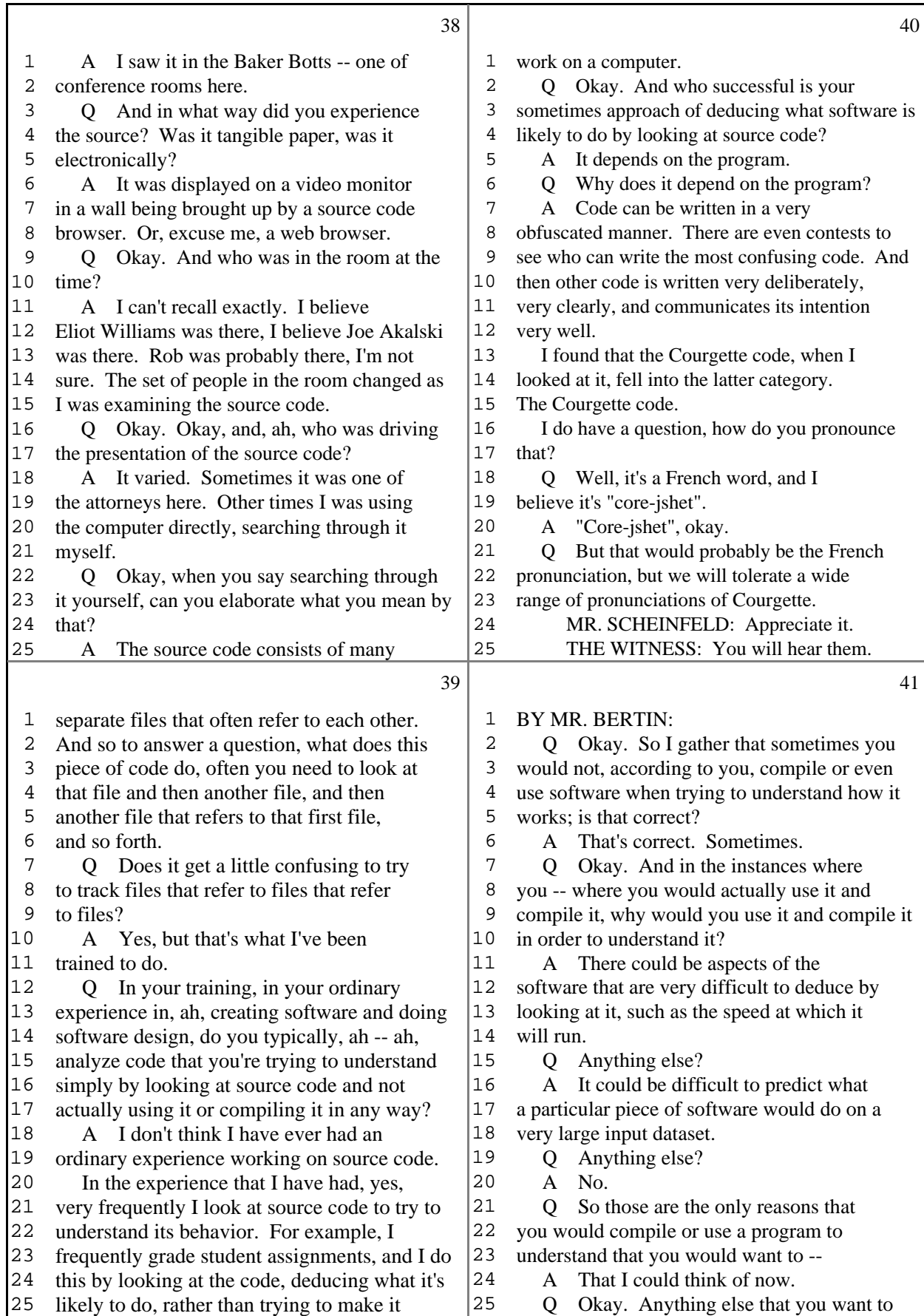

11 (Pages 38 to 41)

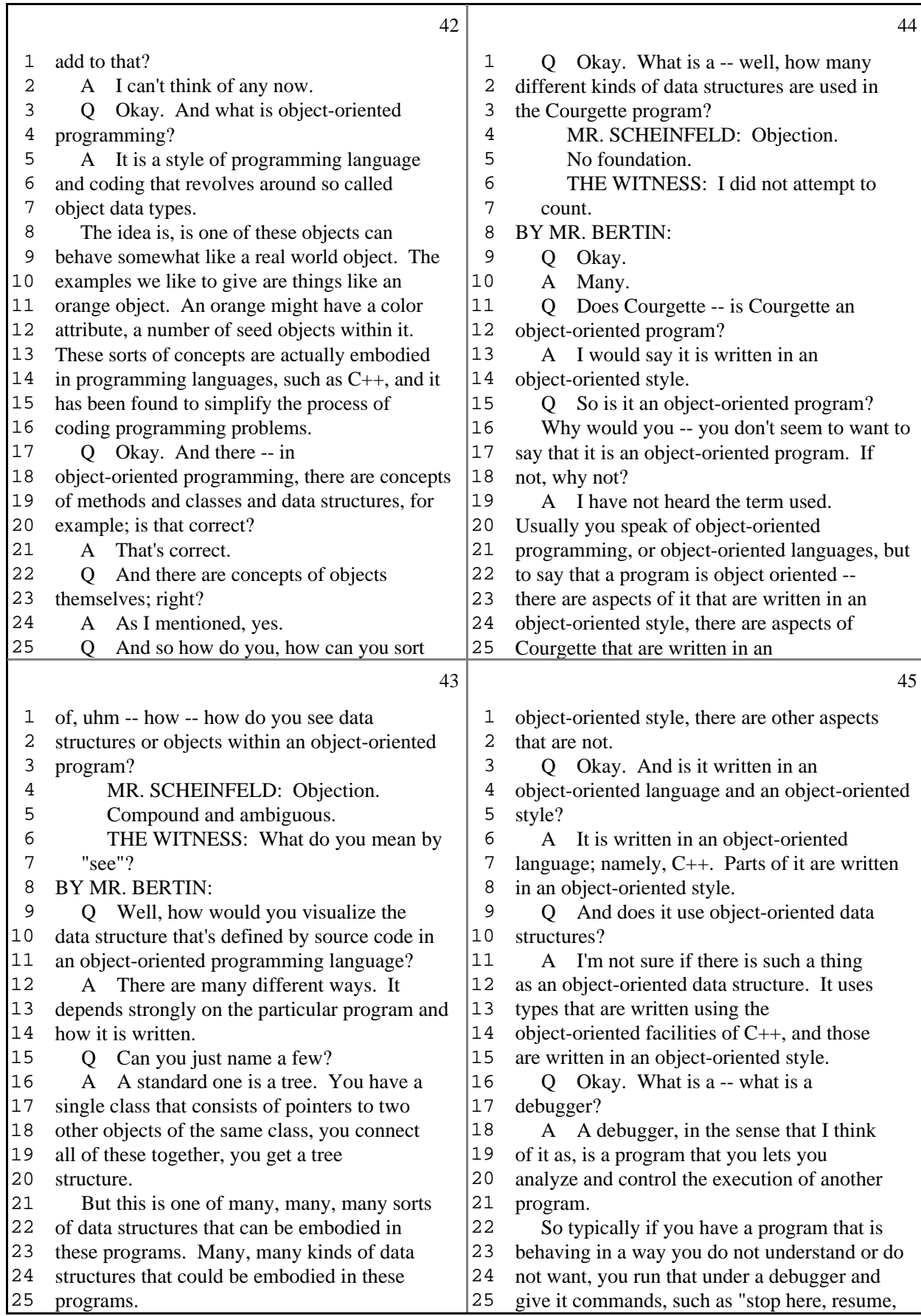

12 (Pages 42 to 45)

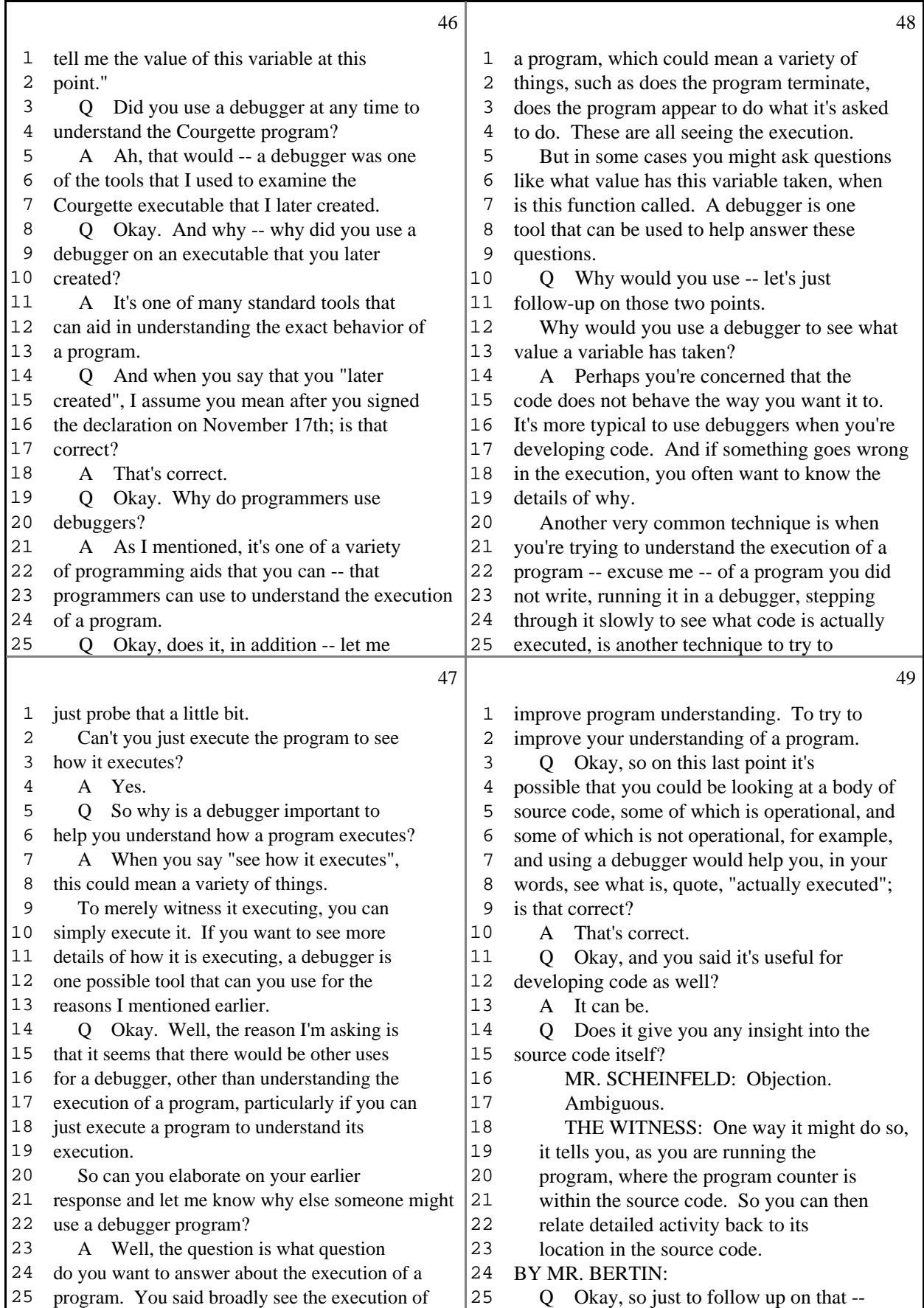

13 (Pages 46 to 49)

 $\Gamma$ 

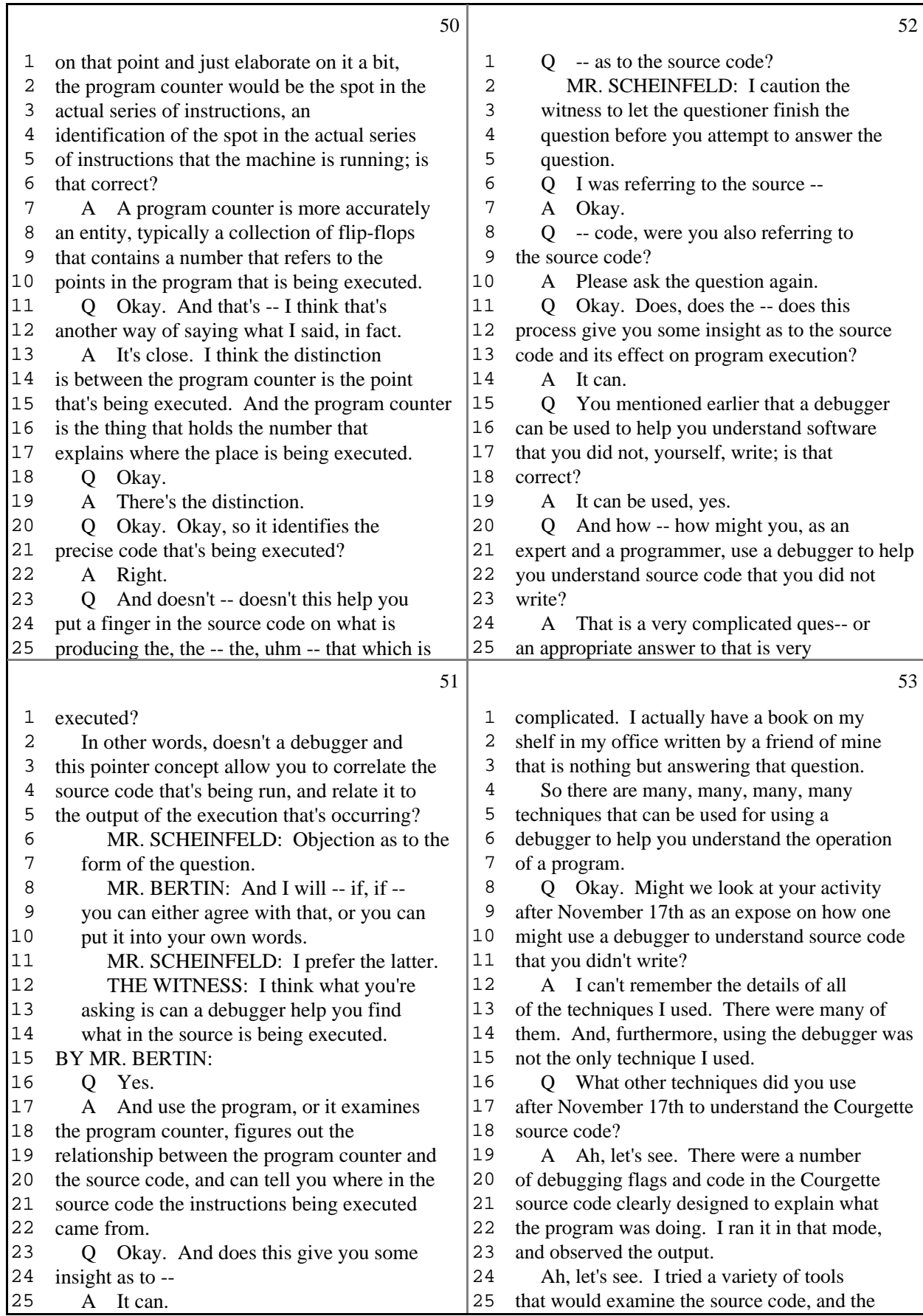

14 (Pages 50 to 53)

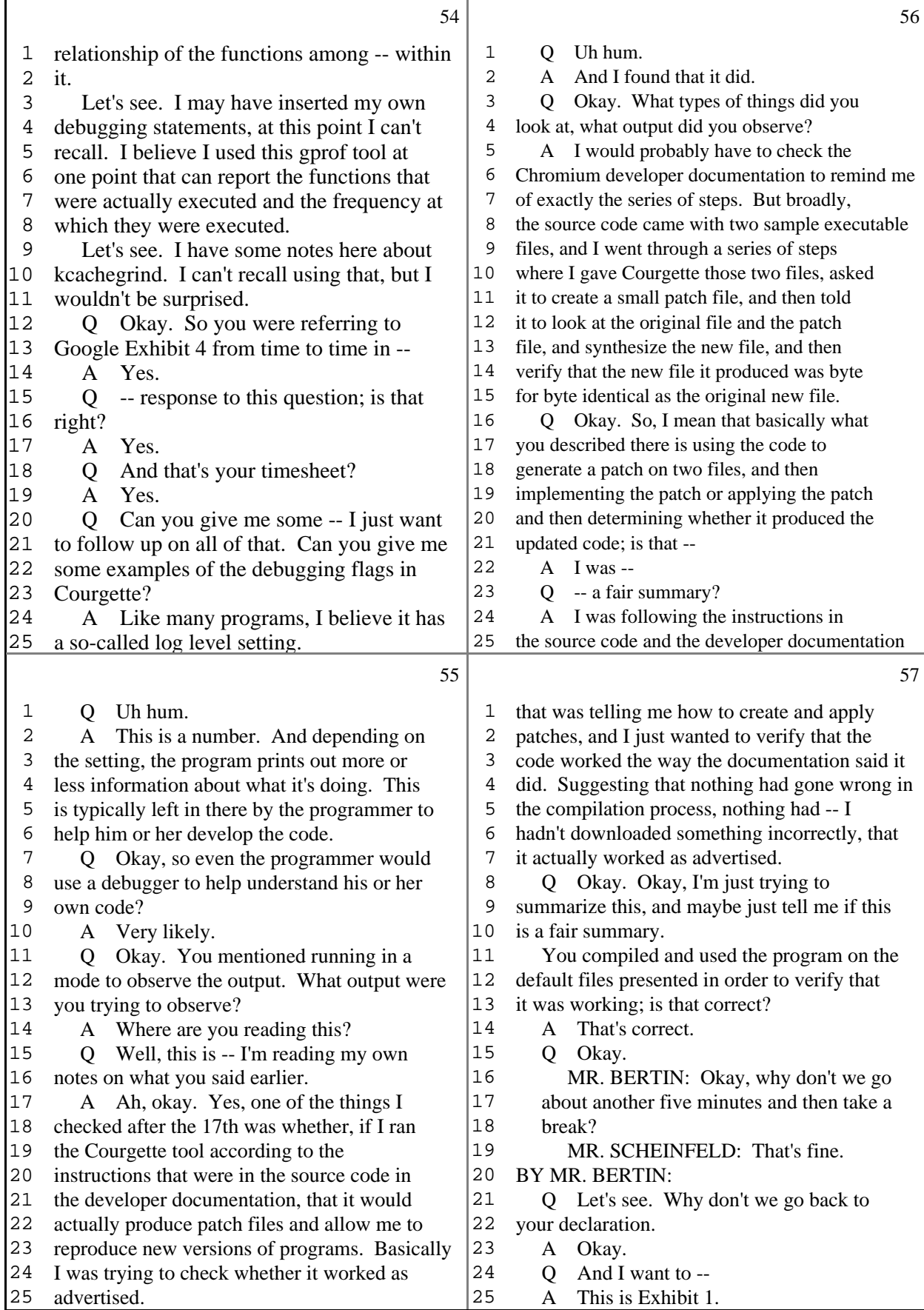

15 (Pages 54 to 57)

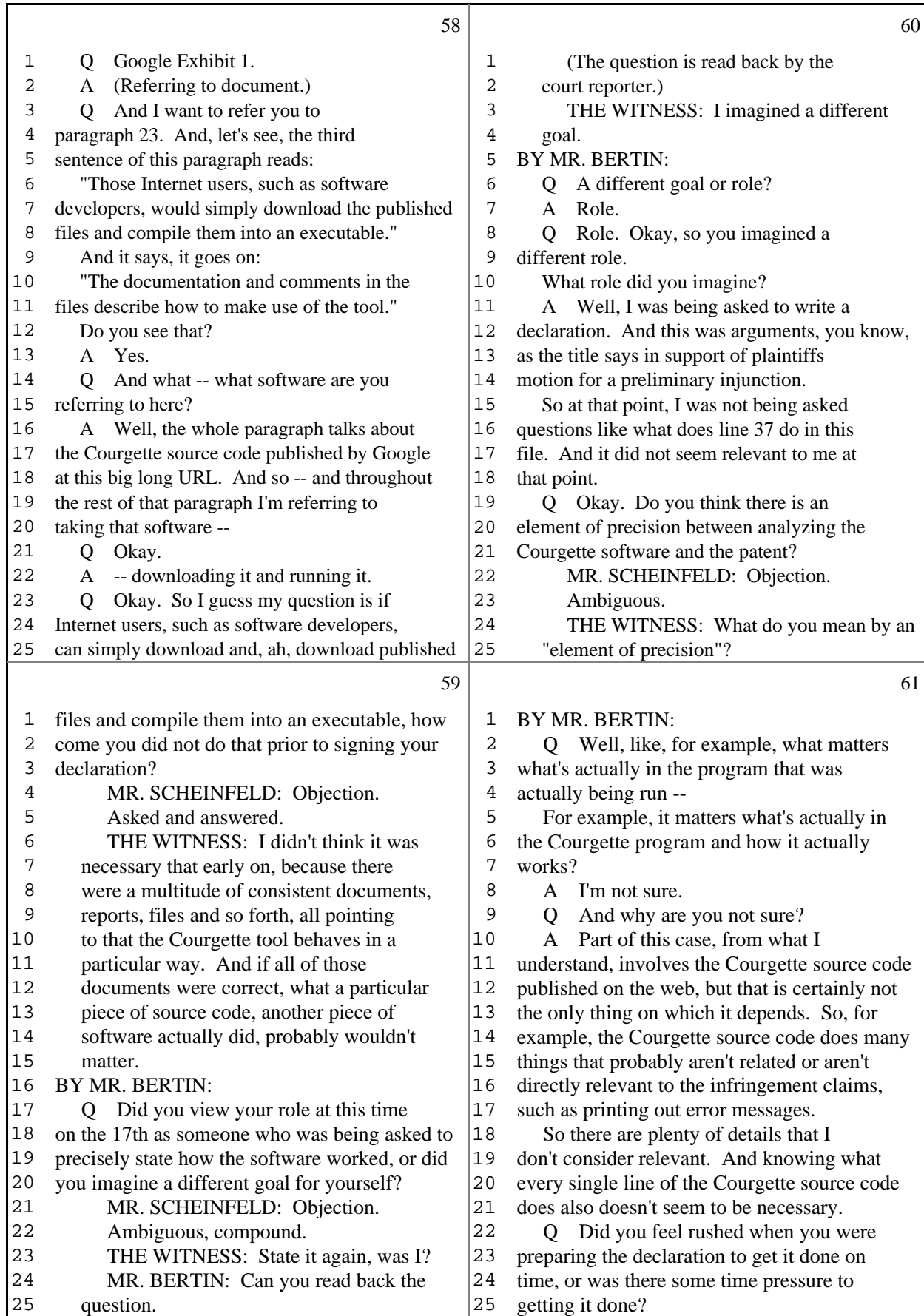

16 (Pages 58 to 61)

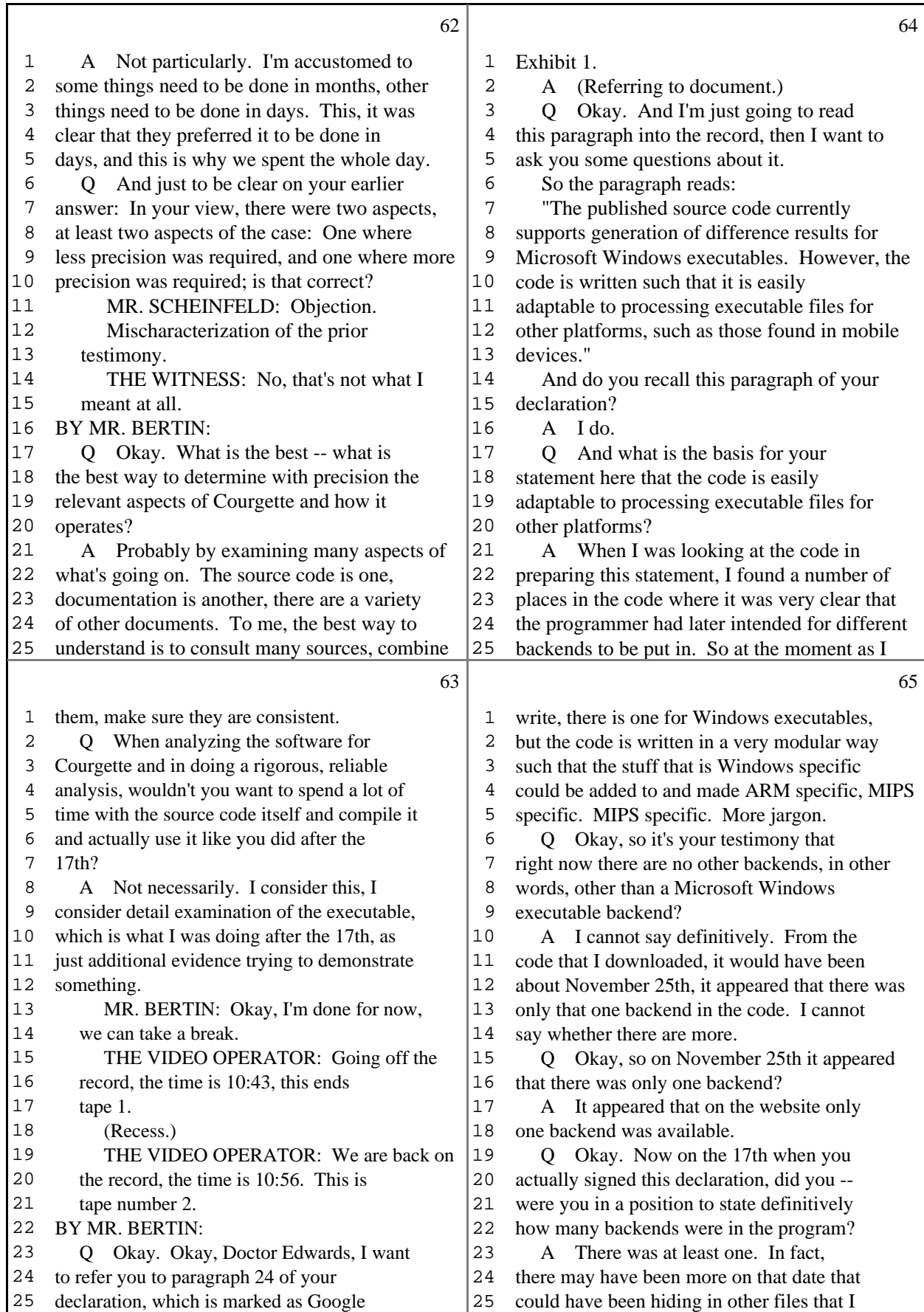

17 (Pages 62 to 65)

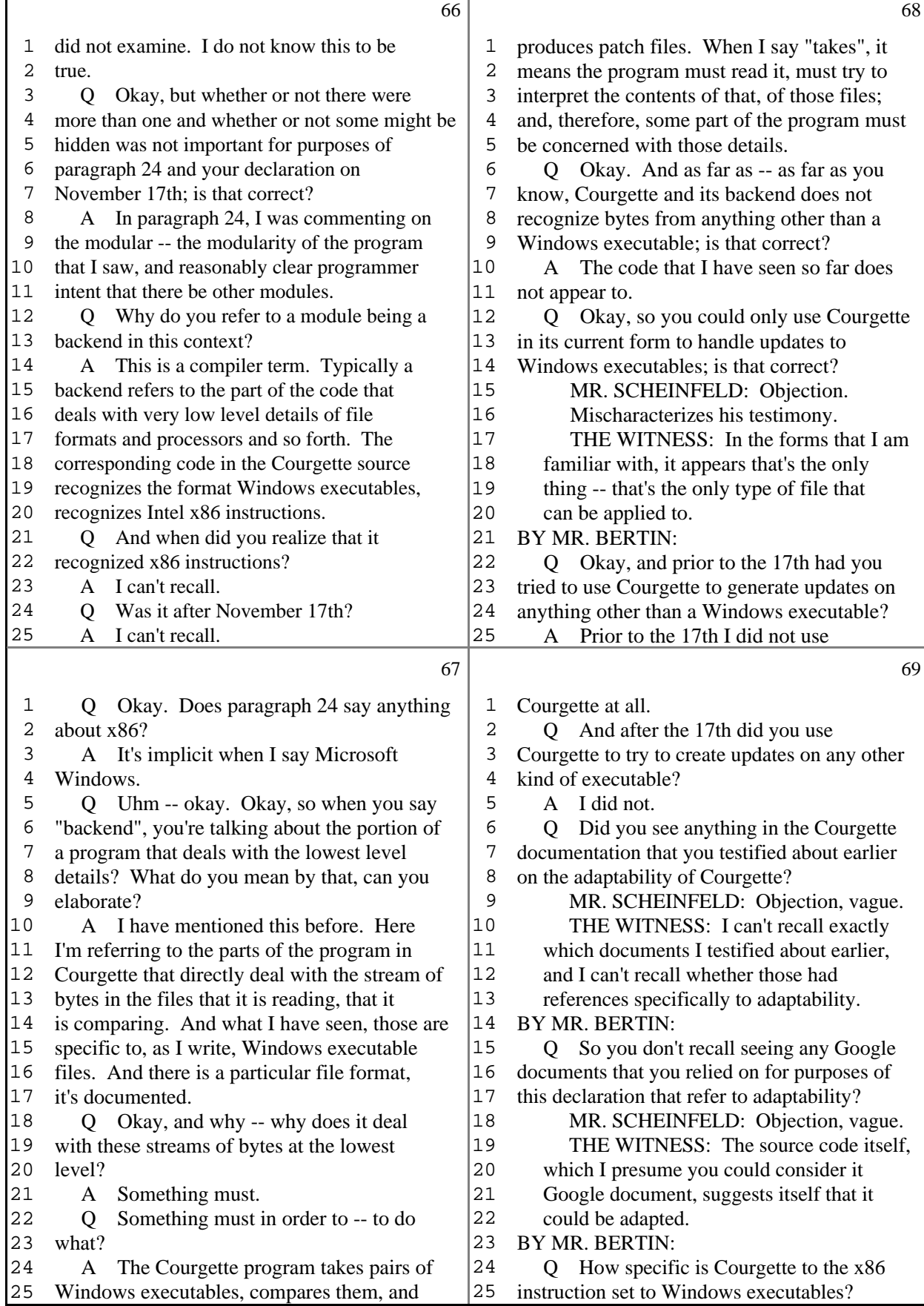

Ш

18 (Pages 66 to 69)

 $\mathsf{r}$ 

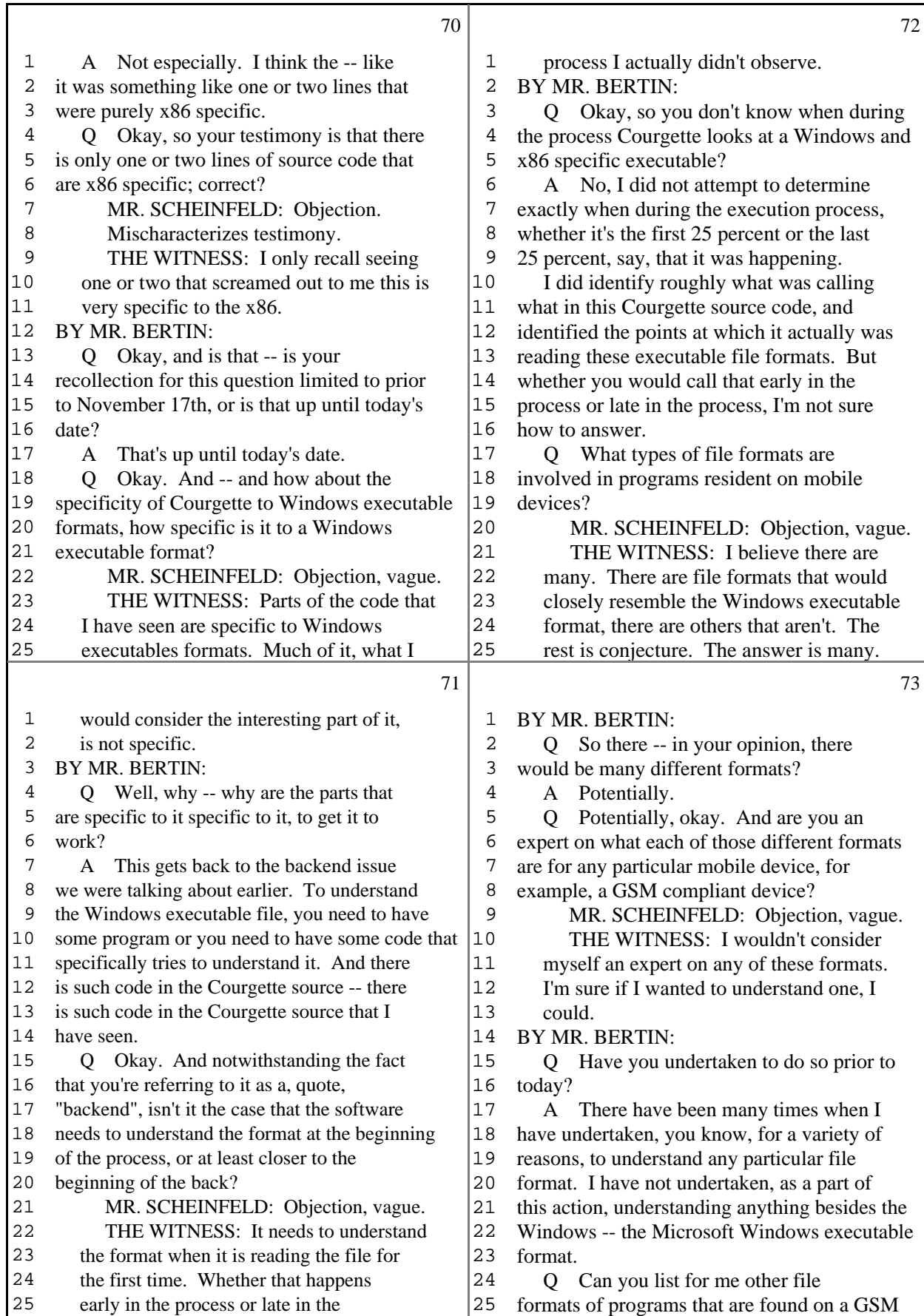

19 (Pages 70 to 73)

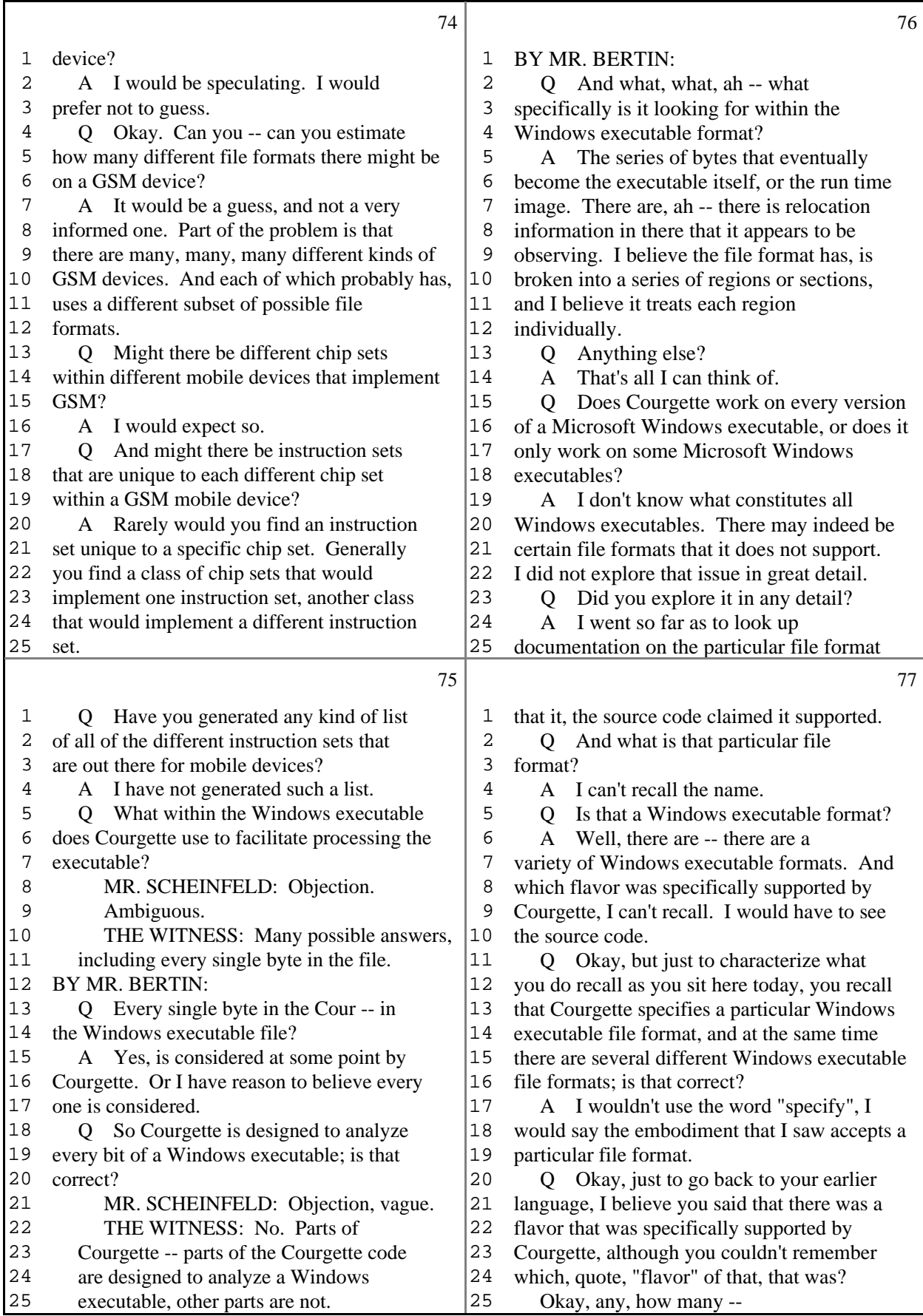

20 (Pages 74 to 77)

 $\Gamma$ 

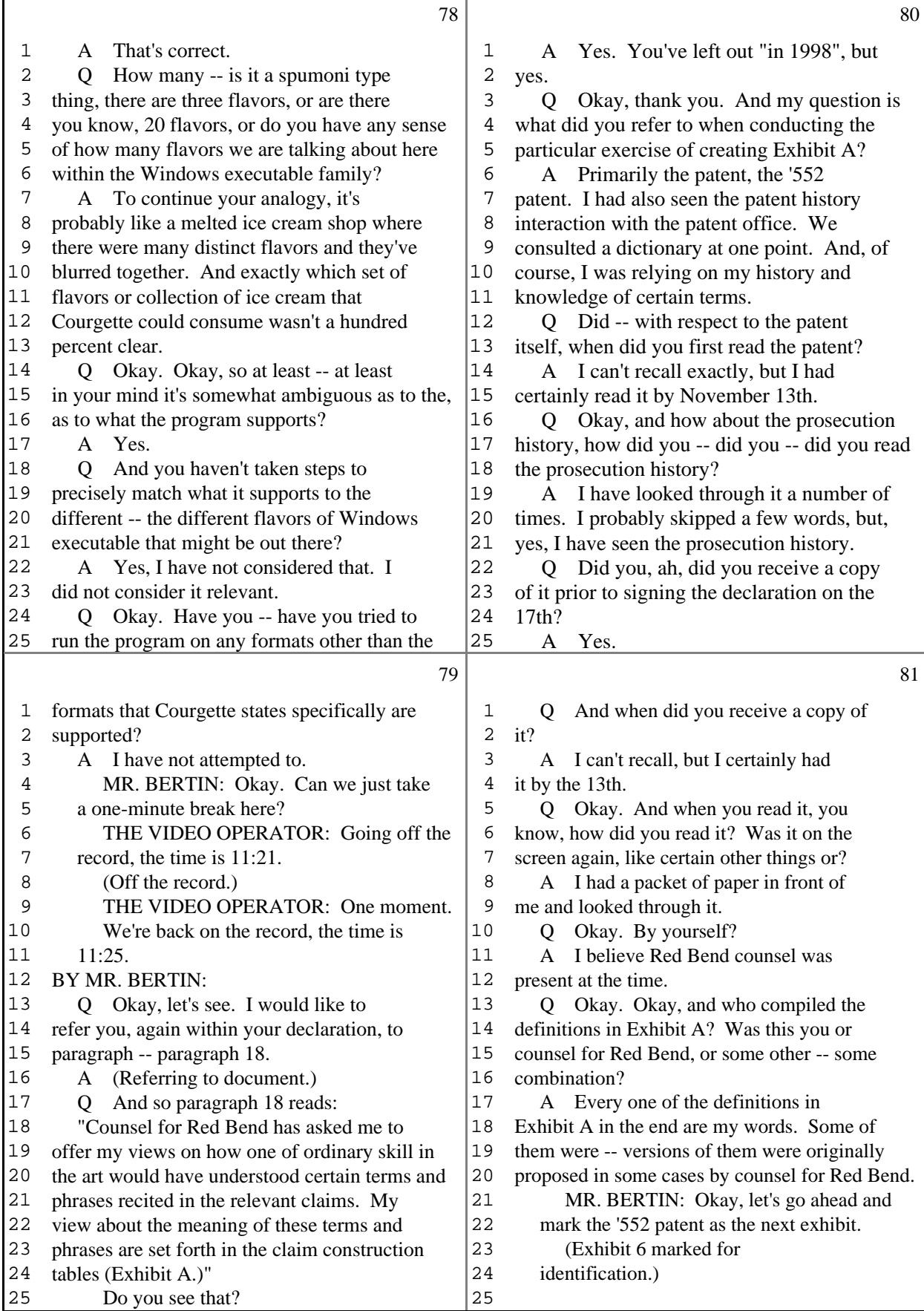

21 (Pages 78 to 81)

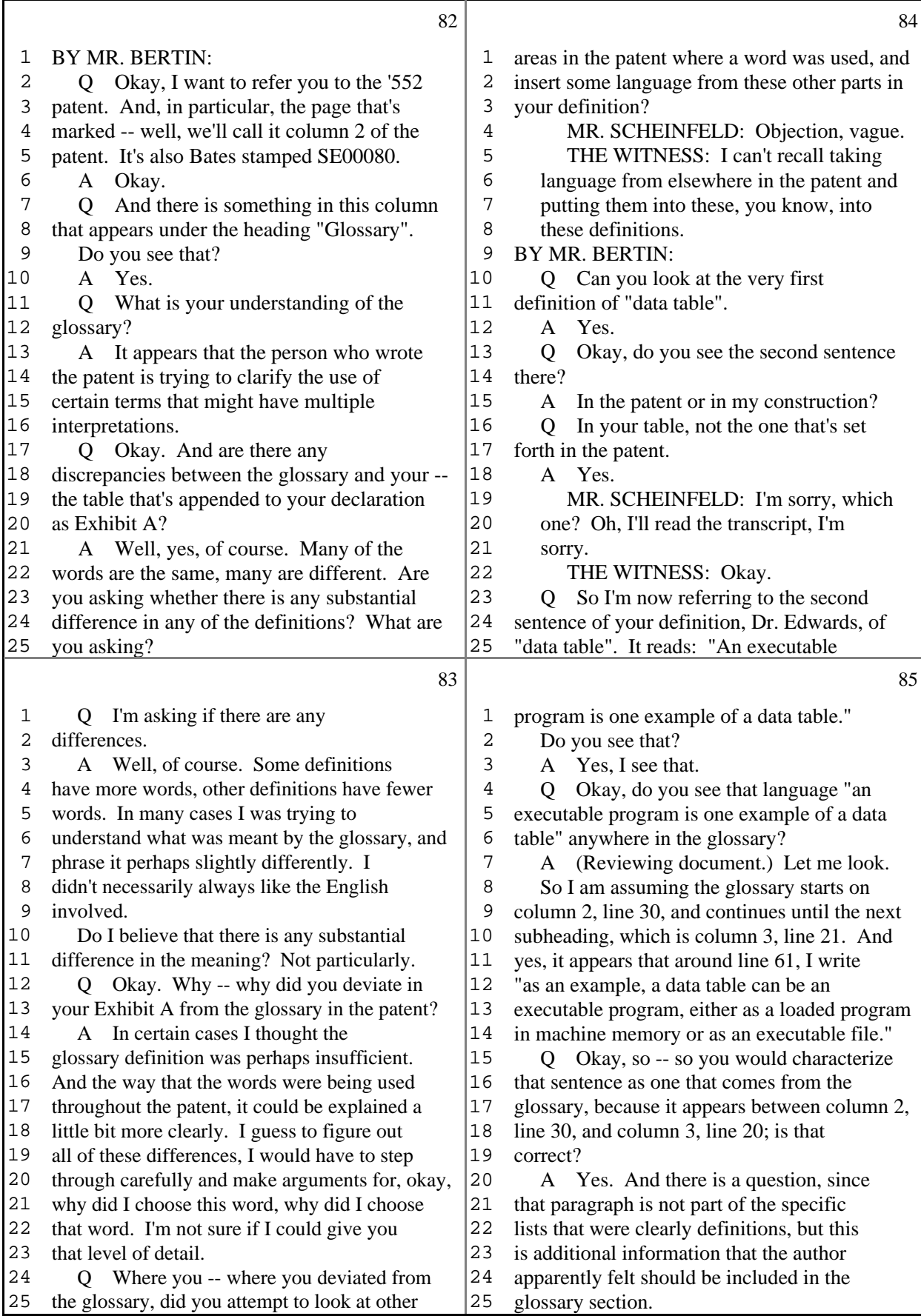

22 (Pages 82 to 85)

 $\Gamma$ 

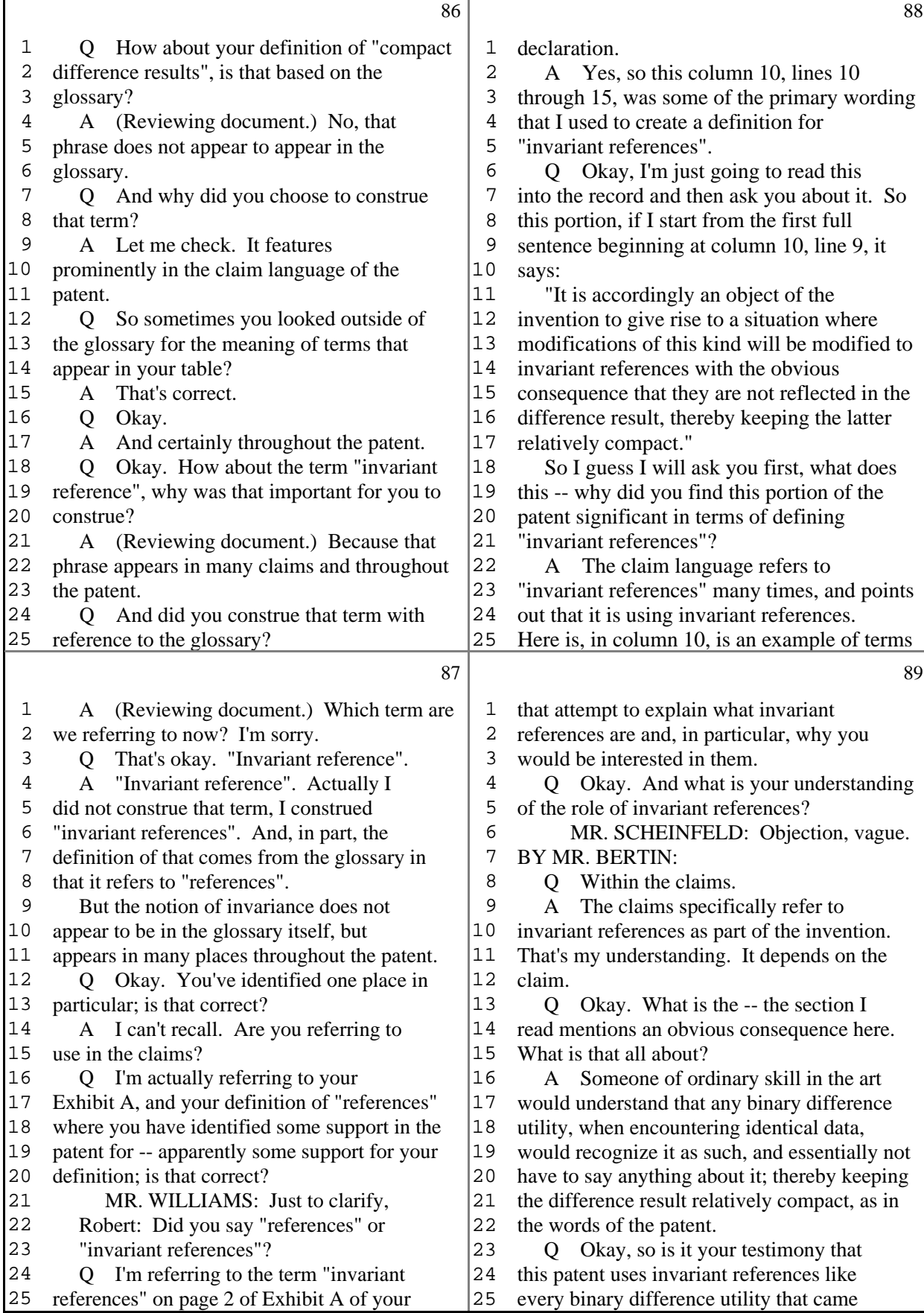

23 (Pages 86 to 89)

 $\mathsf{r}$ 

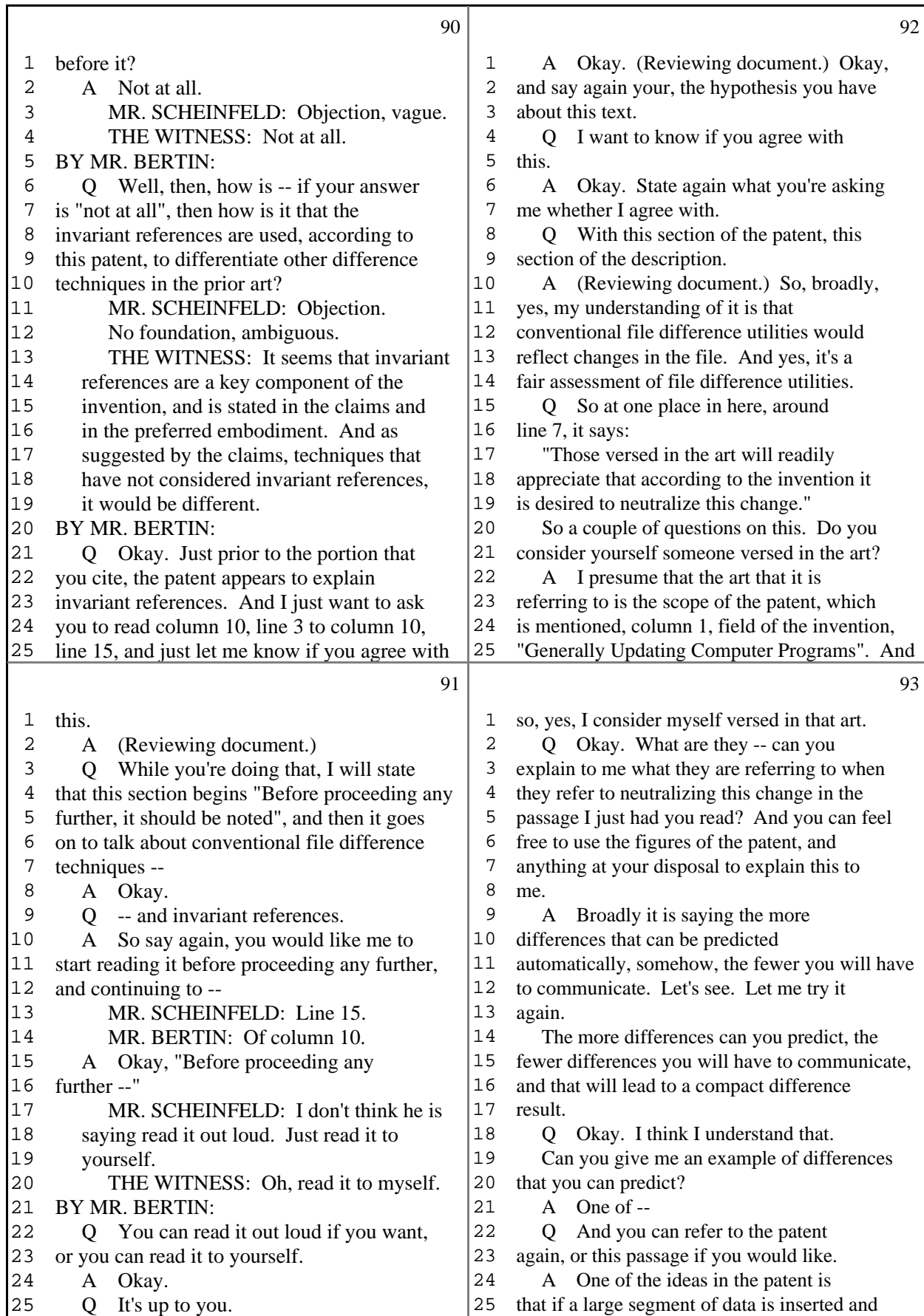

24 (Pages 90 to 93)

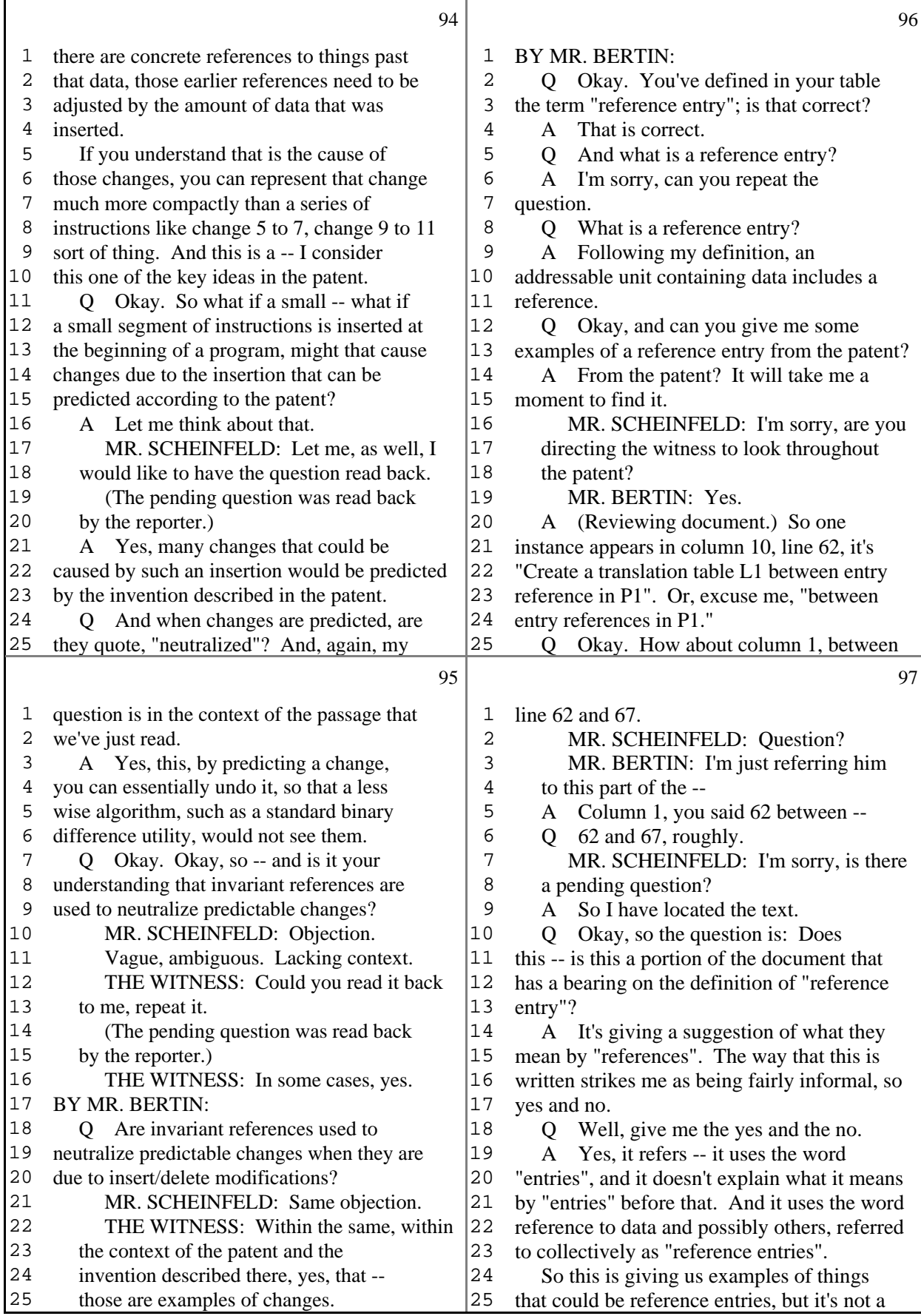

25 (Pages 94 to 97)

 $\Gamma$ 

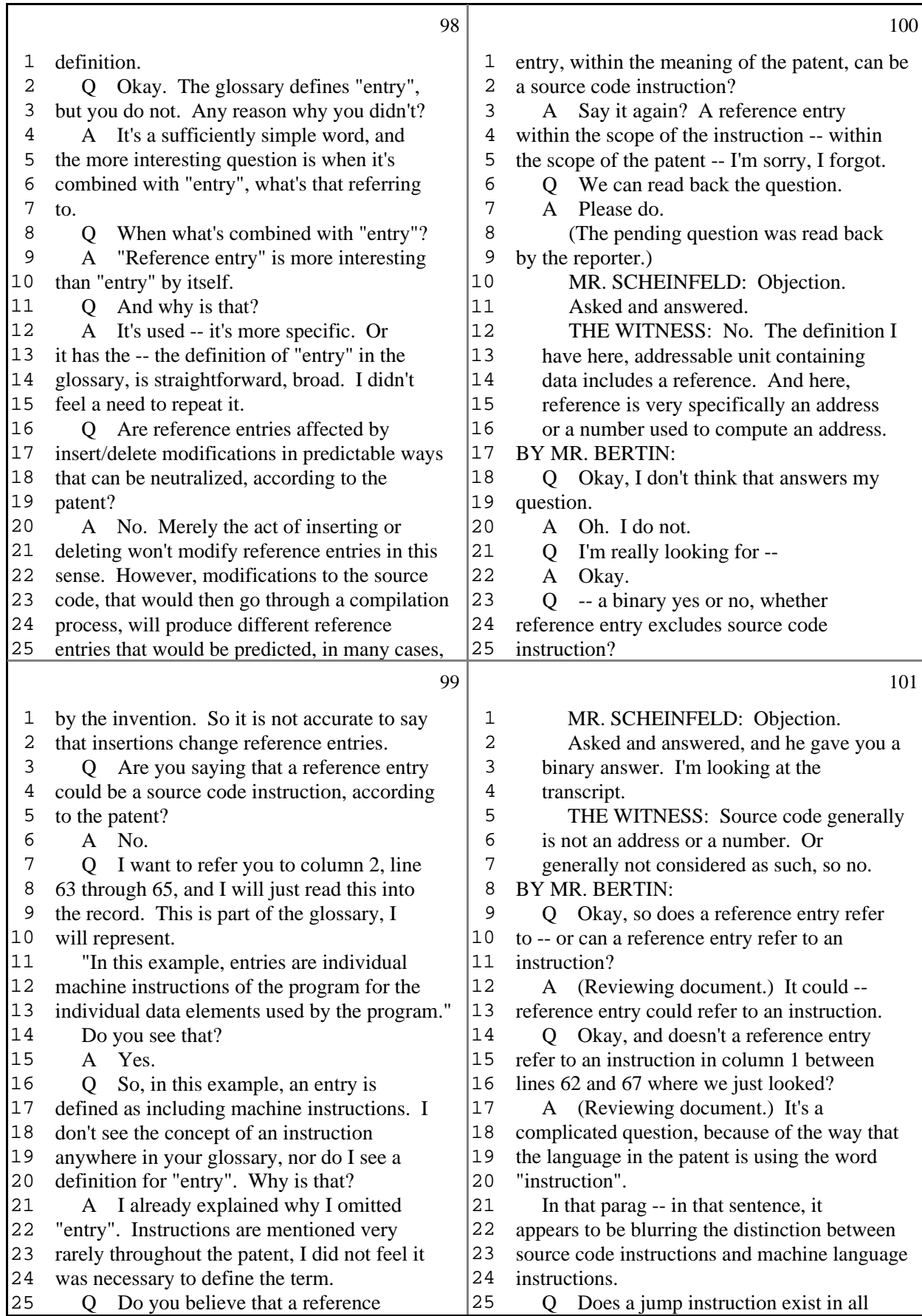

26 (Pages 98 to 101)

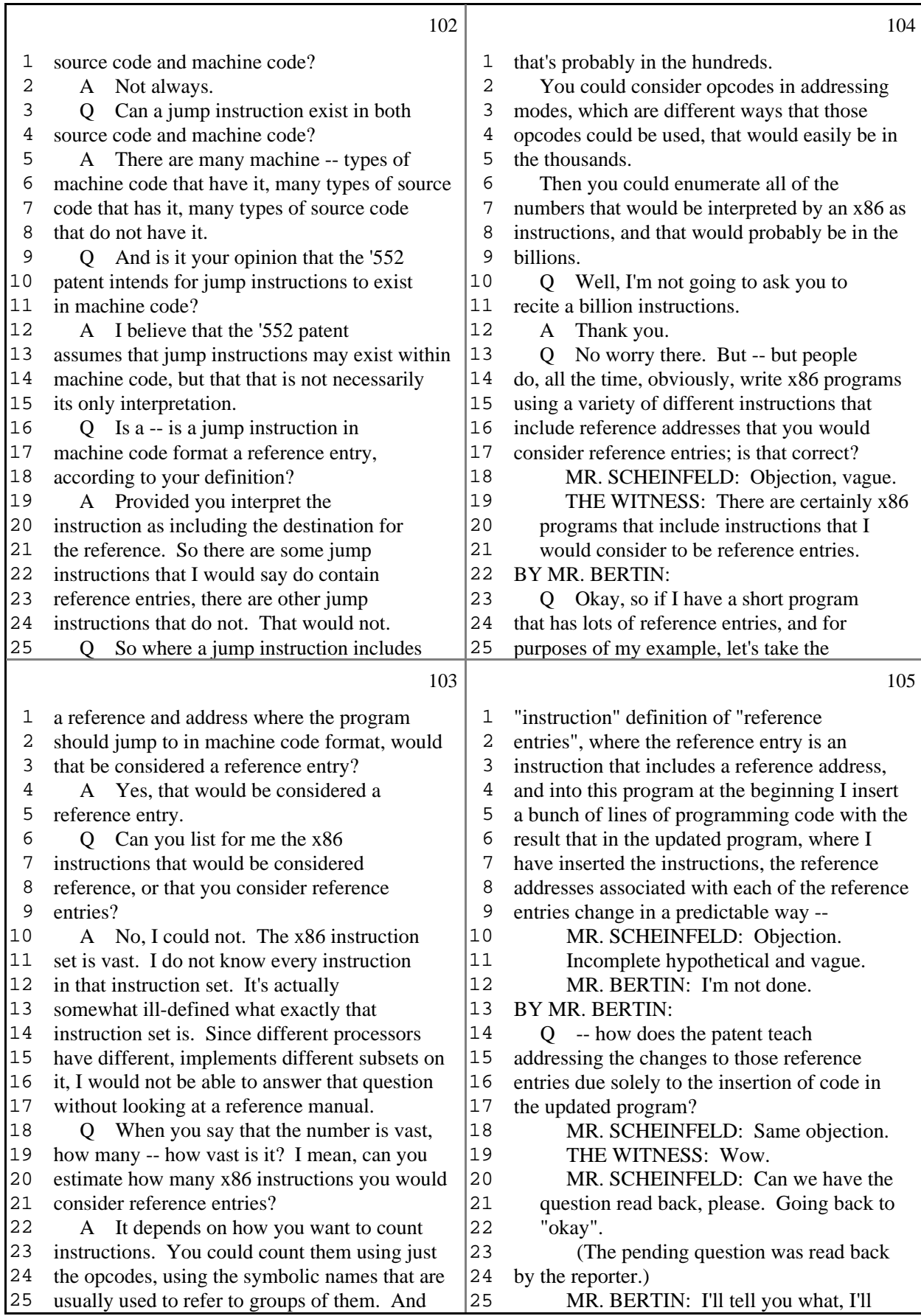

Τ

<sup>27 (</sup>Pages 102 to 105)

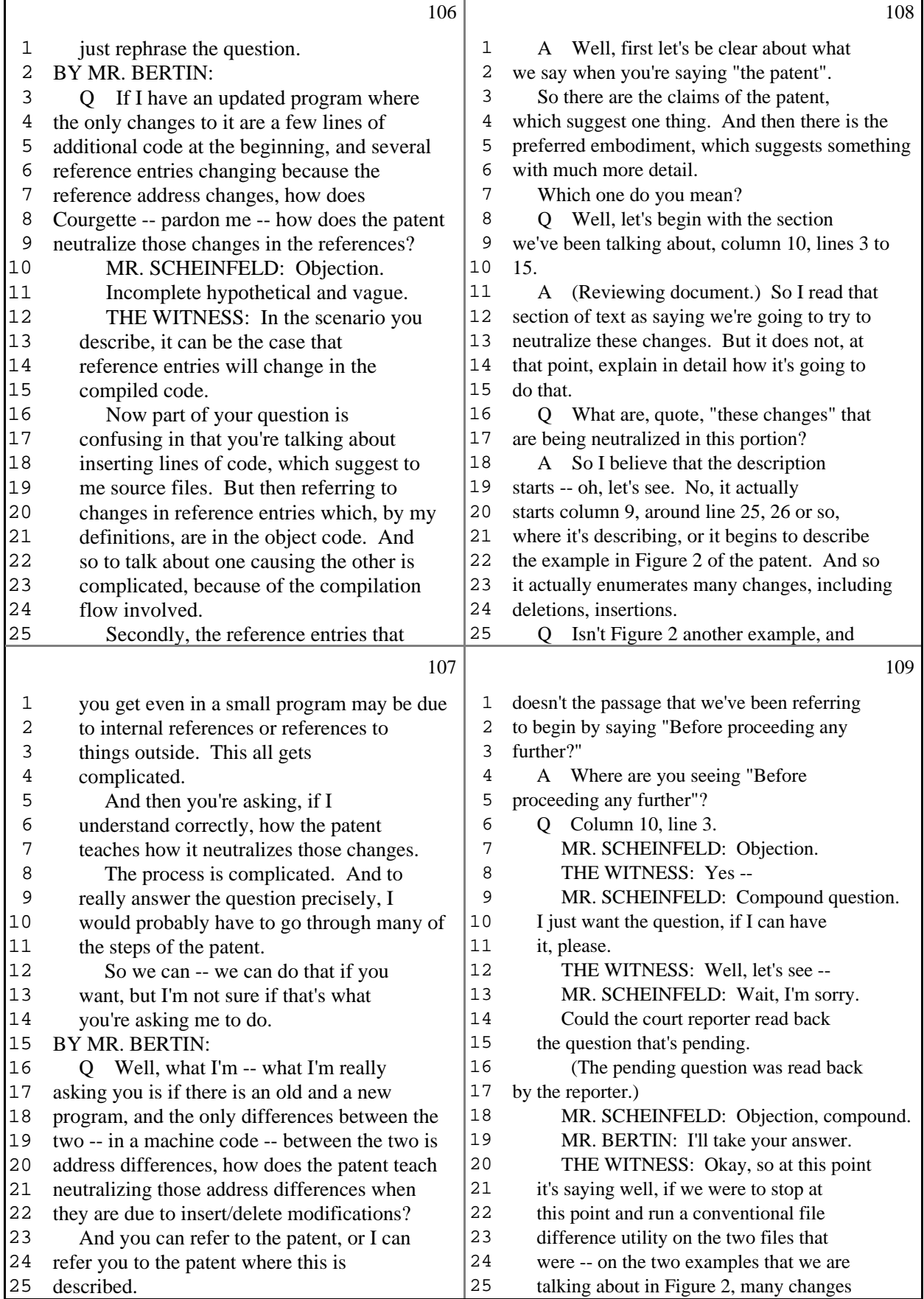

28 (Pages 106 to 109)

Г

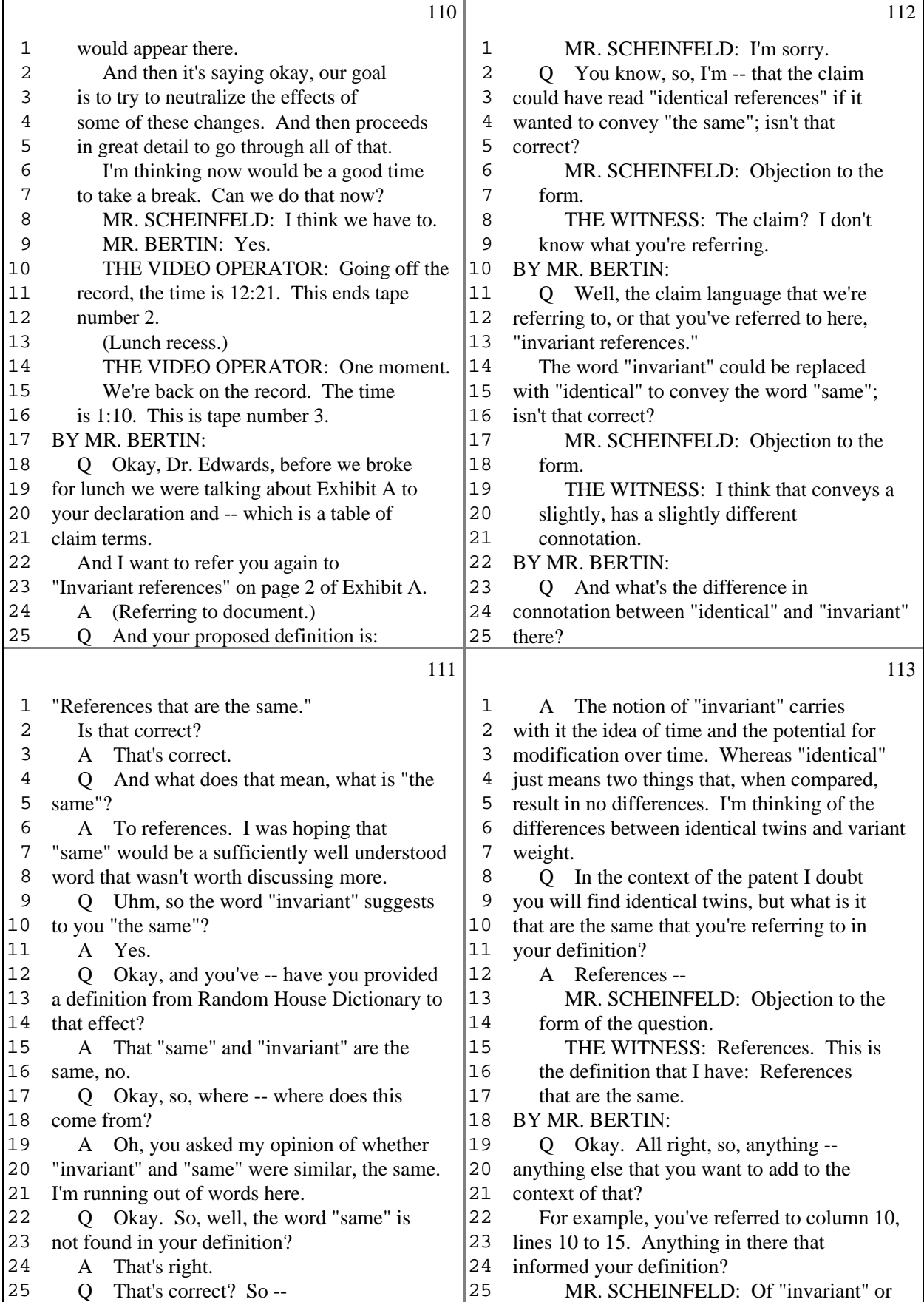

29 (Pages 110 to 113)

г

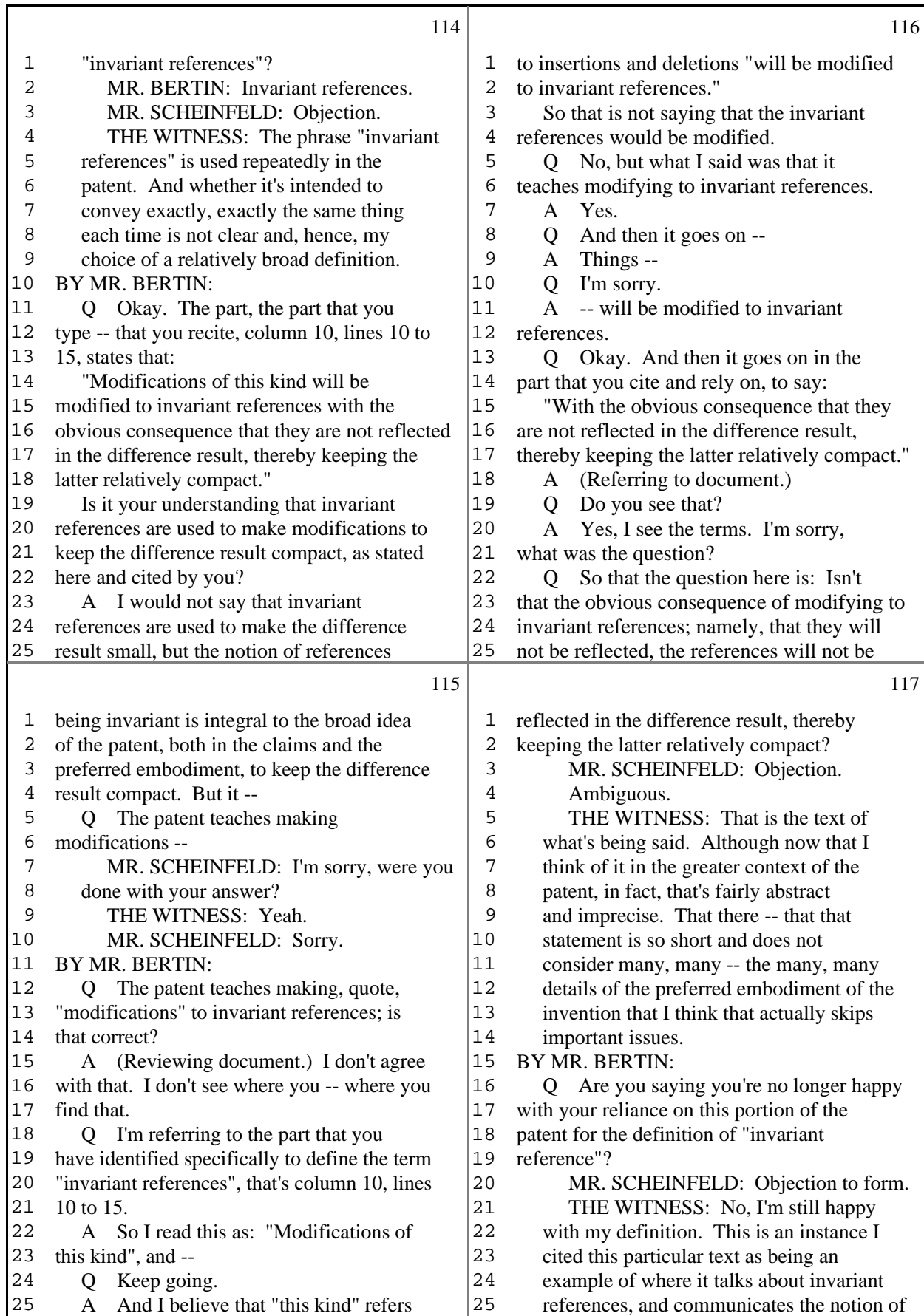

30 (Pages 114 to 117)

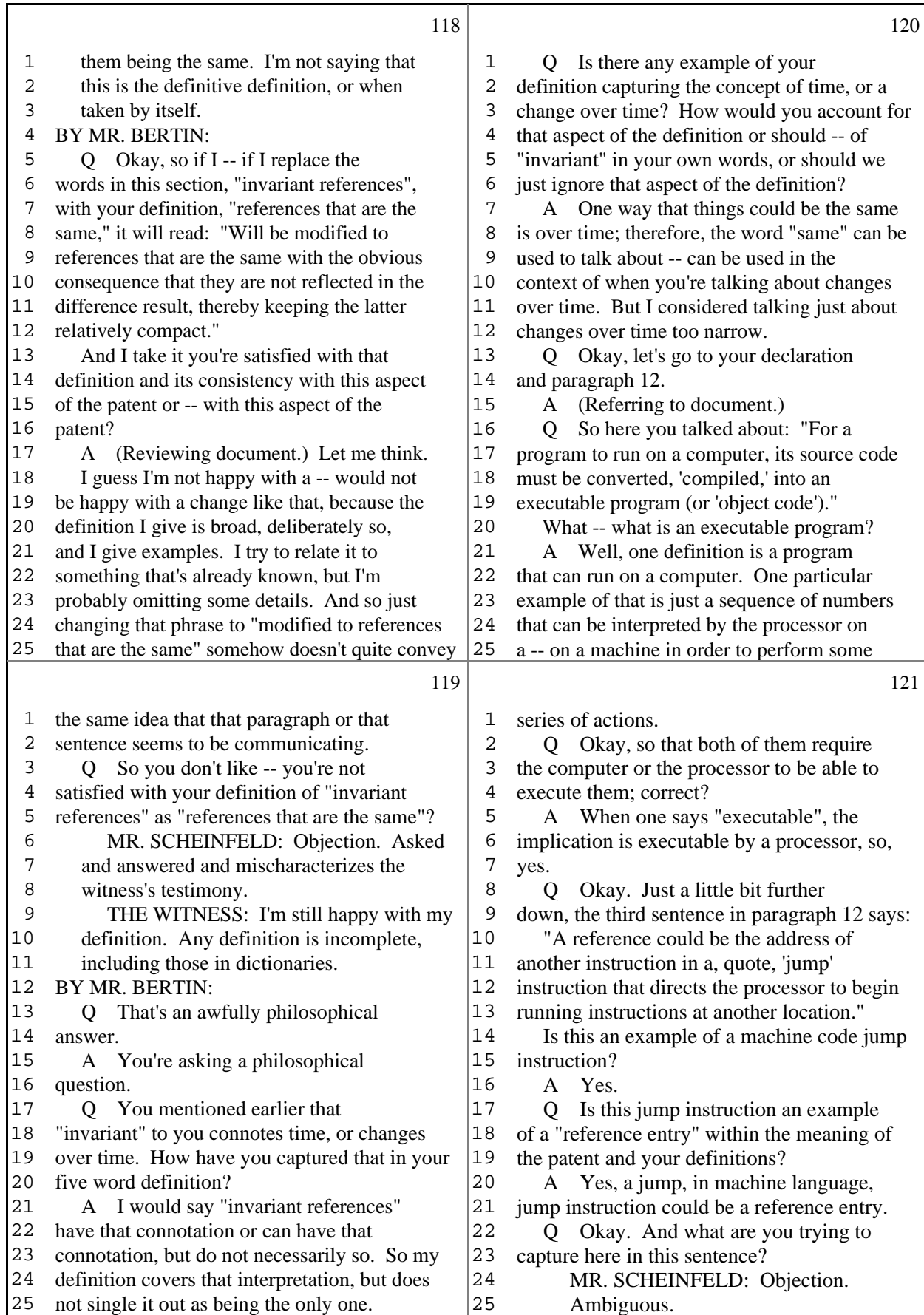

31 (Pages 118 to 121)

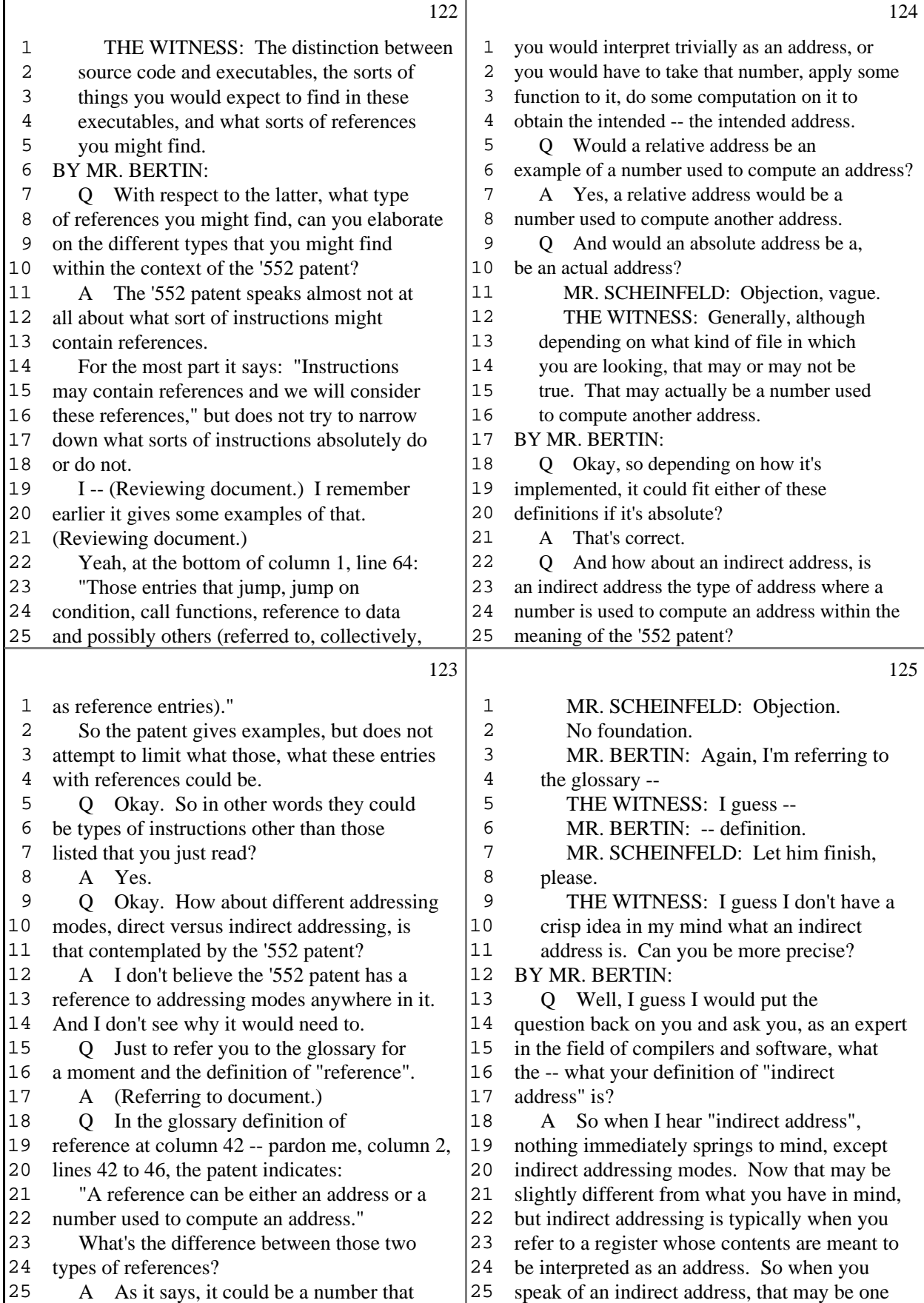

32 (Pages 122 to 125)

г

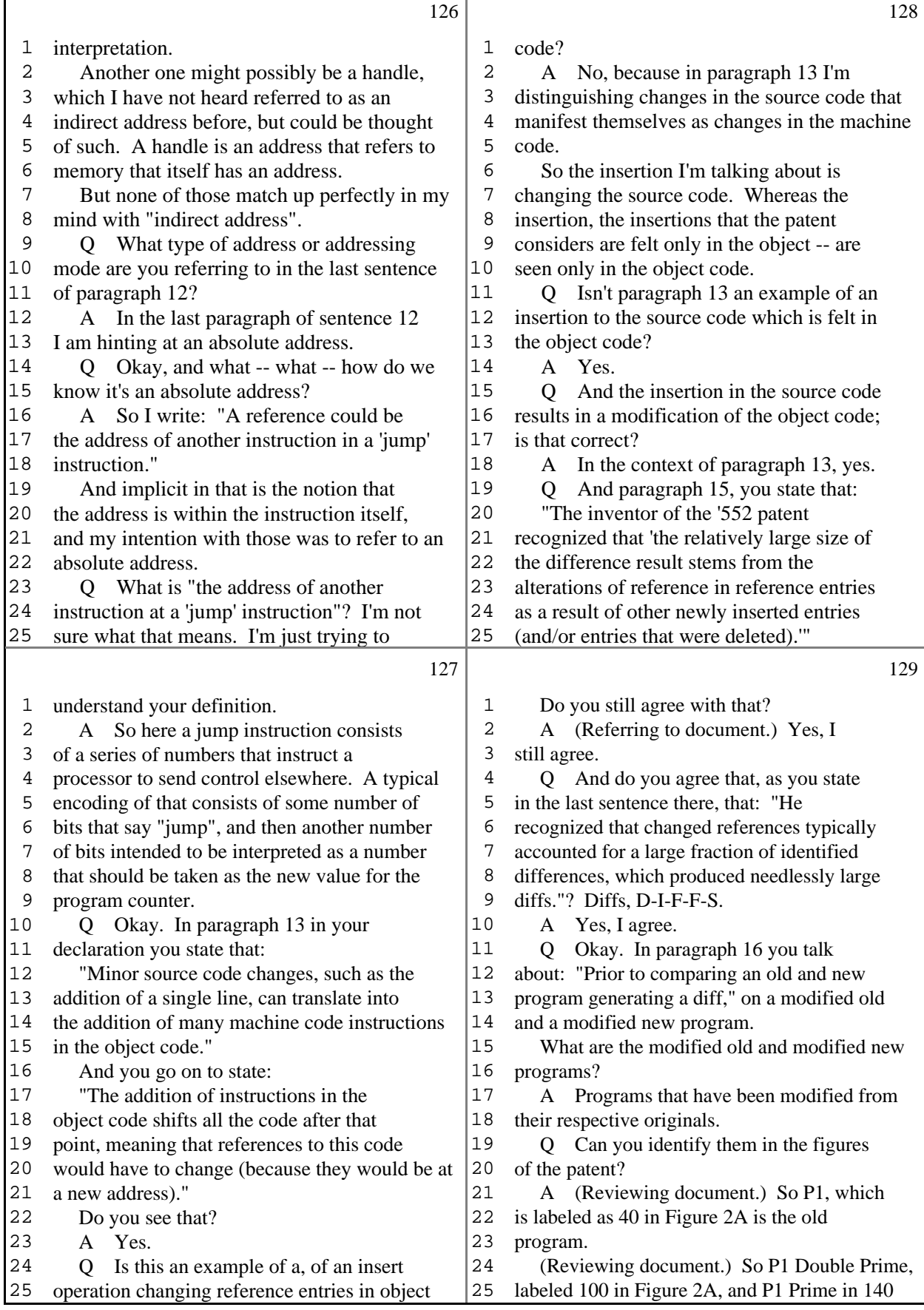

33 (Pages 126 to 129)

г

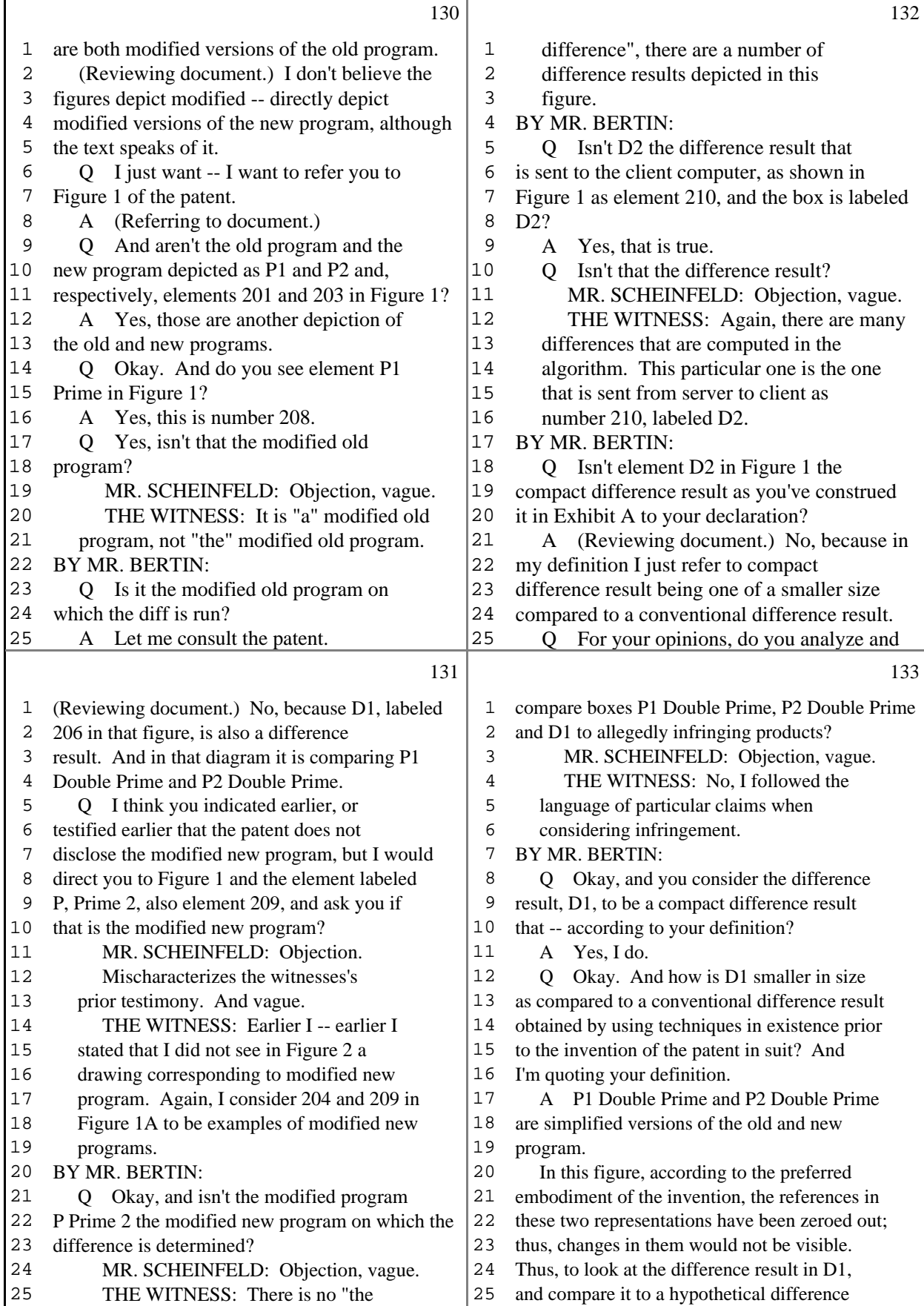

34 (Pages 130 to 133)

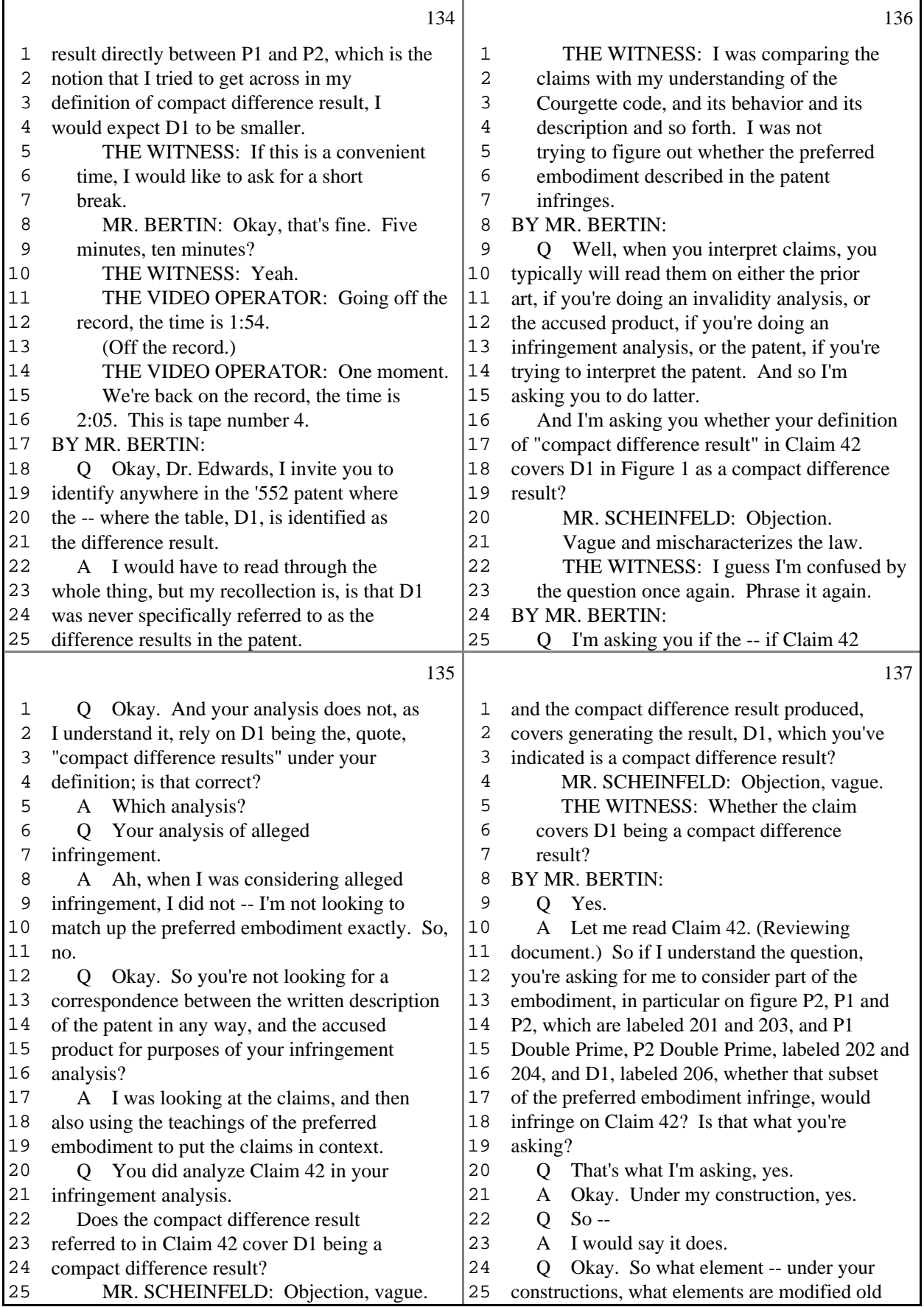

35 (Pages 134 to 137)
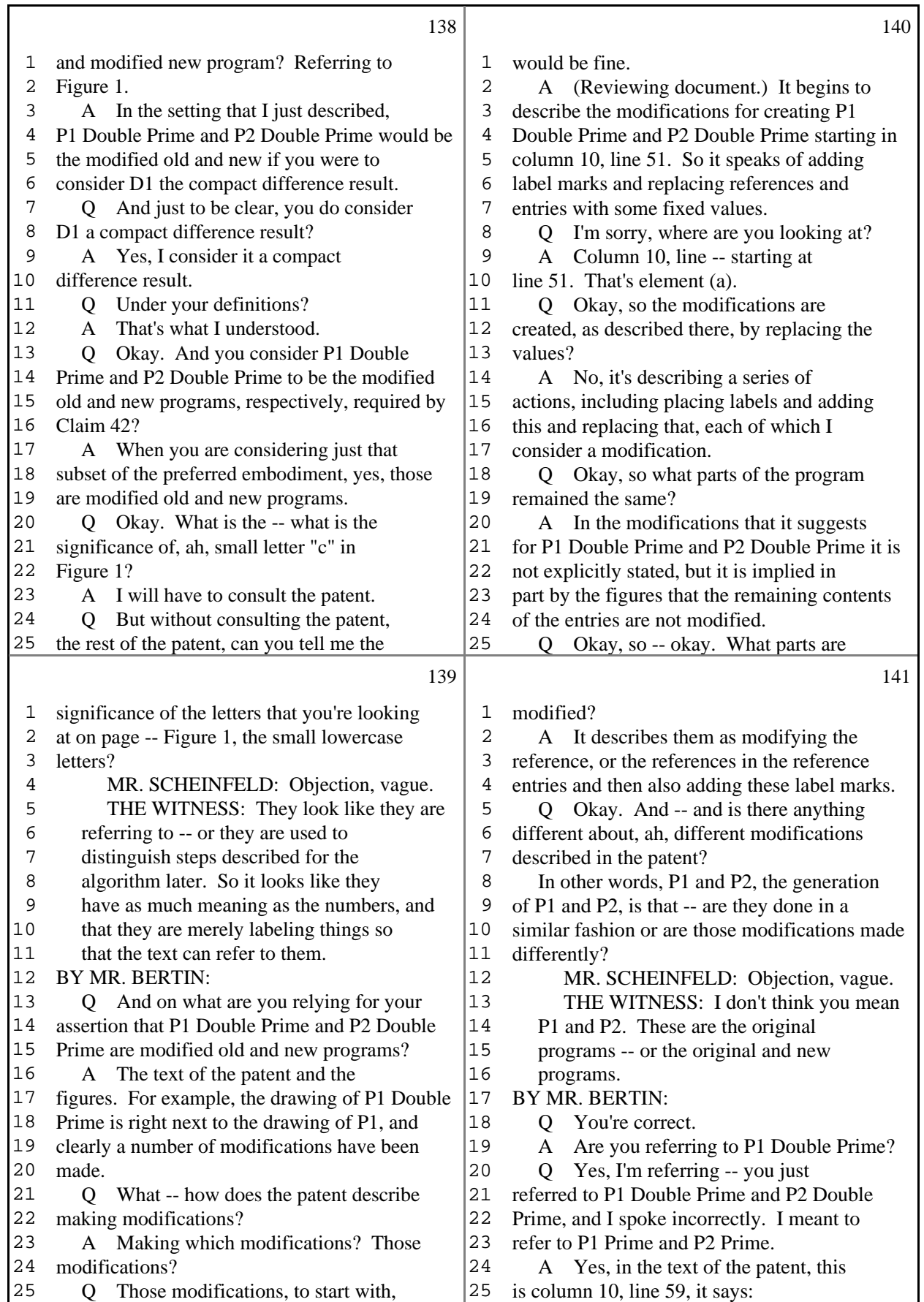

36 (Pages 138 to 141)

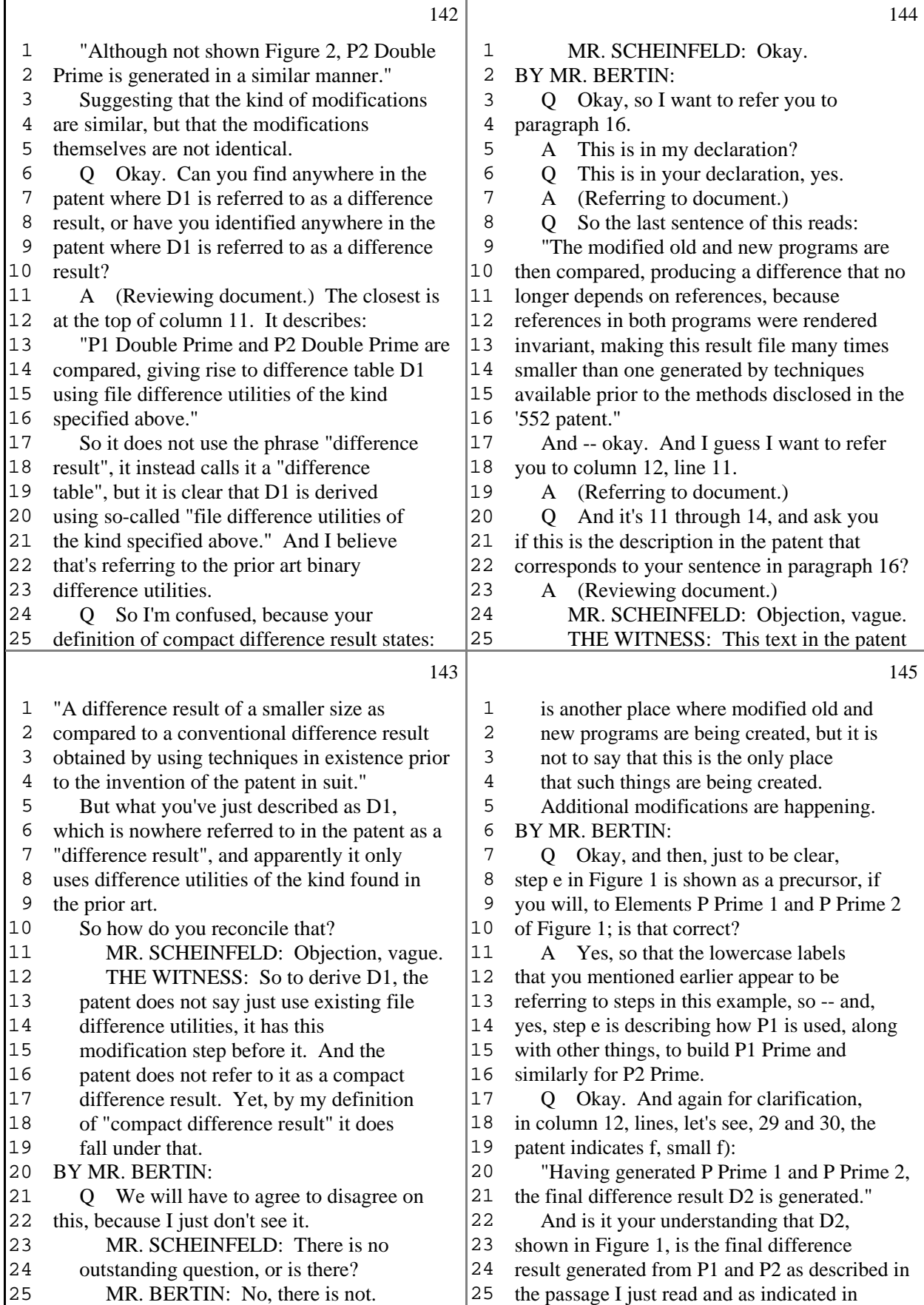

37 (Pages 142 to 145)

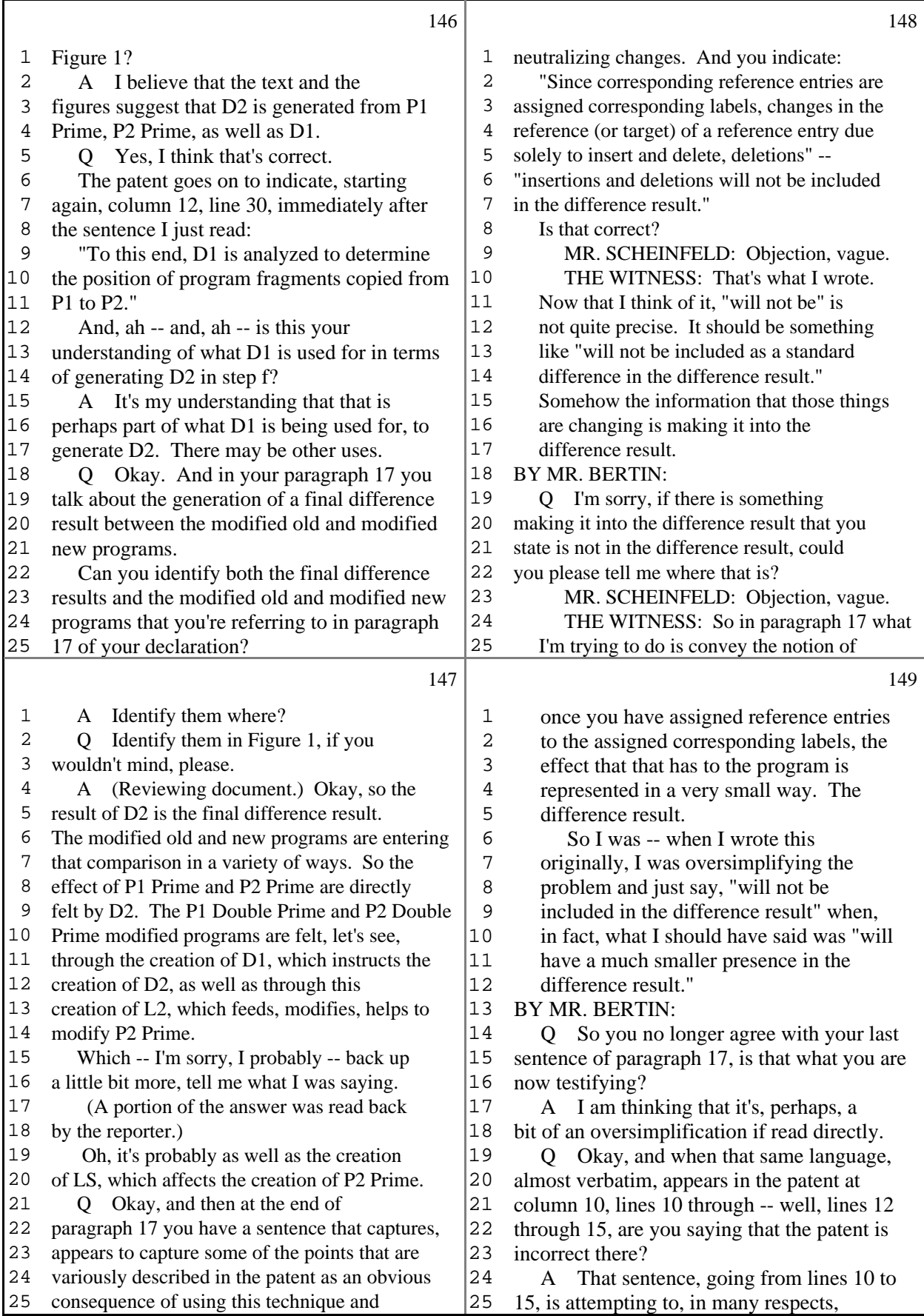

38 (Pages 146 to 149)

 $\Gamma$ 

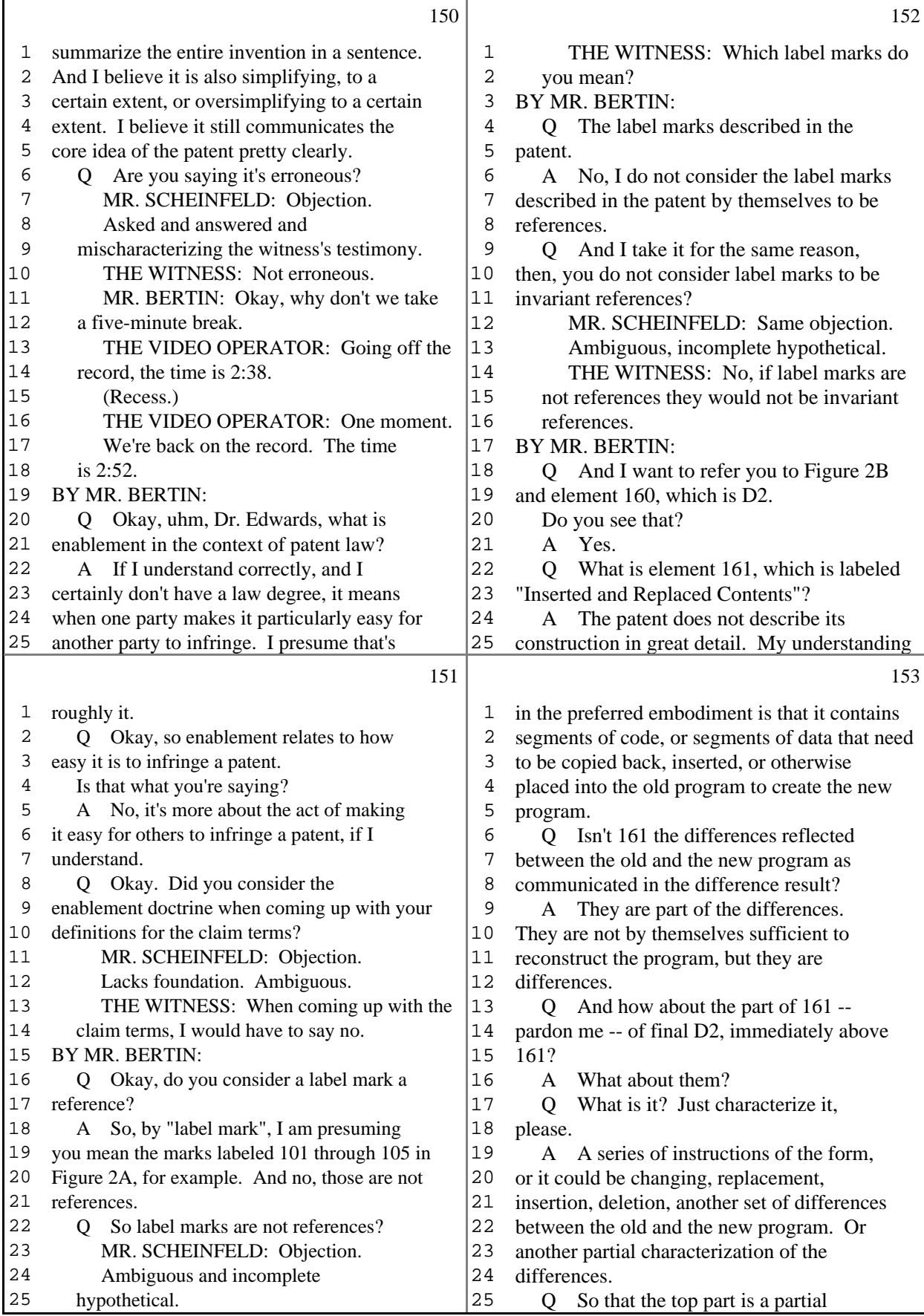

39 (Pages 150 to 153)

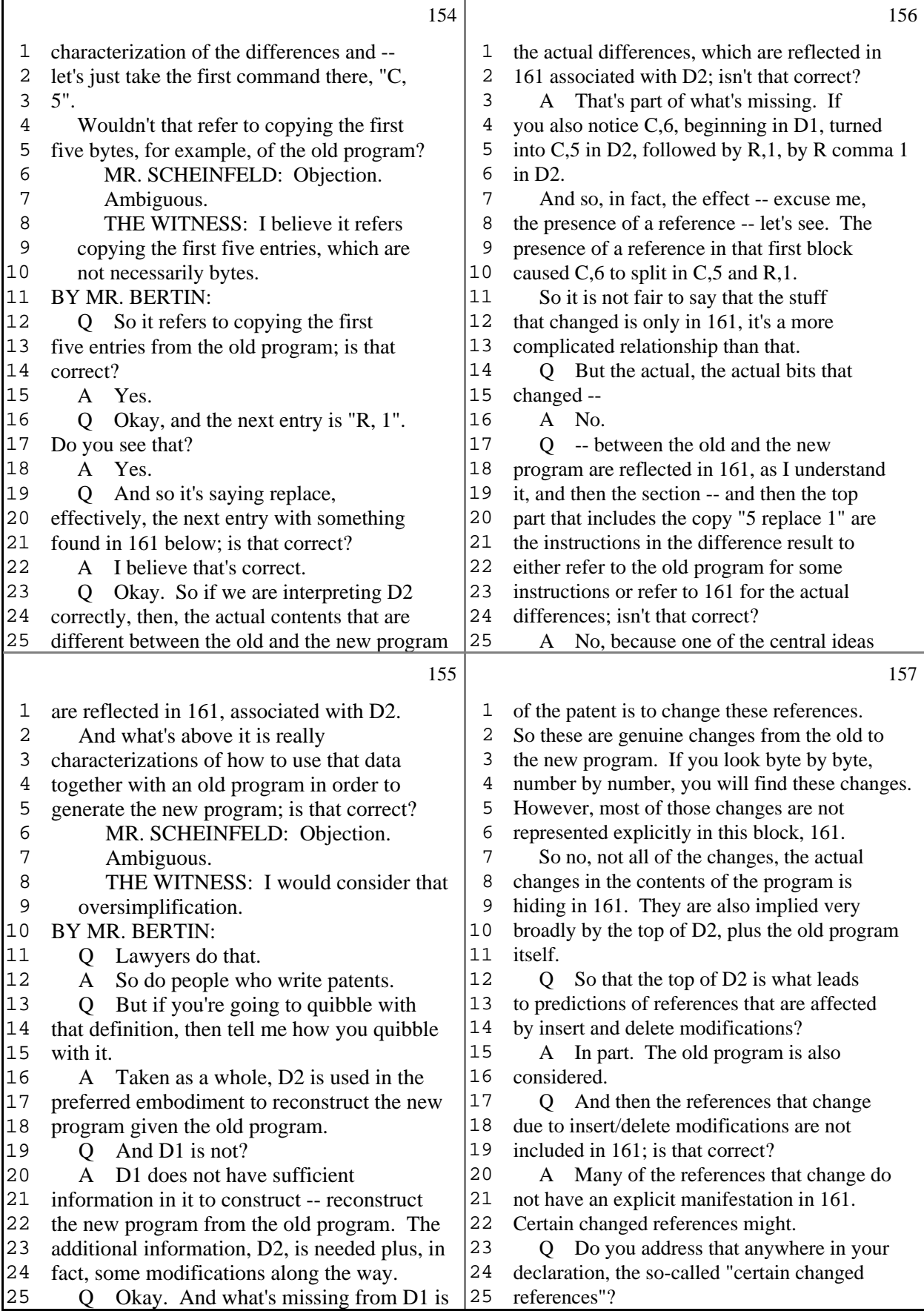

40 (Pages 154 to 157)

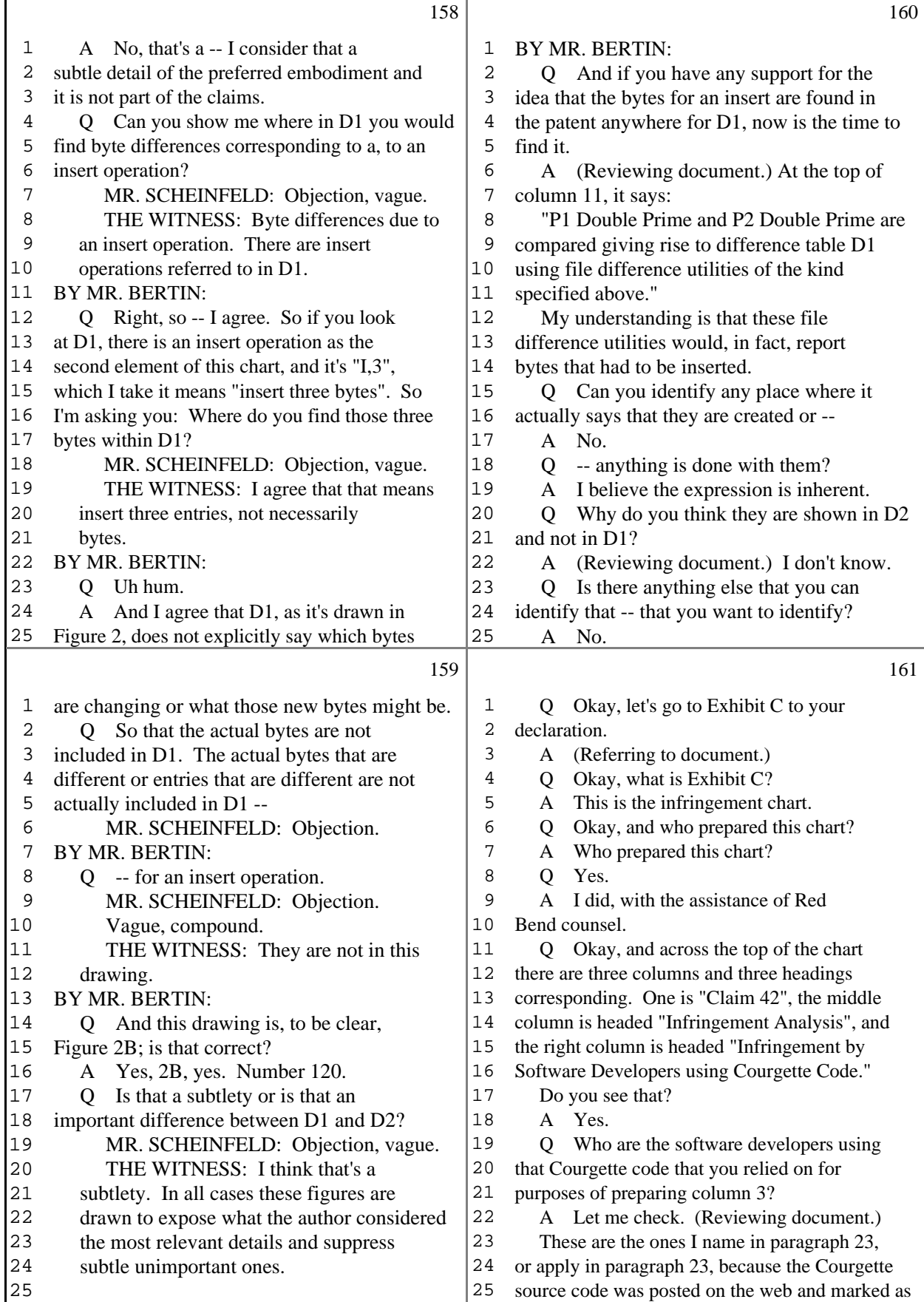

41 (Pages 158 to 161)

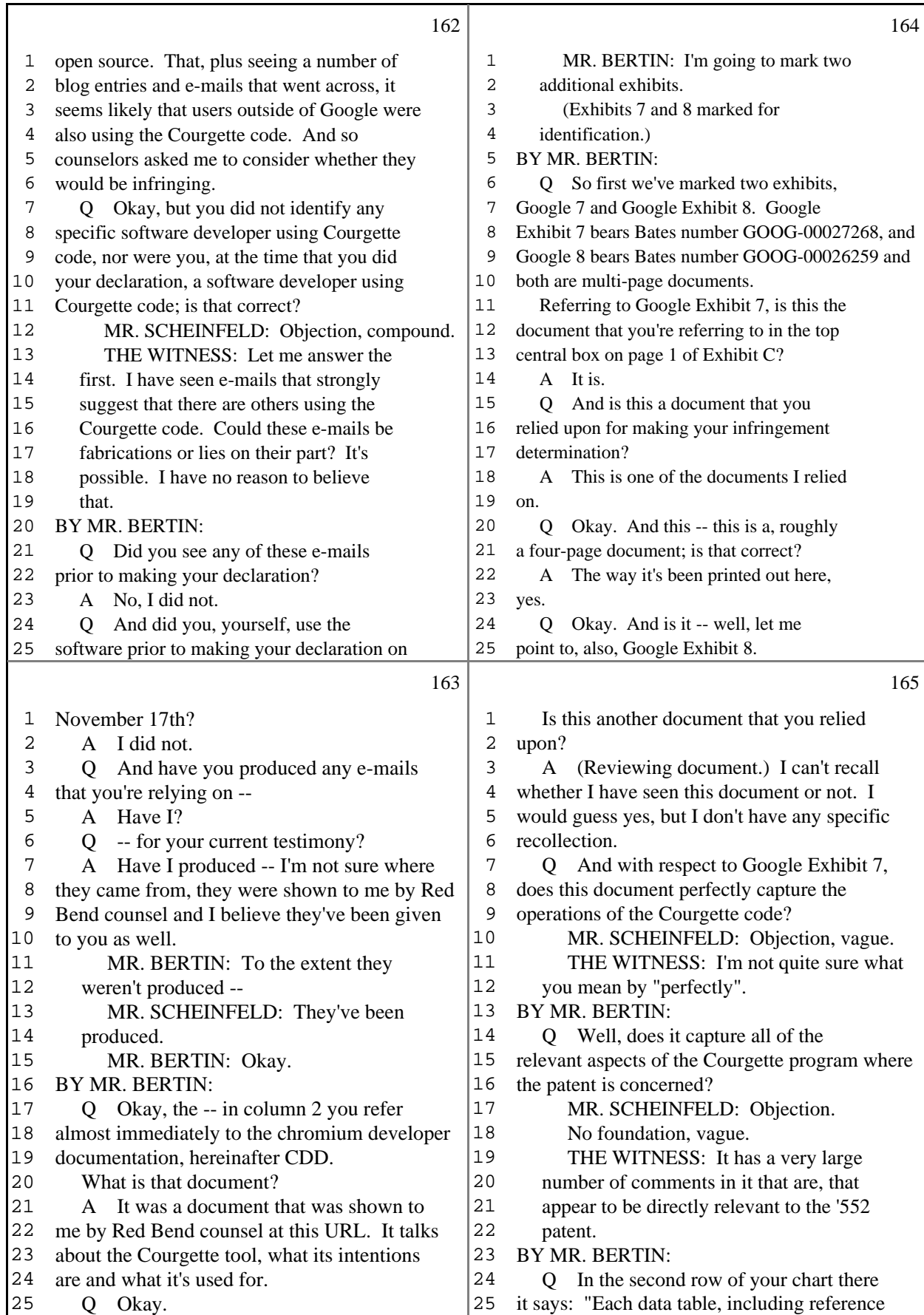

42 (Pages 162 to 165)

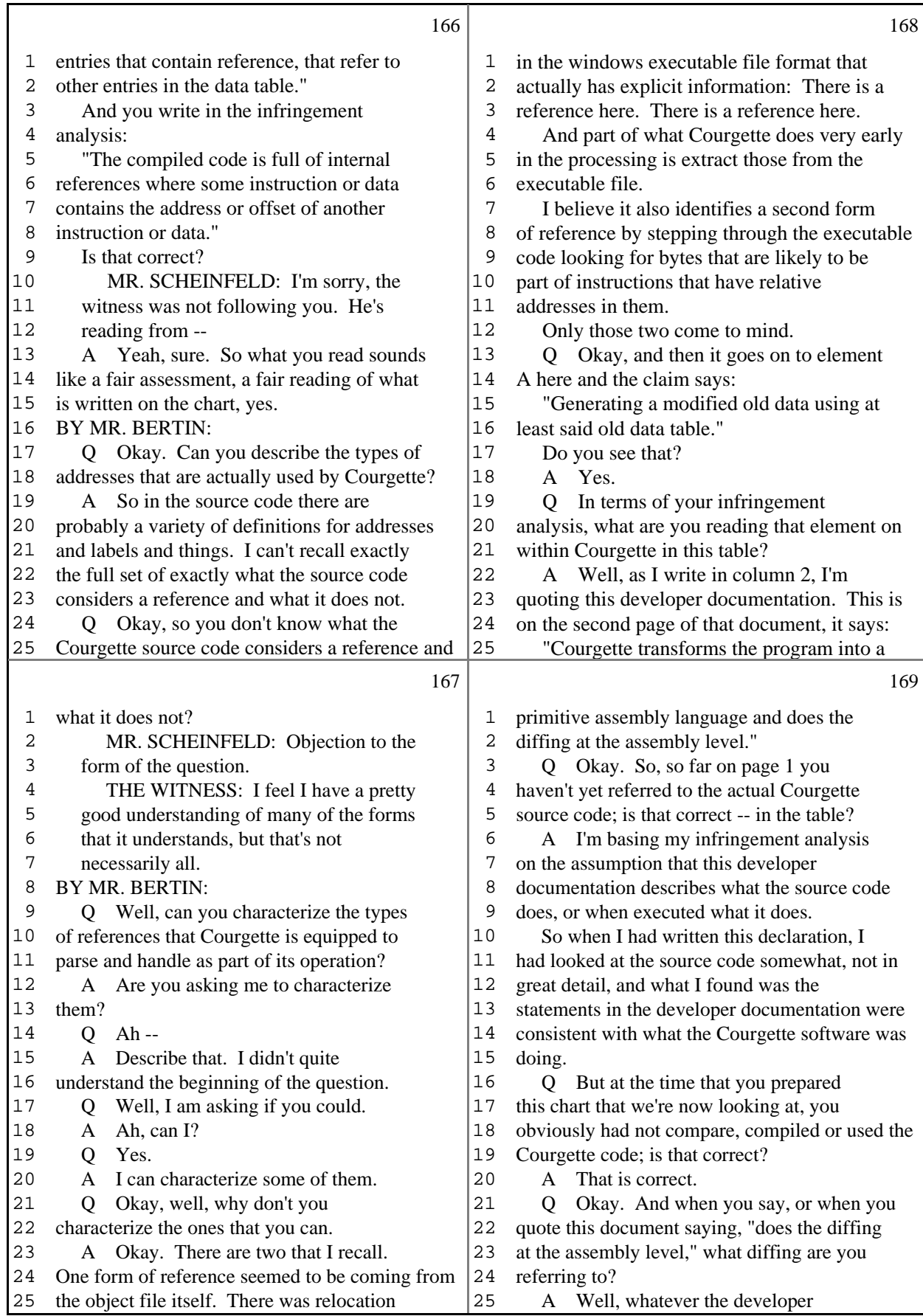

43 (Pages 166 to 169)

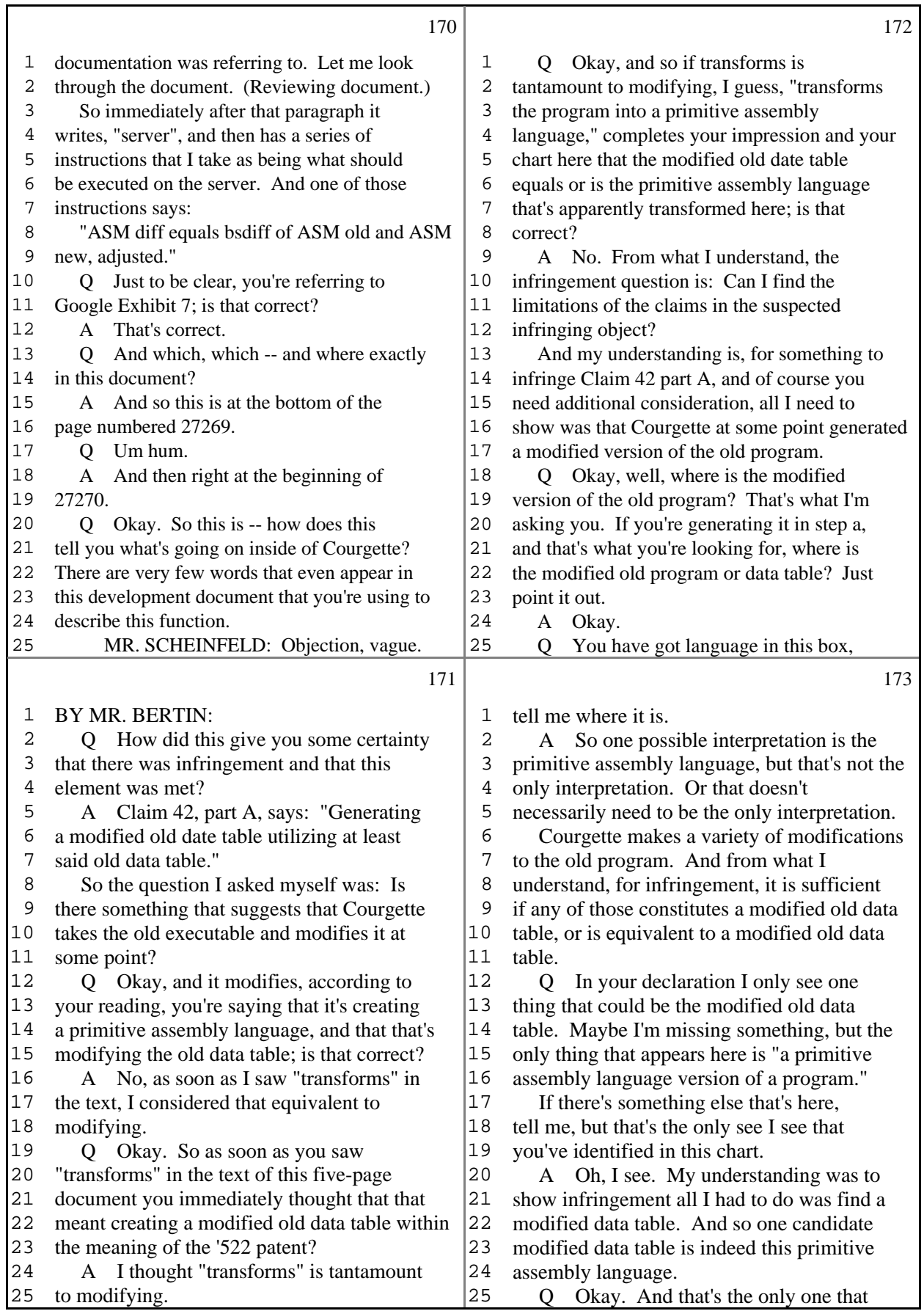

44 (Pages 170 to 173)

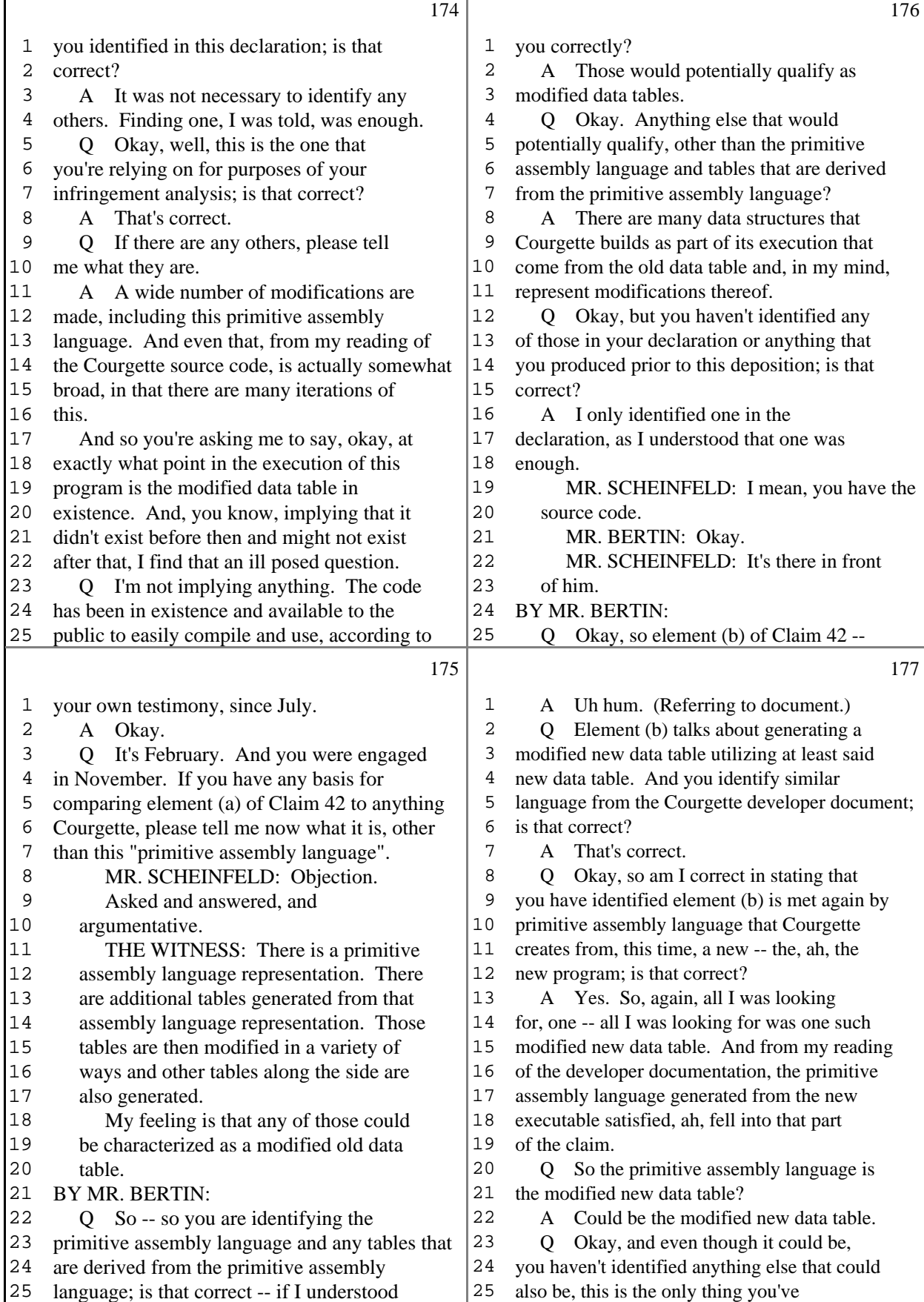

45 (Pages 174 to 177)

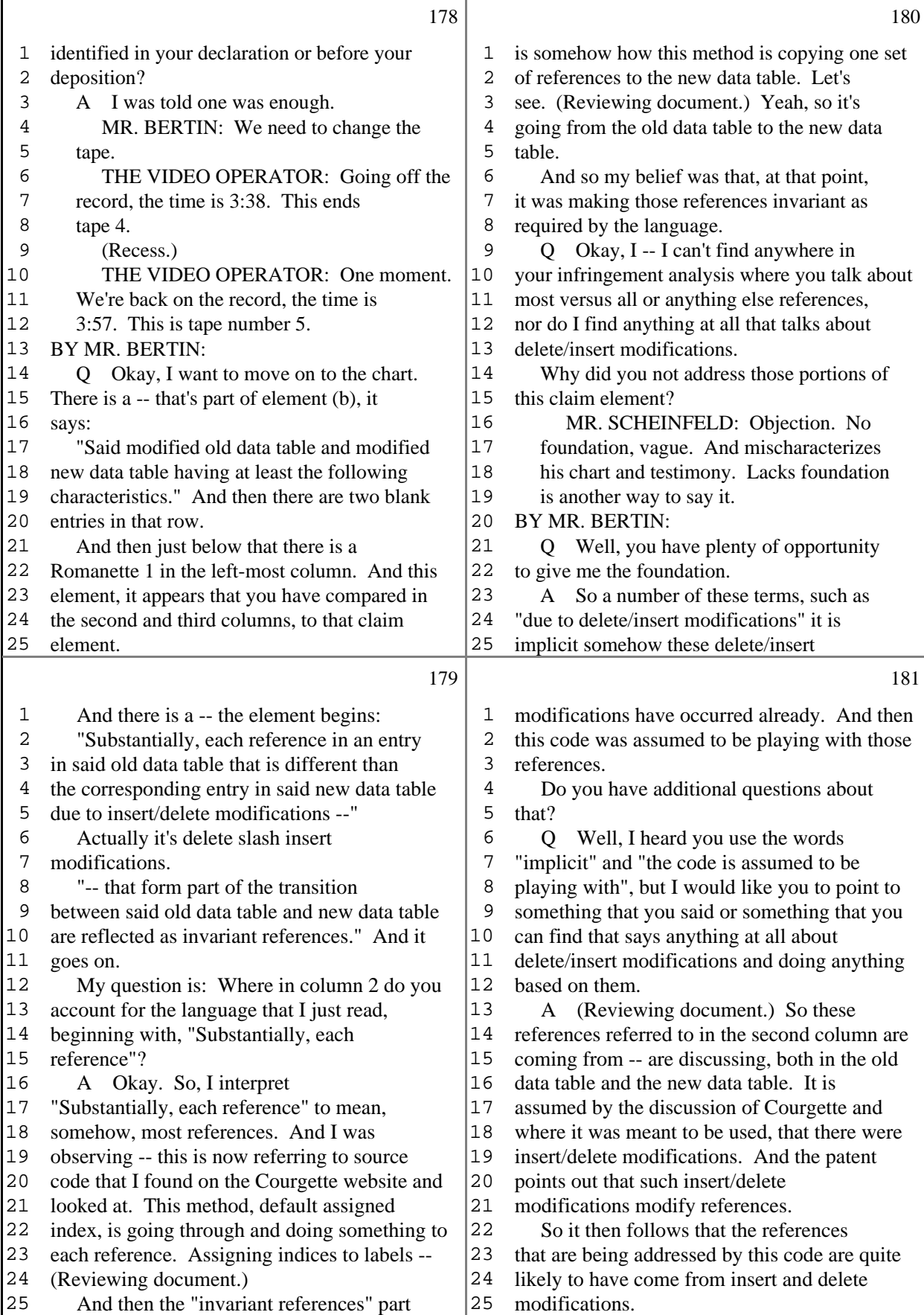

46 (Pages 178 to 181)

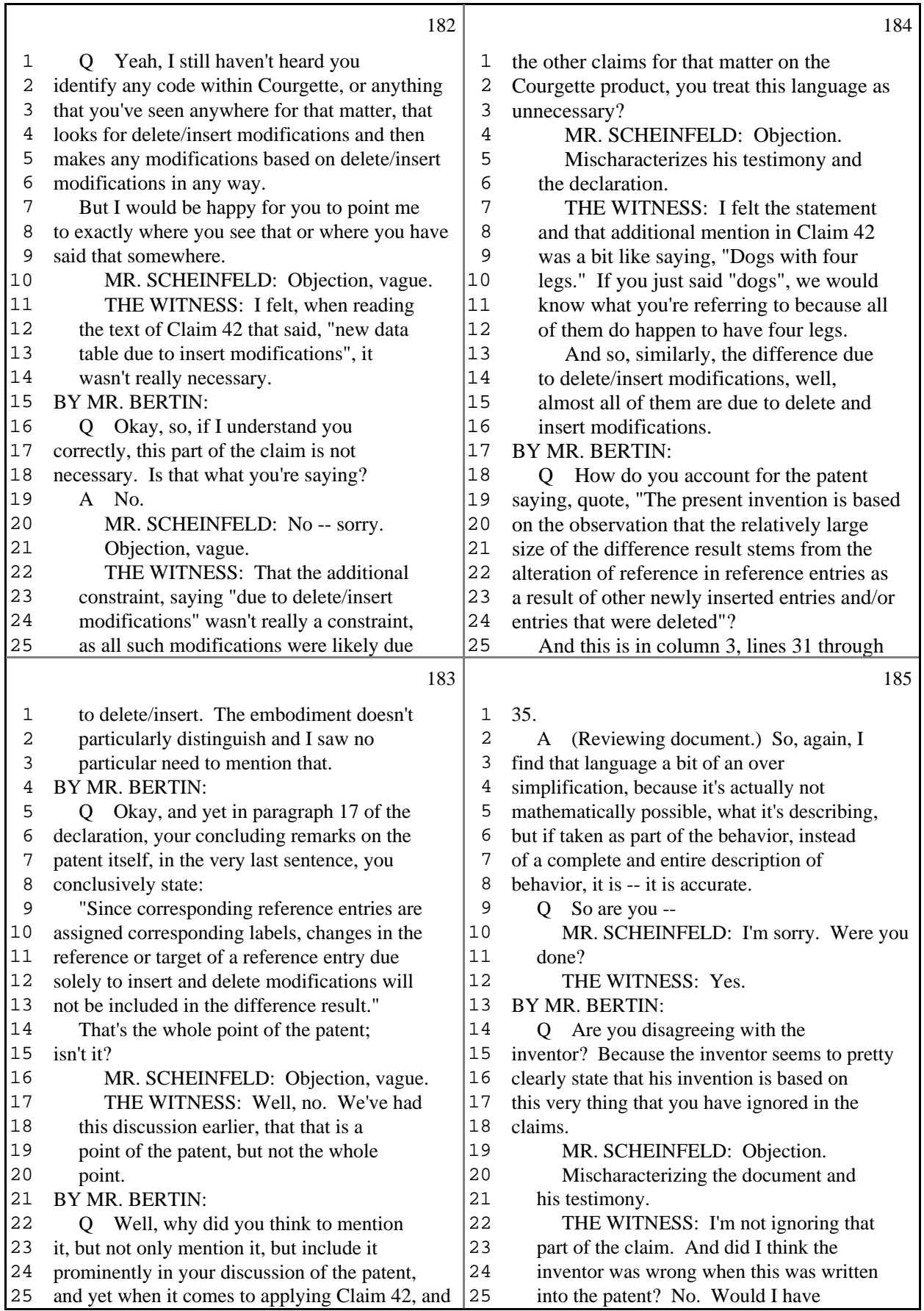

Τ

47 (Pages 182 to 185)

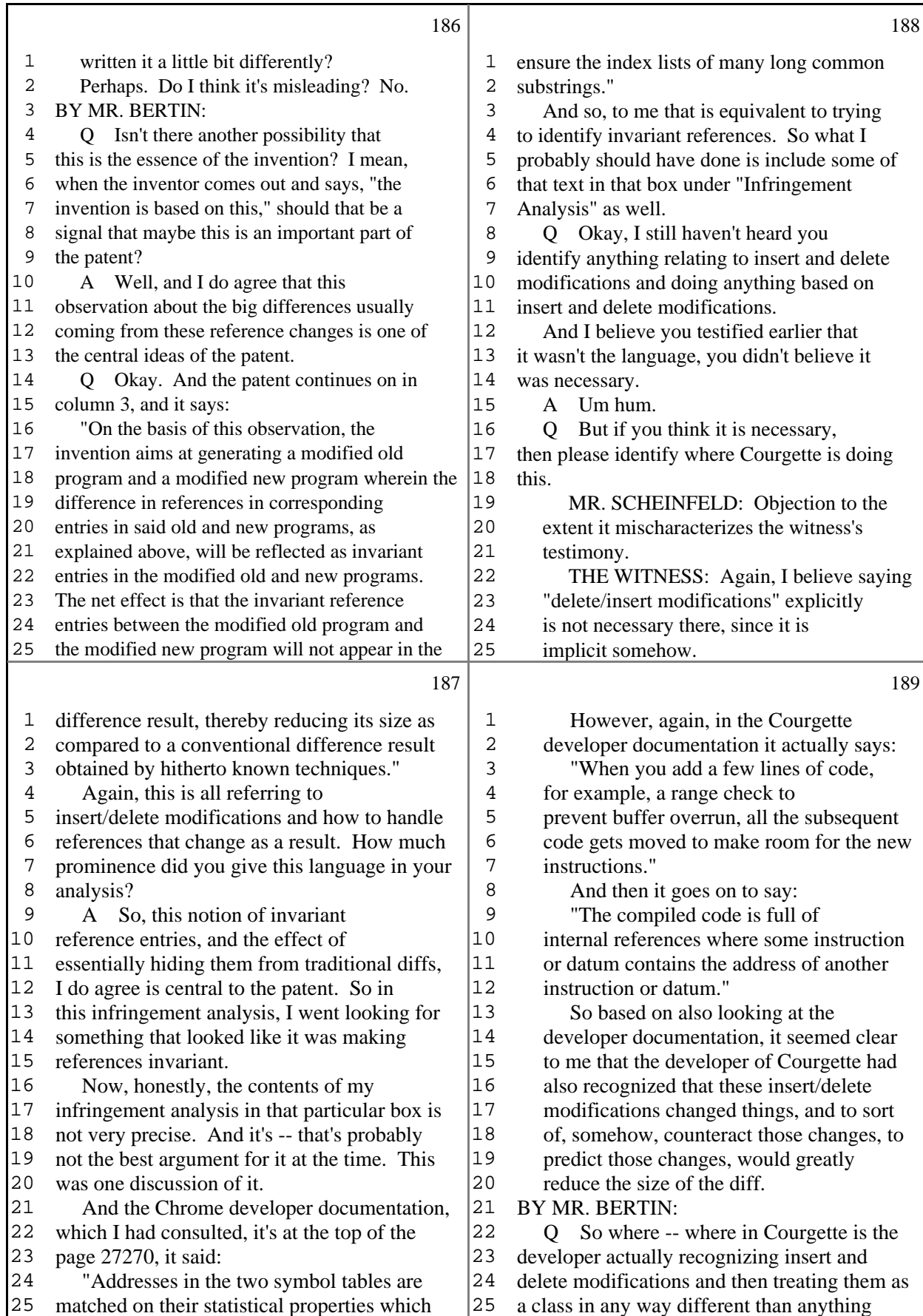

48 (Pages 186 to 189)

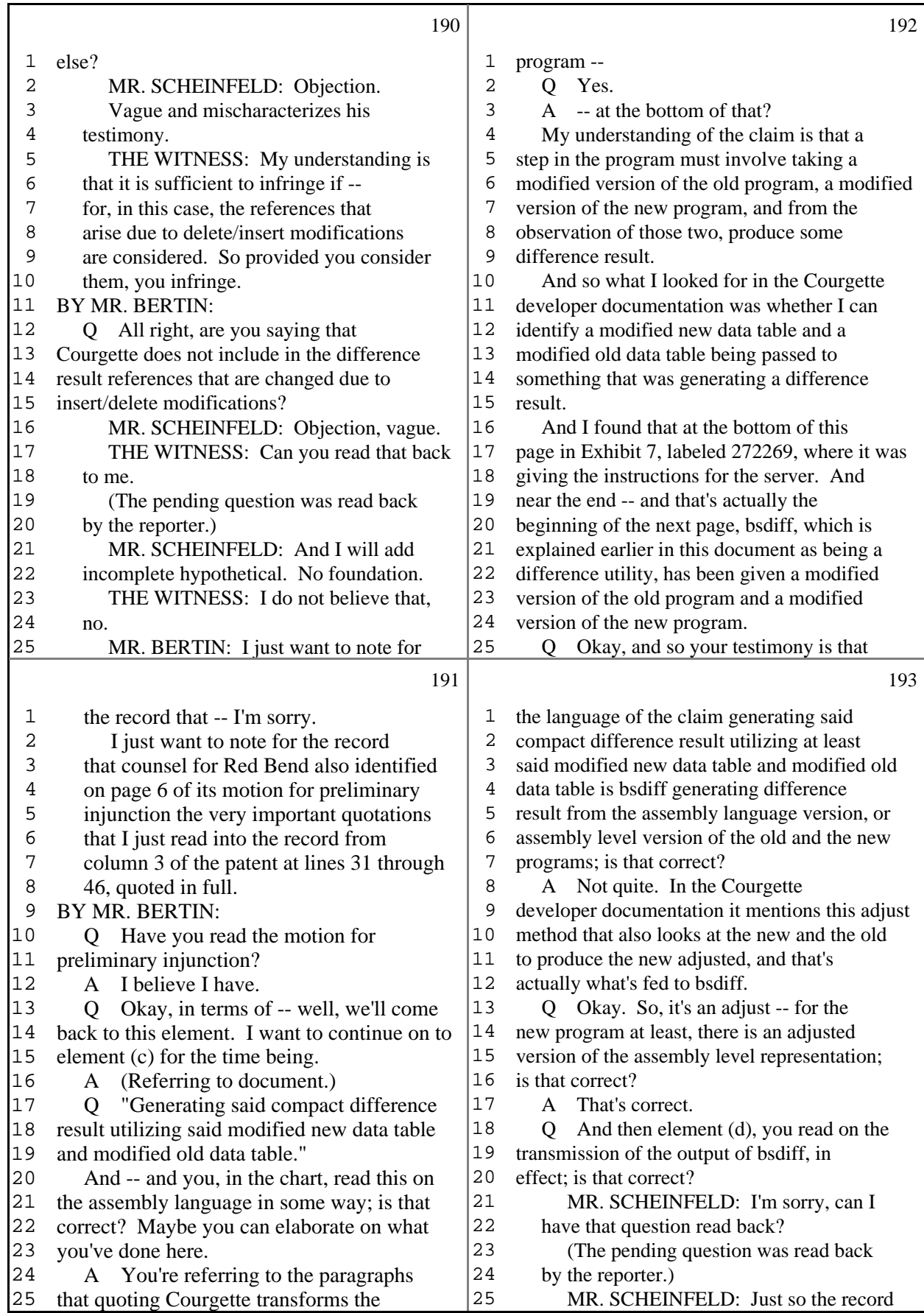

49 (Pages 190 to 193)

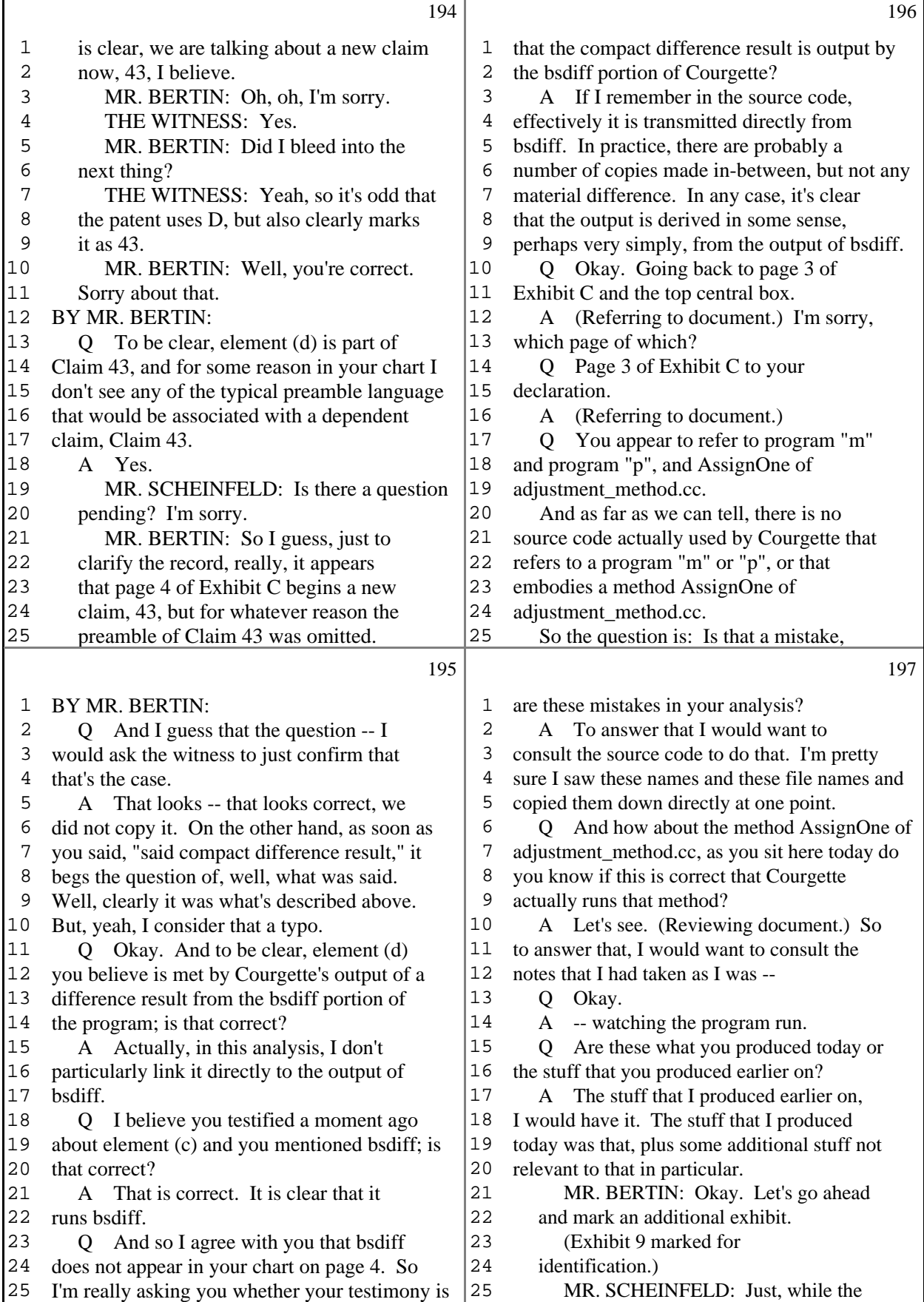

50 (Pages 194 to 197)

Г

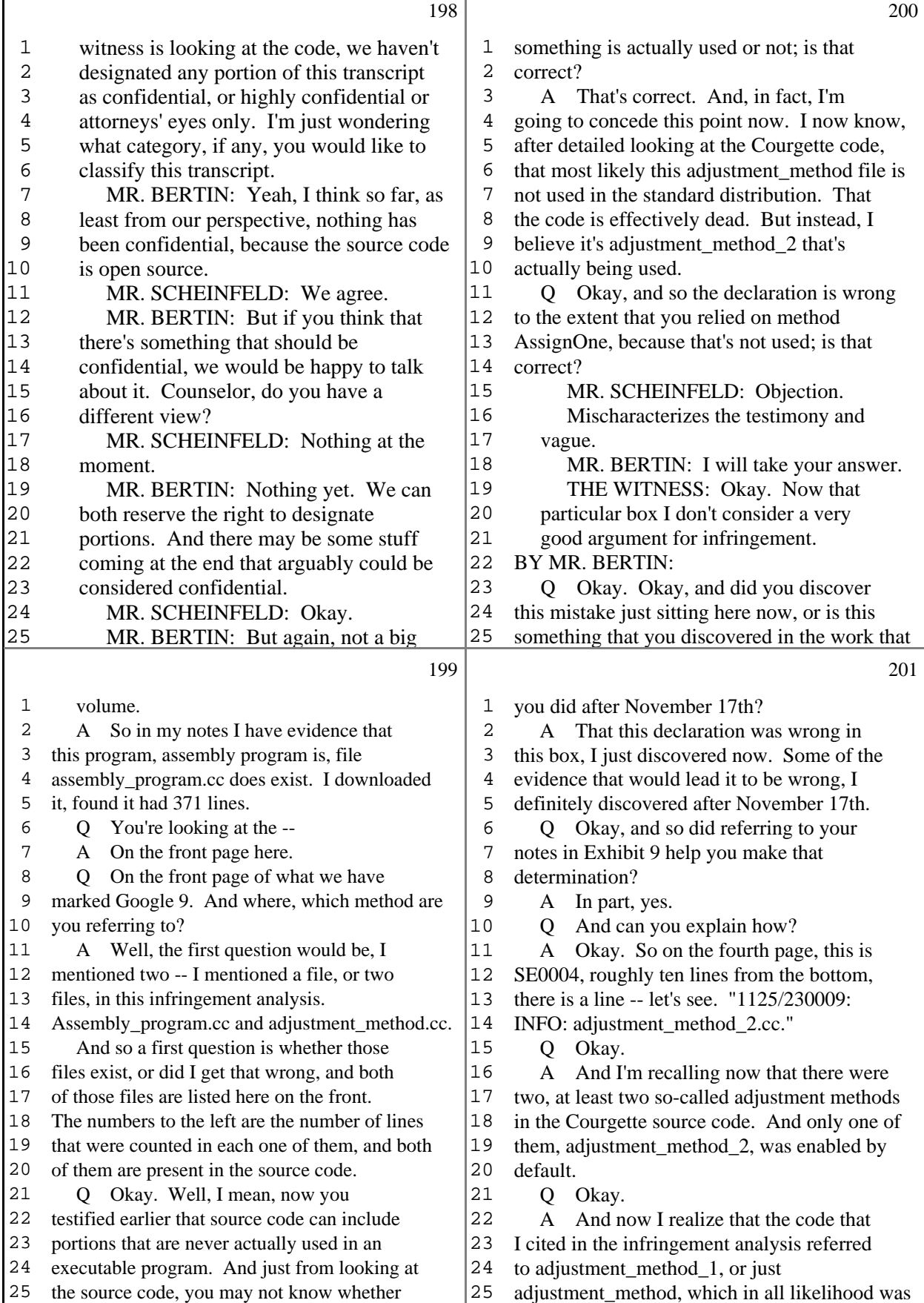

51 (Pages 198 to 201)

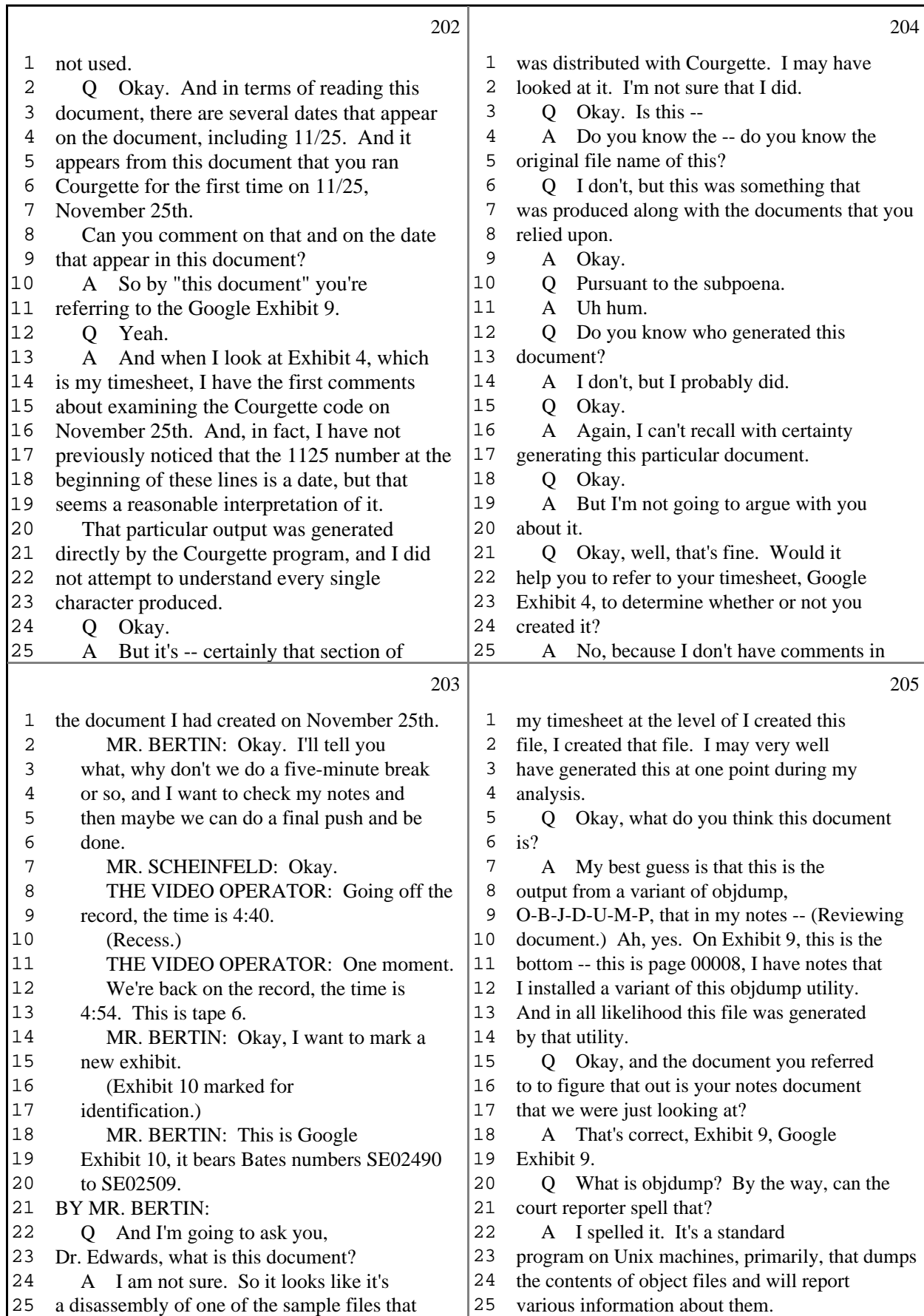

52 (Pages 202 to 205)

|             | 206                                                                                             |                | 208                                                                                |
|-------------|-------------------------------------------------------------------------------------------------|----------------|------------------------------------------------------------------------------------|
| 1           | Q Okay. And when it dumps them, does                                                            | 1              | taking the contents of the ecx register, adding                                    |
| 2           | it disassemble them at the same time or in some                                                 | $\sqrt{2}$     | 4 to it, and moving it into eax -- or,                                             |
| $\mathsf 3$ | way assign mnemonic codes to them?                                                              | 3              | actually, it might be the reverse. One is the                                      |
| $\,4$       | It can.<br>A                                                                                    | $\overline{4}$ | source, one is the destination. I can never                                        |
| 5           | Okay.<br>Q                                                                                      | 5              | remember which.                                                                    |
| 6           | And in certain settings it does do a<br>A                                                       | б              | Okay, so the idea is that you're<br>Q                                              |
| 7           | form of disassembly and that's what I suspect                                                   | 7              | moving data from memory into a register?                                           |
| 8           | Exhibit 10 is. In other form -- sorry. It can                                                   | 8              | Or vice versa.<br>A                                                                |
| 9           | disassemble programs. If you ask it to, it                                                      | 9              | Or vice versa. And the address of<br>Q                                             |
| $10$        | will. In other modes it just reports numbers                                                    | 10             | the data in memory is determined by the value                                      |
| 11          | or statistics.                                                                                  | 11             | in the ecx register plus 4; is that correct?                                       |
| 12          | Q Okay. And does it appear that you or                                                          | 12             | A I believe that's the correct -- I                                                |
| 13          | somebody asked it to disassemble?                                                               | 13             | believe that's the correct interpretation of                                       |
| 14          | Yes, this document looks like a<br>A                                                            | 14             | the addressing for this instruction.                                               |
| 15          | disassembly.                                                                                    | 15             | Q Okay. And is this, is this a -- in                                               |
| 16          | Q Okay, and how can you tell?                                                                   | 16             | terms of the reference to memory, is this a                                        |
| 17          | My familiarity with x86 instruction<br>A                                                        | 17             | relative or an absolute addressing example?                                        |
| 18          | codes, things like "mov" and "ret" and "test"                                                   | $18\,$         | A I would say this is register                                                     |
| 19          | and "push" are all parts of x86 assembly                                                        | 19             | relative. So the address is computed through                                       |
| 20          | language. The fact that it says "Disassembly"                                                   | 20             | both a constant, the 4, and a variable, the                                        |
| 21          | at the top is also a strong hint.                                                               | 21             | contents of the register.                                                          |
| 22          | Okay. At the top left-hand corner of<br>O.                                                      | 22             | Okay, so it's relative and not<br>Q                                                |
| 23          | Google 10 appears setup1.exe. So is it your                                                     | 23             | absolute; is that correct?                                                         |
| 24          | understanding that this is a disassembled                                                       | 24             | Yes.<br>A                                                                          |
| 25          | version of setup1.exe?                                                                          | 25             | $\overline{O}$<br>Okay. And would this also be an                                  |
|             | 207                                                                                             |                | 209                                                                                |
|             |                                                                                                 |                |                                                                                    |
| 1           | I expect that's the case.<br>A                                                                  | 1              | example of an indirect address?                                                    |
| $\sqrt{2}$  | And setup1.exe is the program that's<br>Q                                                       | $\overline{c}$ | A Yes, if I remember, indirect usually                                             |
| 3           | included within Courgette to use as the old                                                     | 3              | refers to using a register along the way.                                          |
| 4           | program within a test case to see if Courgette                                                  | $\overline{4}$ | What determines whether you add 4 or<br>Q                                          |
| 5           | is working, for example; is that correct?                                                       | 5              | some other number like 8 or 2 or 12 or 36?                                         |
| 6           | A It's the old file. I never tried to                                                           | б              | It's presence as the third byte in<br>A                                            |
| 7           | execute it, but I presume that's what it is.                                                    | 7              | that line. So it's the 04 after 8b 41, I                                           |
| 8           | Okay. And, and what is its purpose?<br>Q                                                        | 8              | expect.                                                                            |
| 9           | What is the purpose of setup1.exe?<br>A                                                         | 9              | Okay. And the 8b 41 04, is that a<br>Q                                             |
| 10          | Yeah.<br>Q                                                                                      | 10             | machine code?                                                                      |
| $11\,$      | It's presence in the Courgette source<br>A                                                      | 11             | Yes.<br>A                                                                          |
| 12          | tree is mostly one, I imagine, to be used as a                                                  | $12$           | Okay, and does the machine code<br>Q                                               |
| 13          | demonstration of whether Courgette operates or                                                  | 13             | correspond to the move instruction we just                                         |
| 14          | not. So a test case.                                                                            | 14             | looked at?                                                                         |
| 15          | Q Okay, let's look at the very -- well,                                                         | 15             | A<br>I believe so.                                                                 |
| 16          | let's look at the line near the top that, going                                                 | 16             | Okay, and then what is the "401000:"?<br>Q                                         |
| 17          | from left to right, reads, "401000:", and then                                                  | $17$           | So that is an address for that<br>A                                                |
| 18          | "8b 41 04, and then "mov", M-O-V, followed by                                                   | 18             | instruction. I actually don't know how to                                          |
| 19          | "0x4" and a bunch of other stuff.                                                               | 19             | interpret the output of objdump, whether that                                      |
|             | A I know the line you mean.                                                                     | 20             | is really truly the only address it could end                                      |
| 20          |                                                                                                 |                |                                                                                    |
| 21          | Okay. What is going on here, what is<br>Q                                                       | 21             | up in memory, or whether that is one possible                                      |
| 22          | "mov"?                                                                                          | 22             | address.                                                                           |
| 23          | Most likely this instruct -- this is<br>A                                                       | 23             | To me, the interesting part are the least                                          |
| 24<br>25    | an x86 machine instruction that is saying move<br>some data in memory whose address is given by | 24<br>25       | significant digits, which are just telling me<br>how far along we are in the file. |

<sup>53 (</sup>Pages 206 to 209)

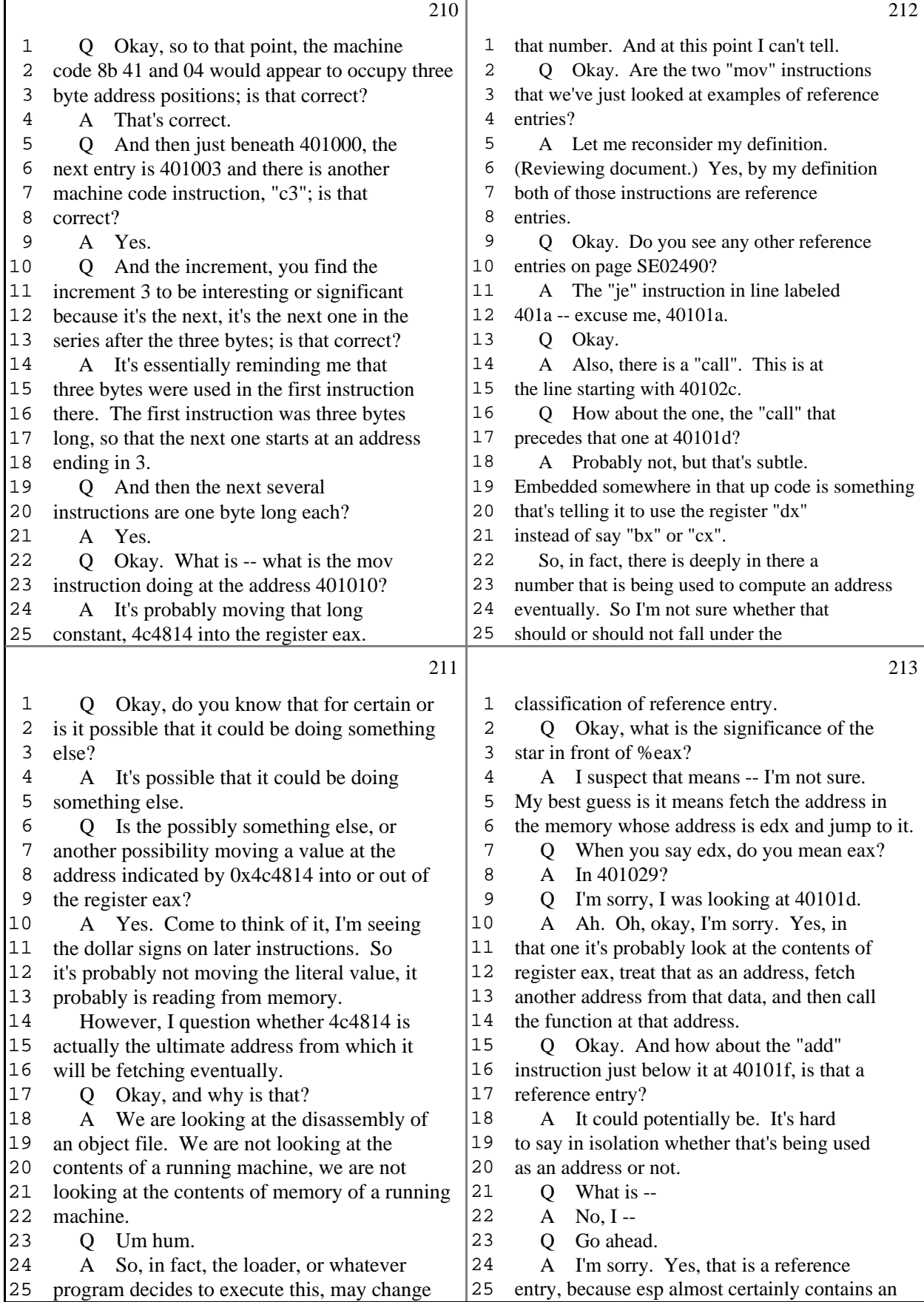

54 (Pages 210 to 213)

 $\mathsf{r}$ 

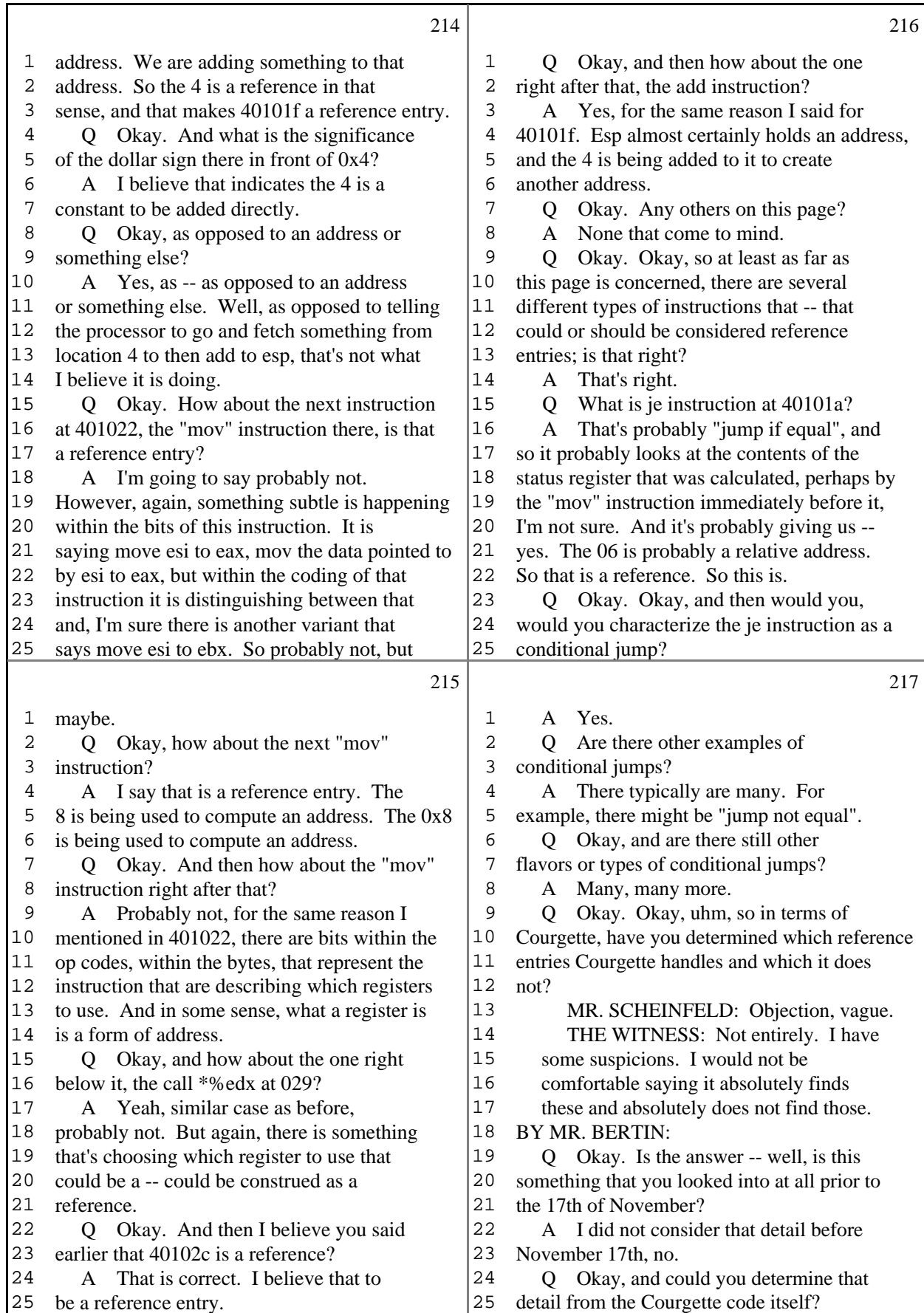

55 (Pages 214 to 217)

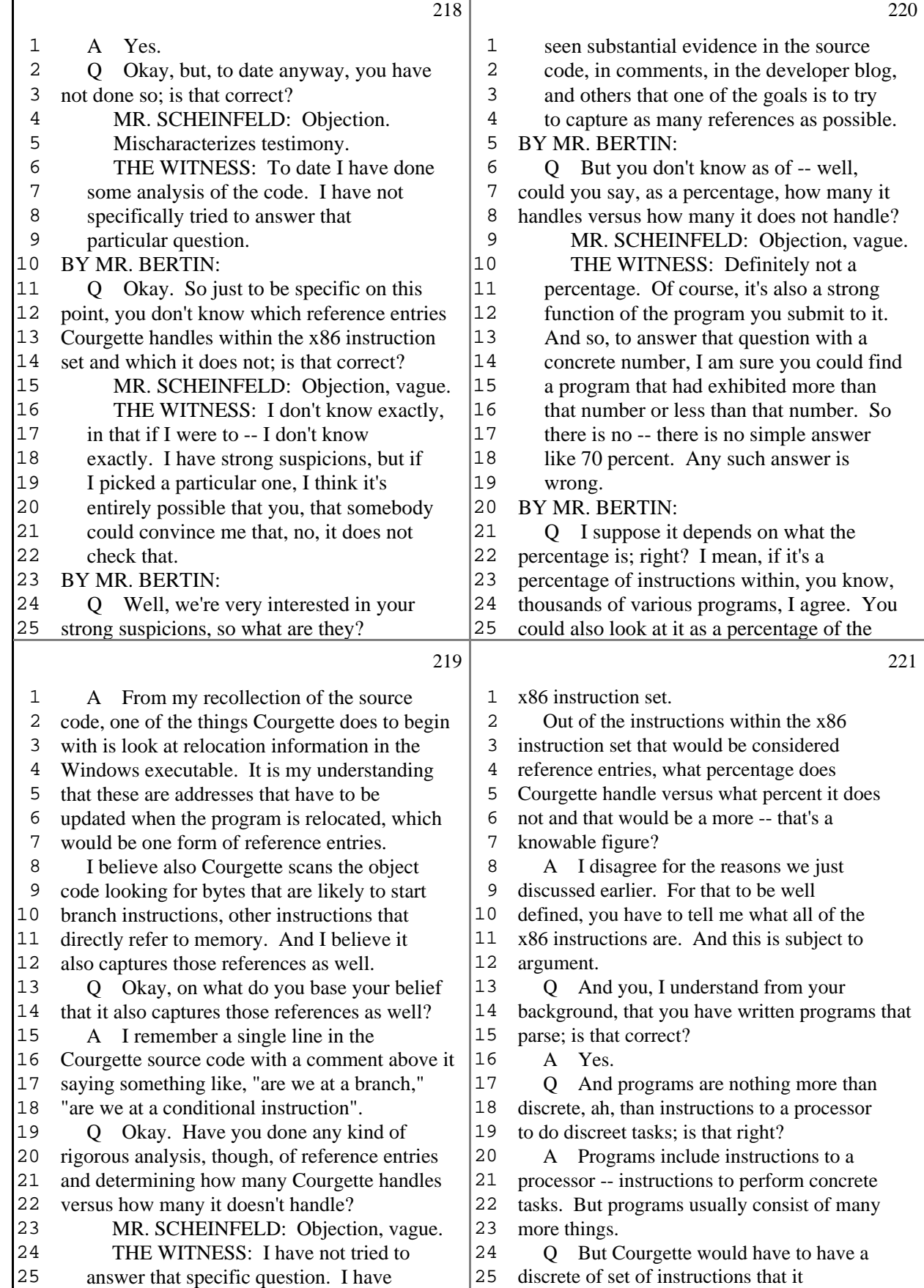

56 (Pages 218 to 221)

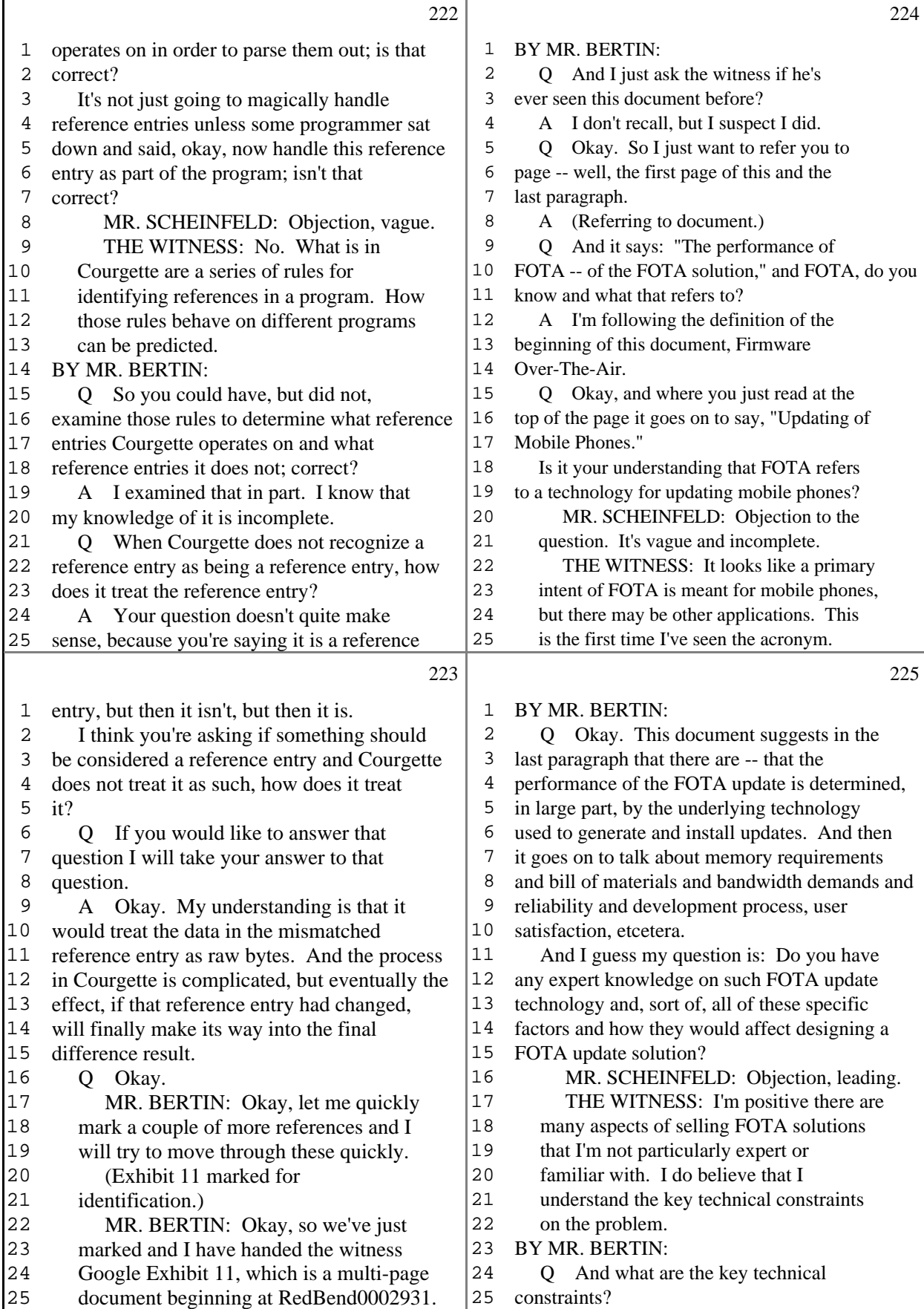

57 (Pages 222 to 225)

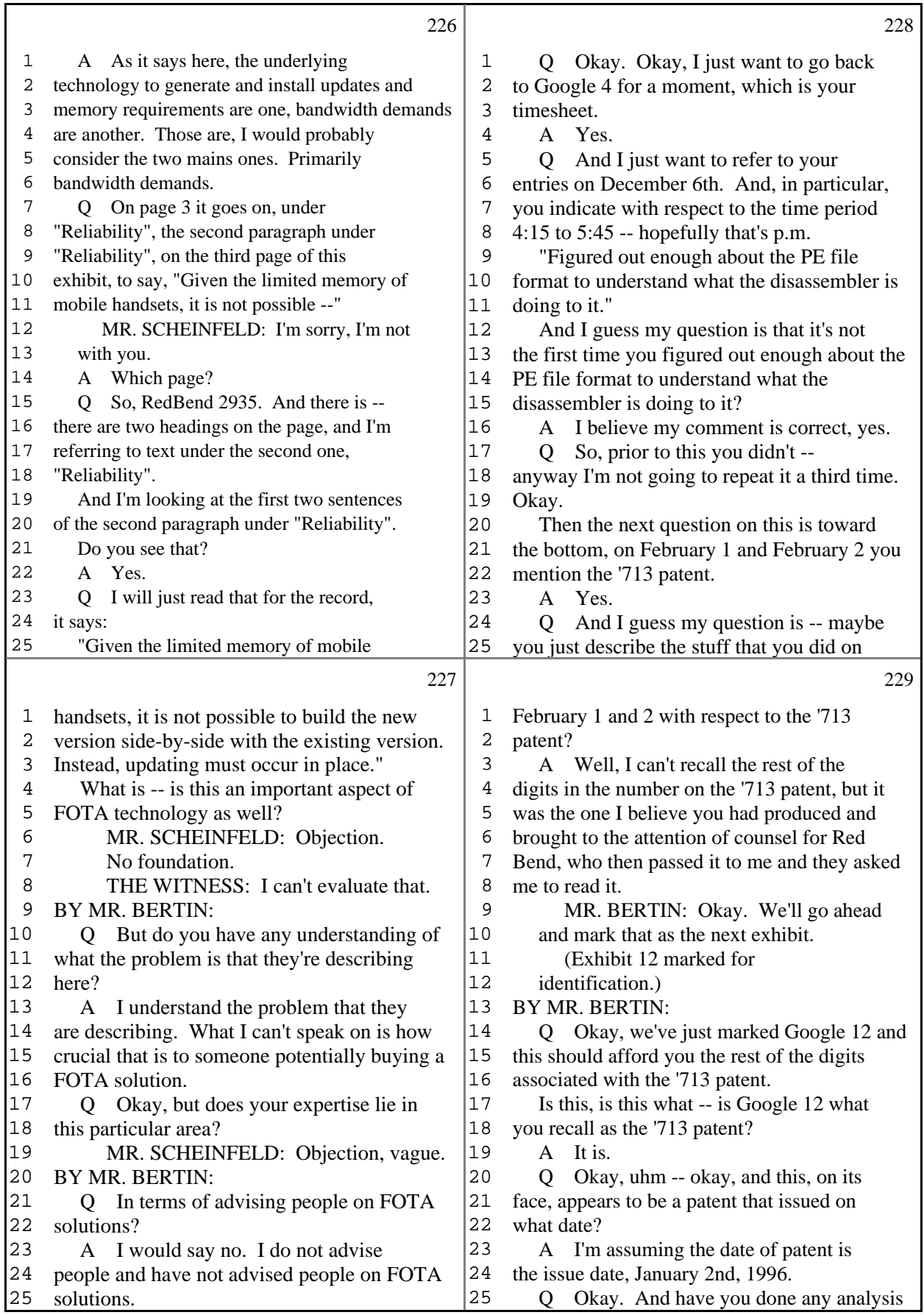

Т

58 (Pages 226 to 229)

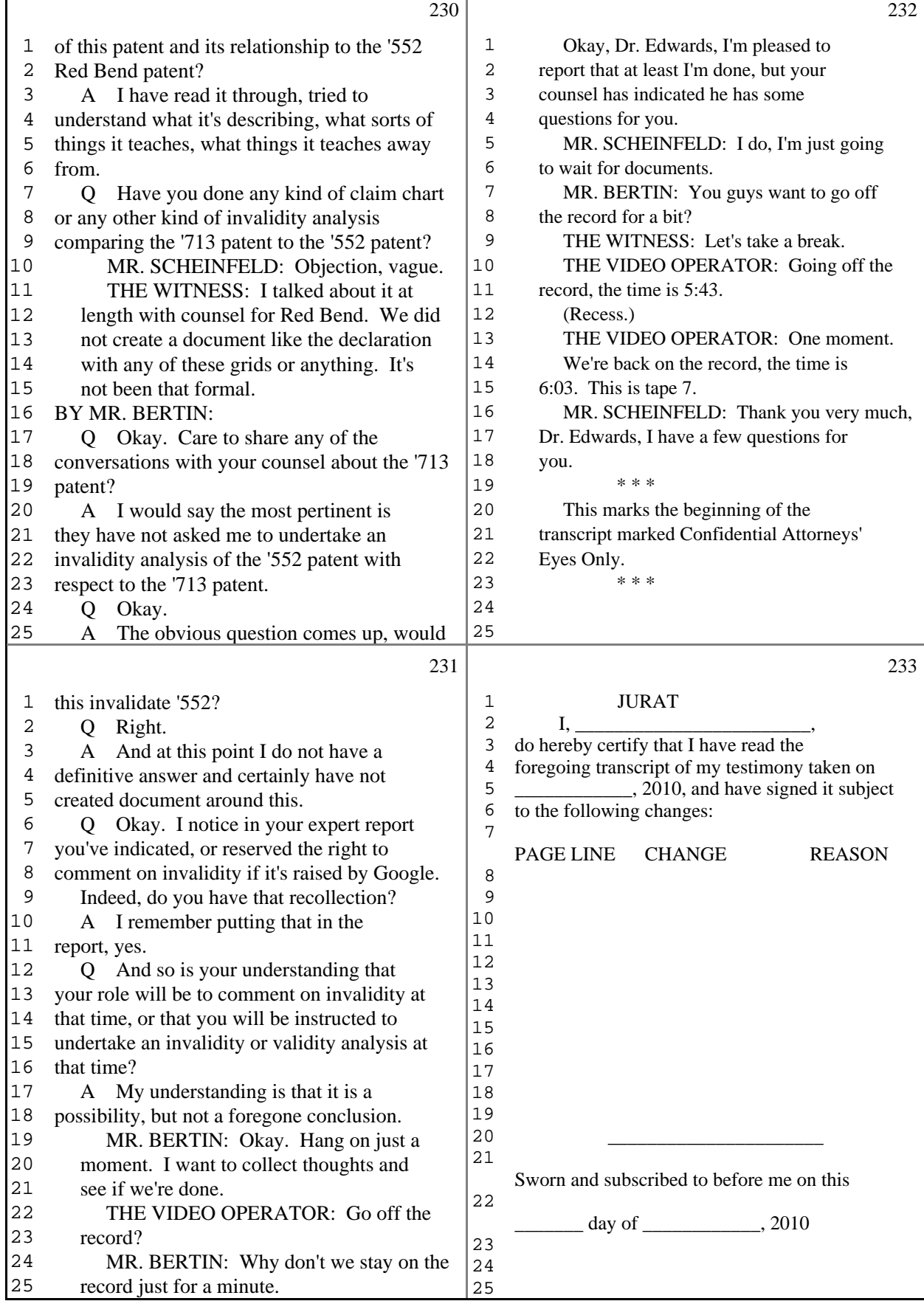

Ш

59 (Pages 230 to 233)

 $\mathsf{r}$ 

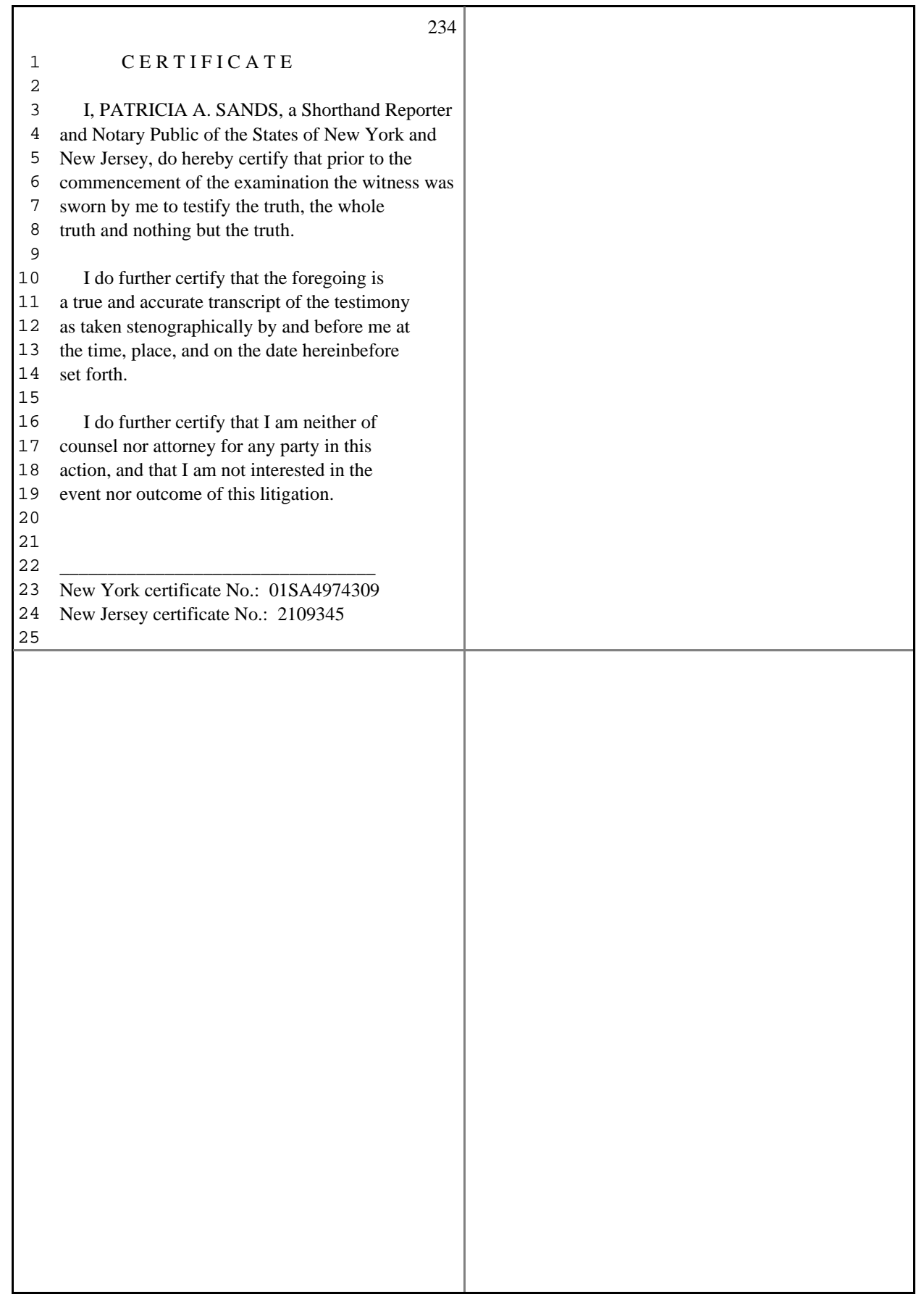

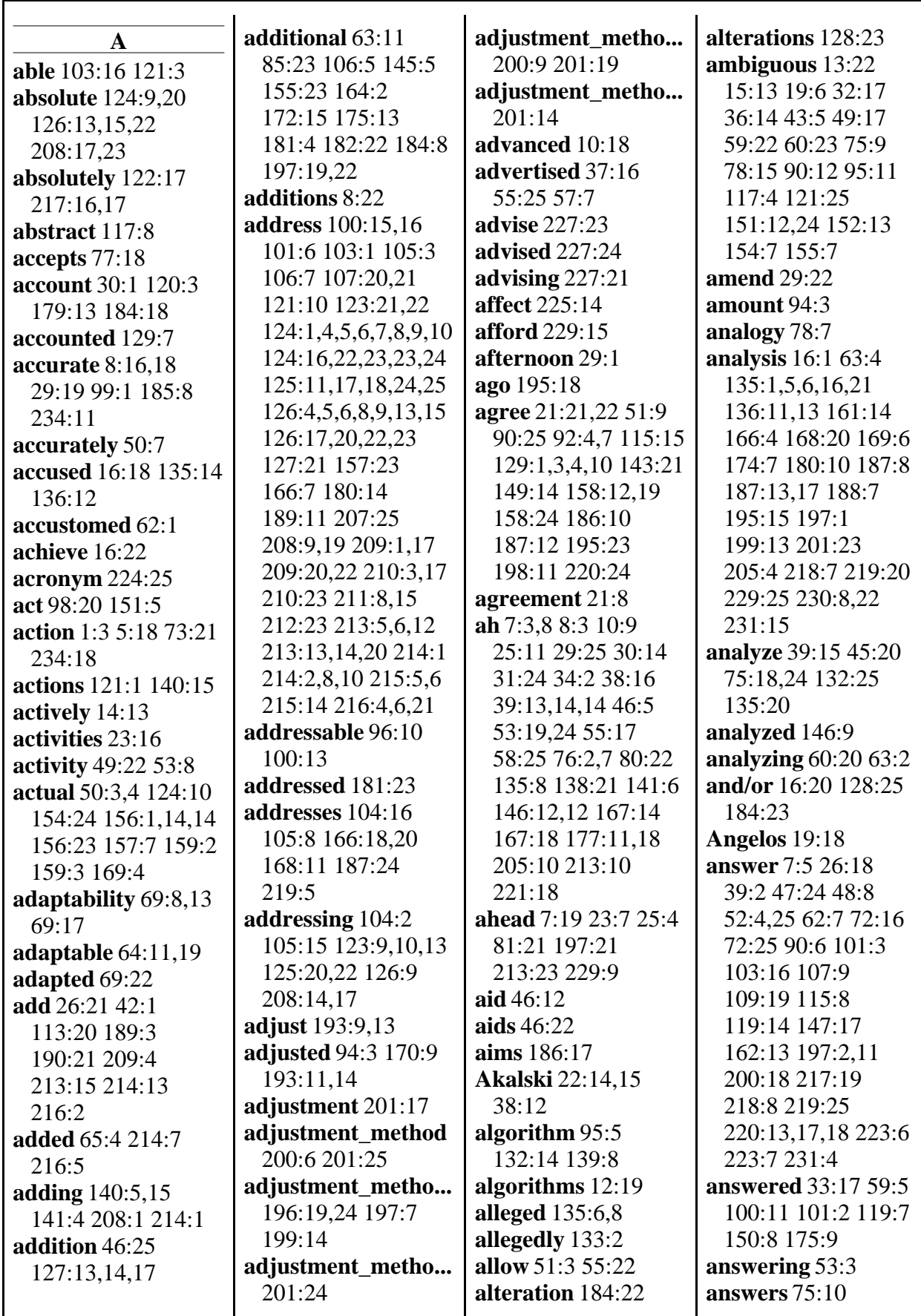

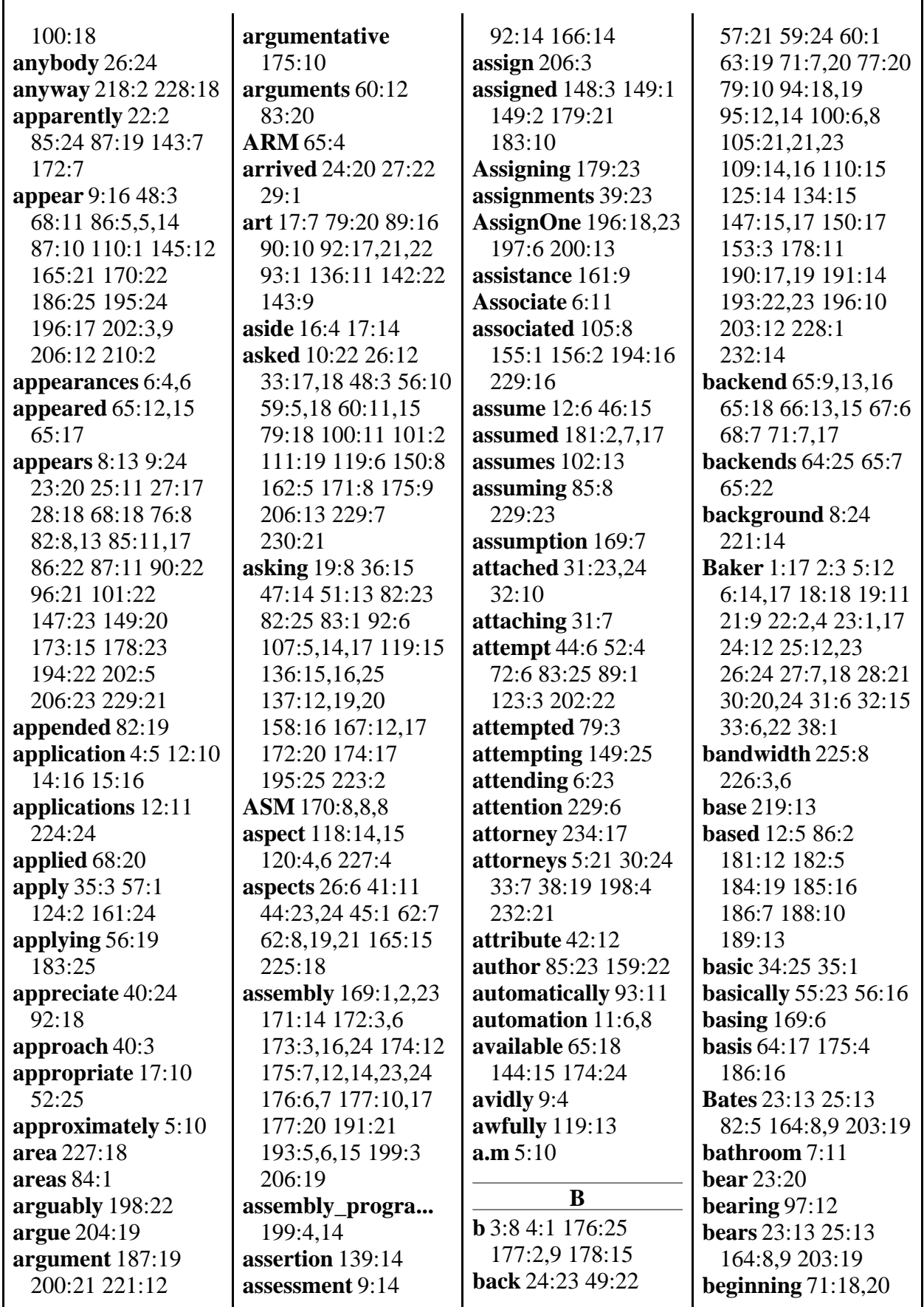

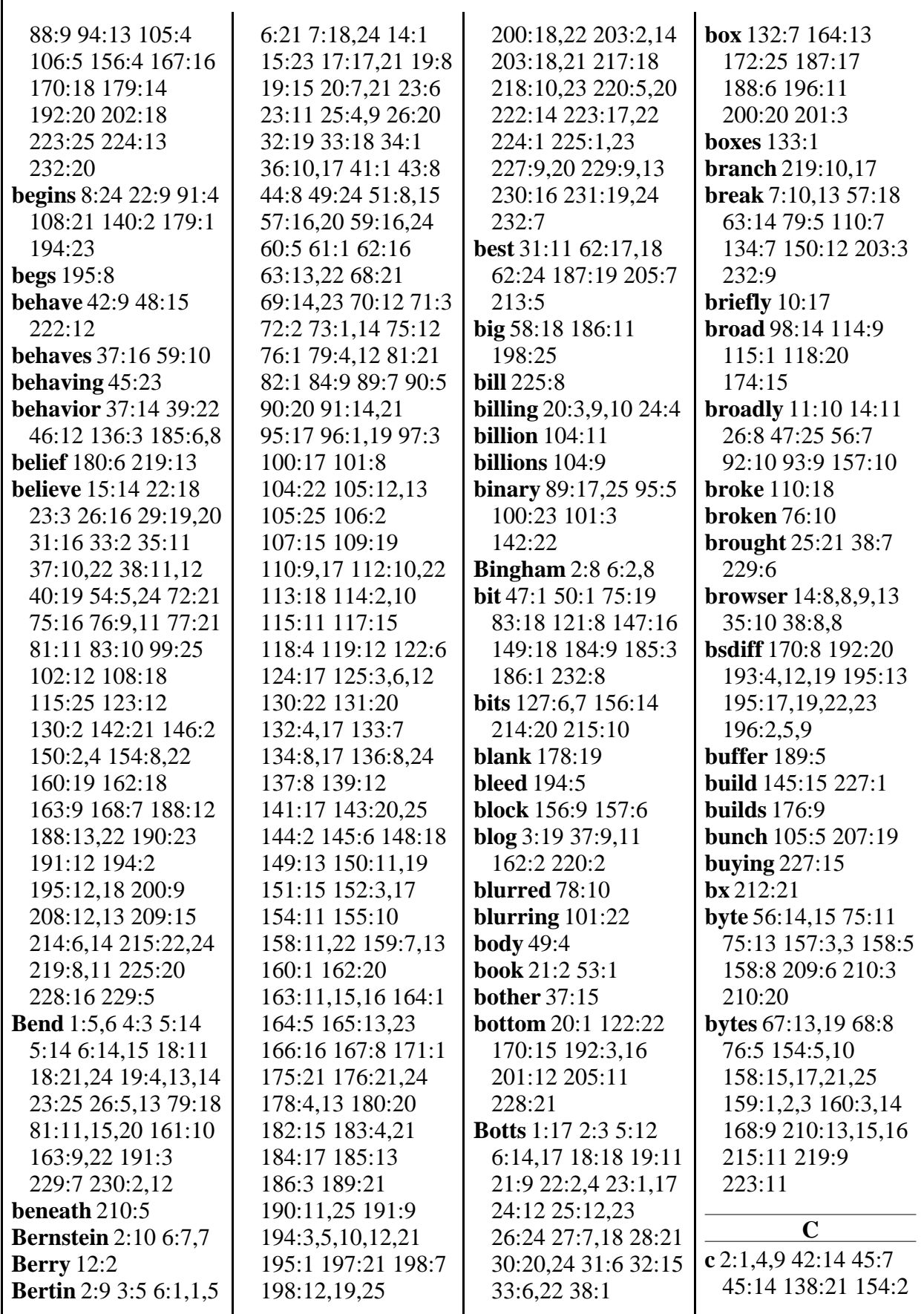

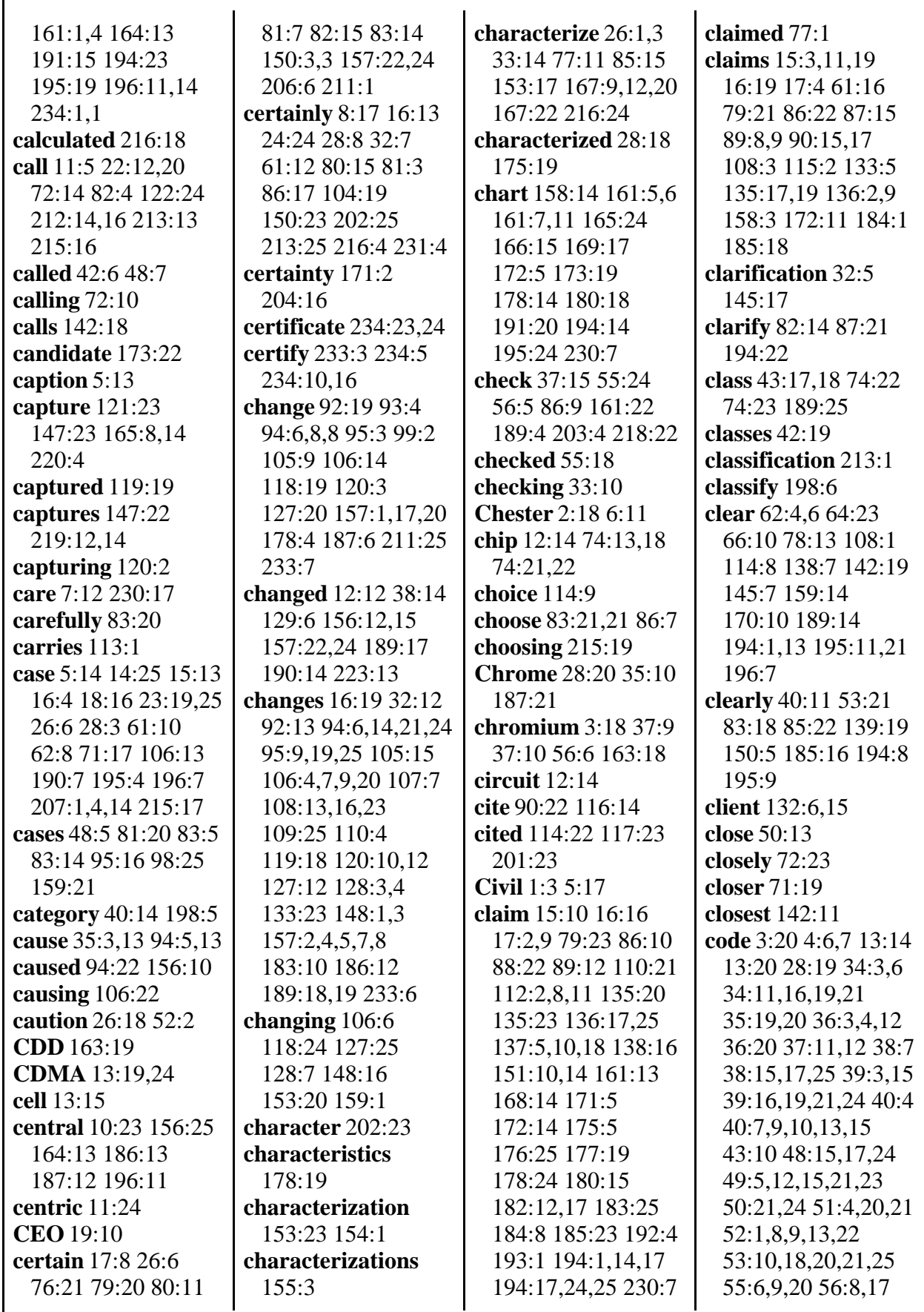

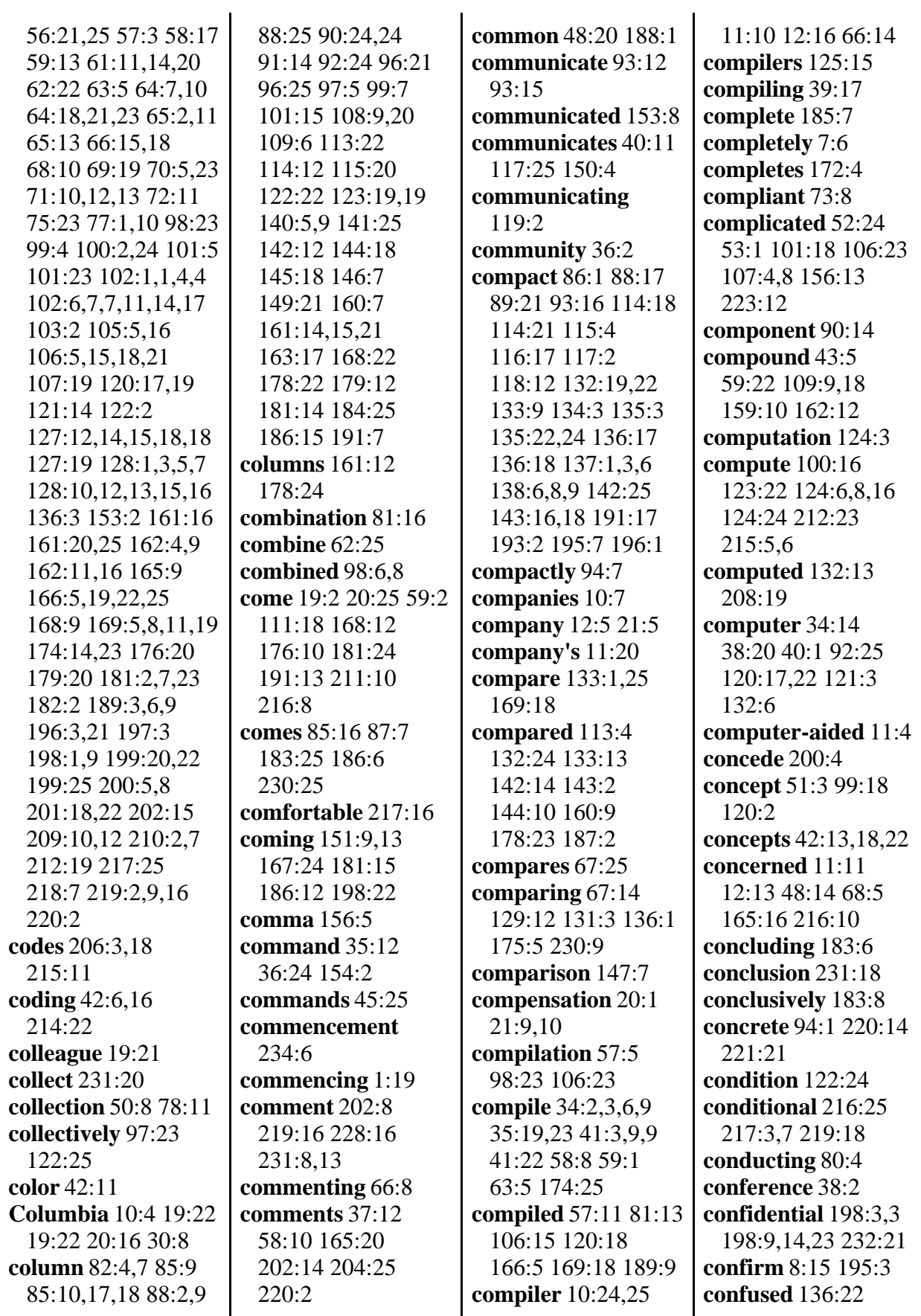

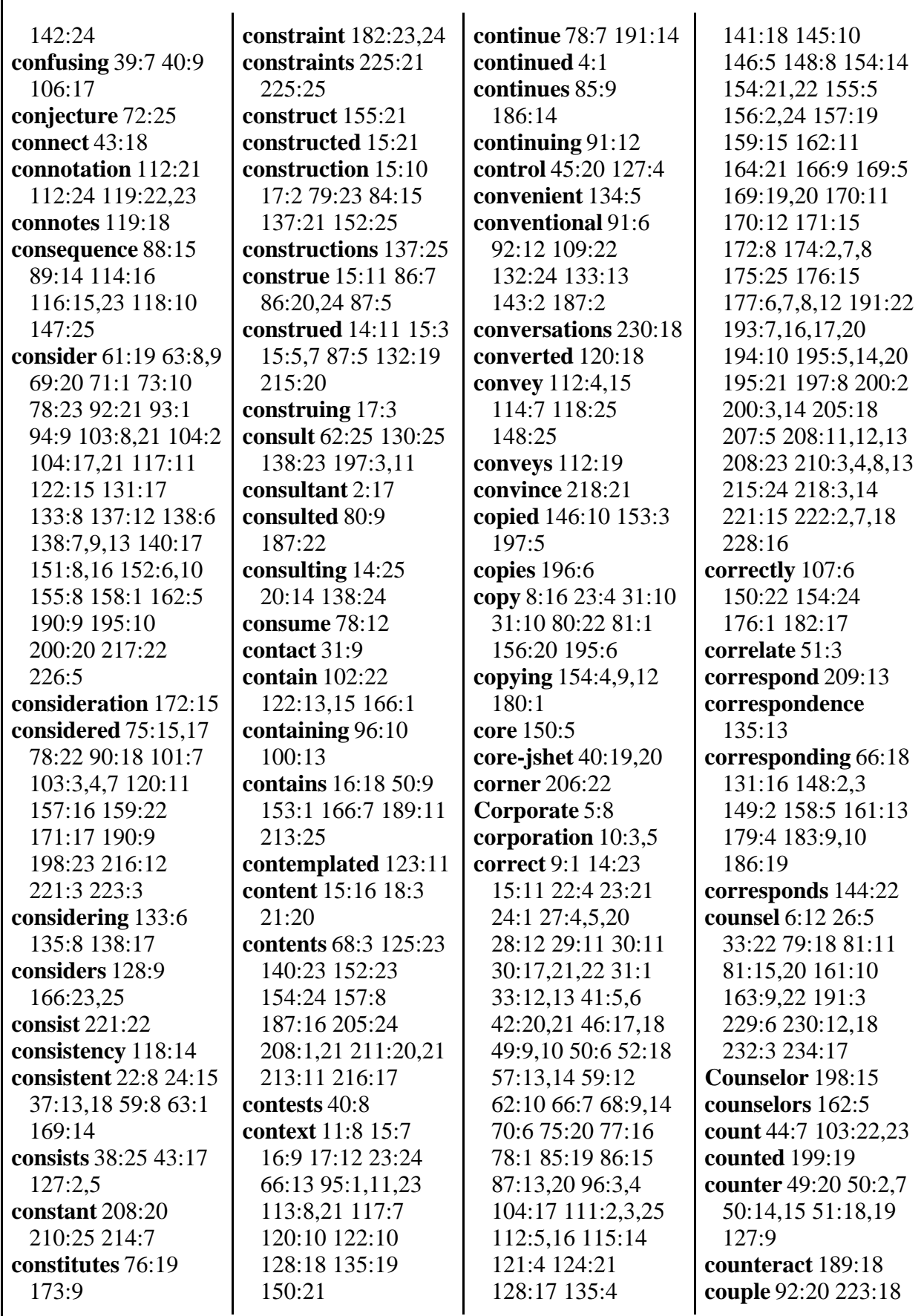

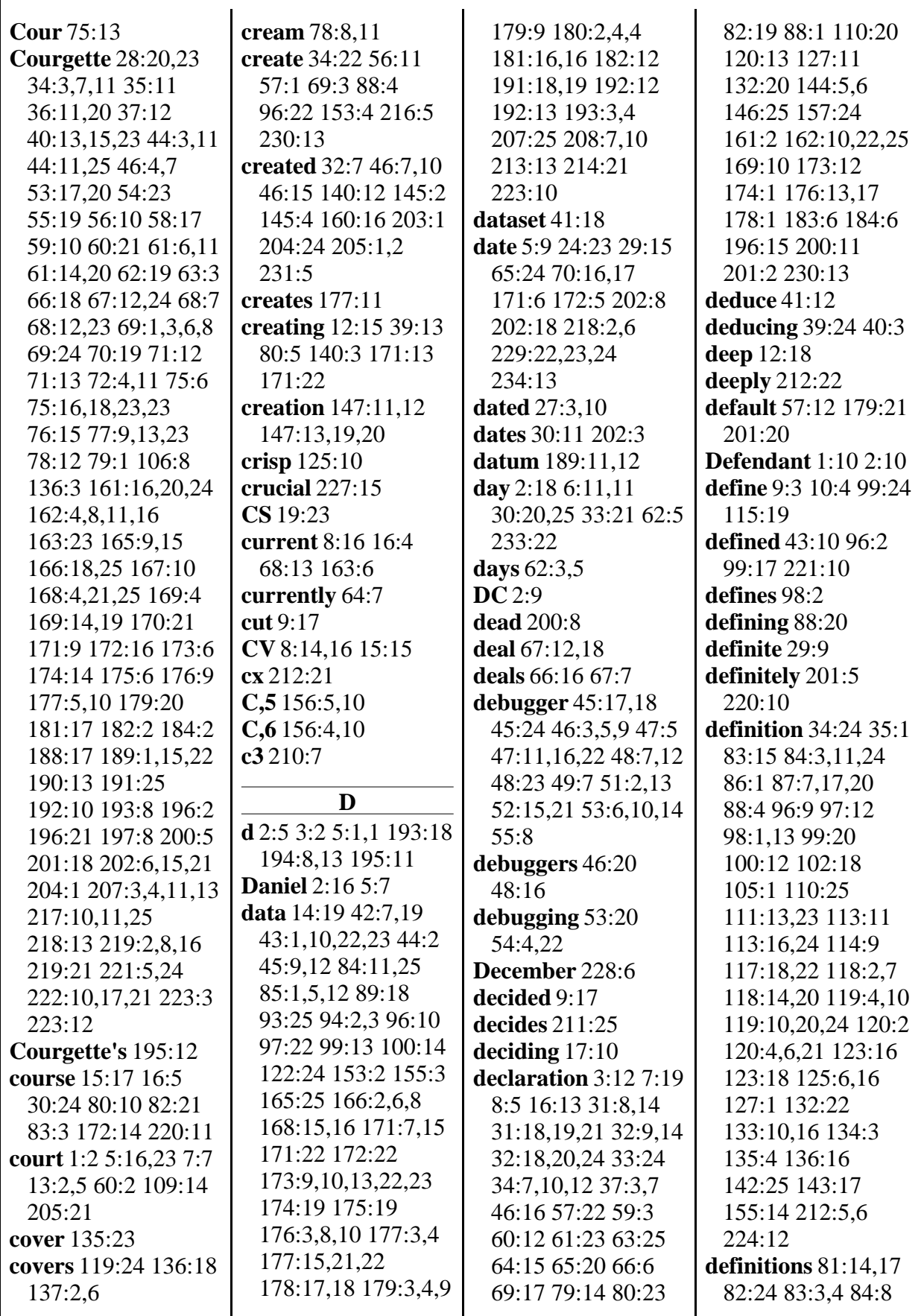

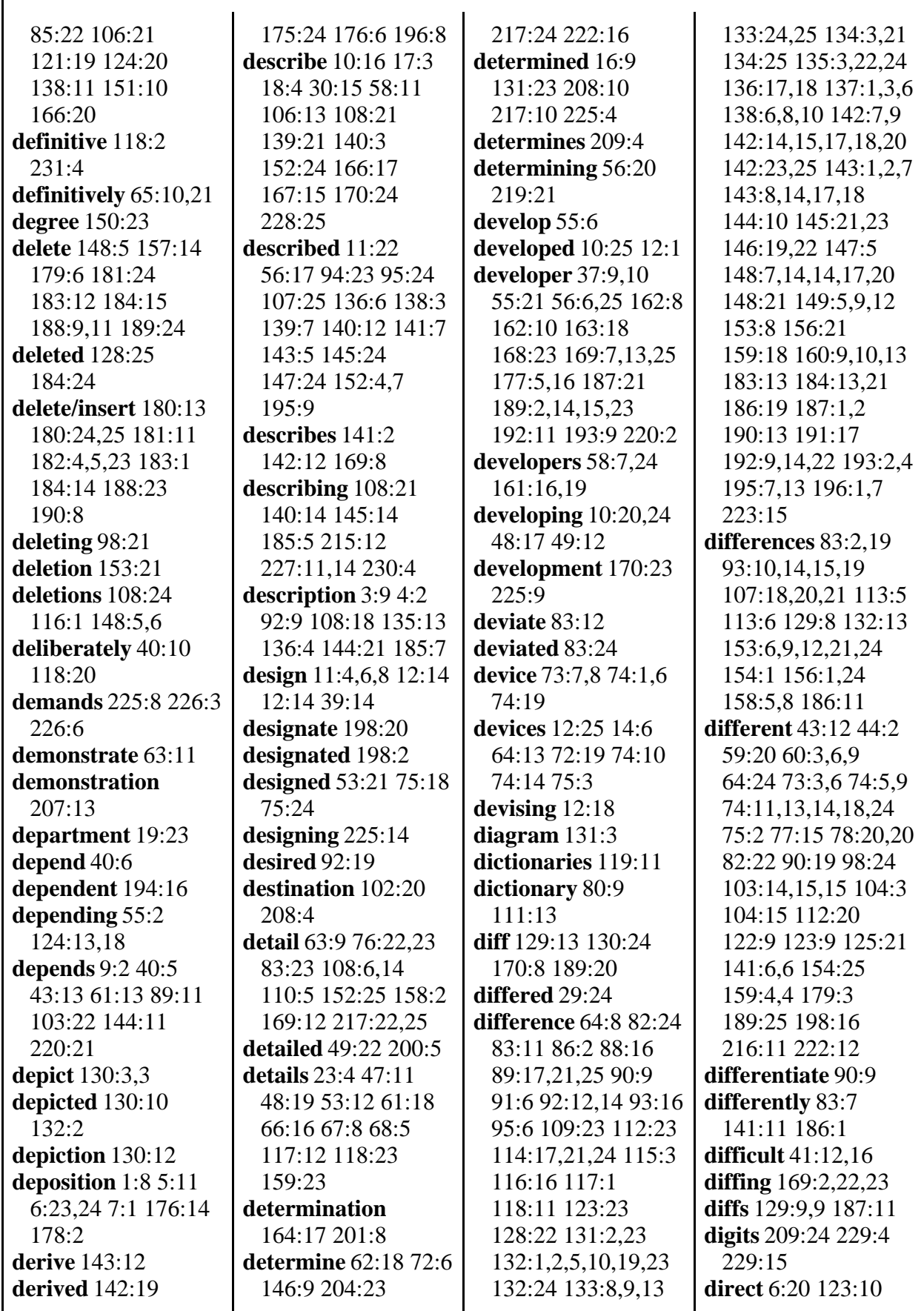

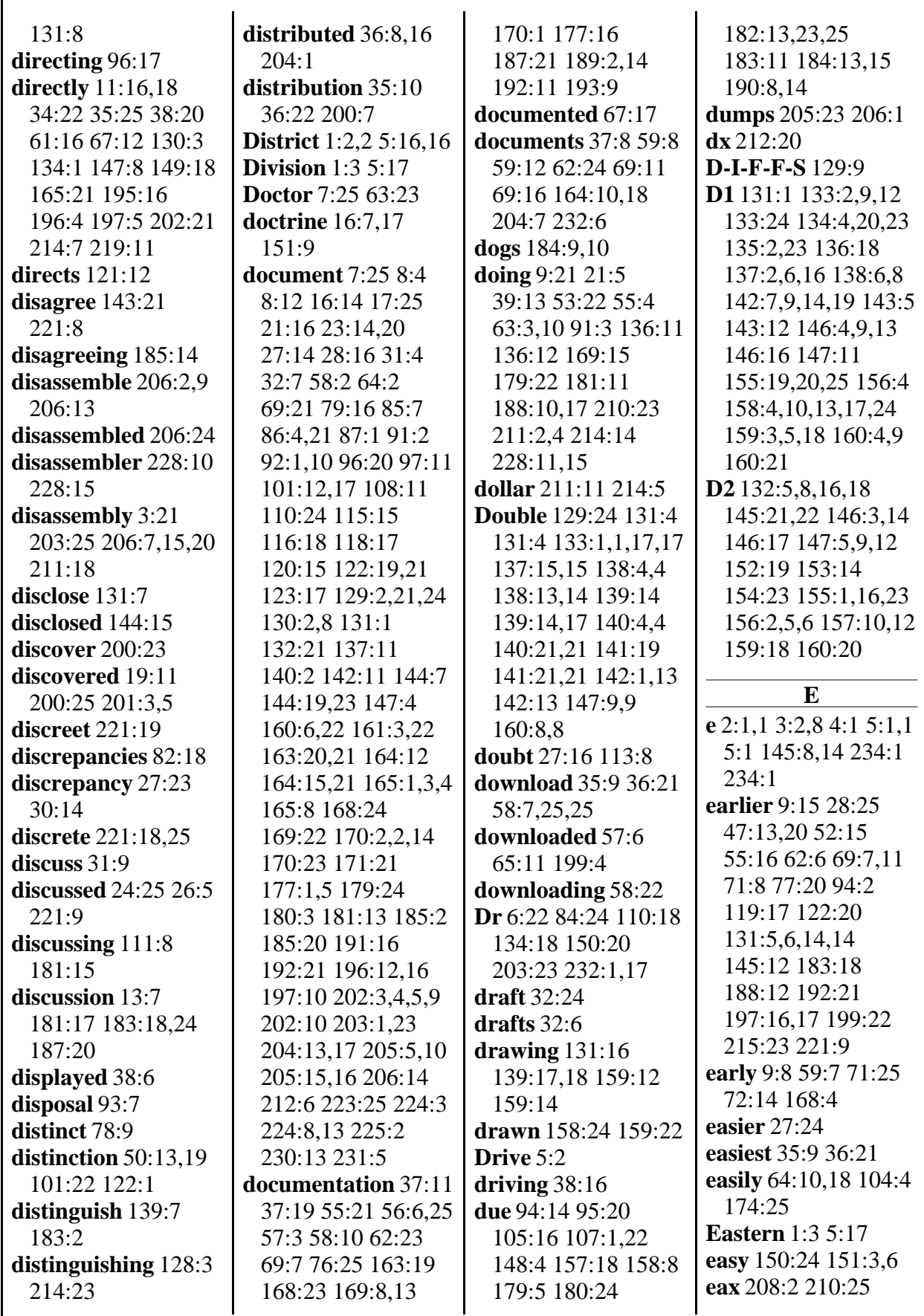

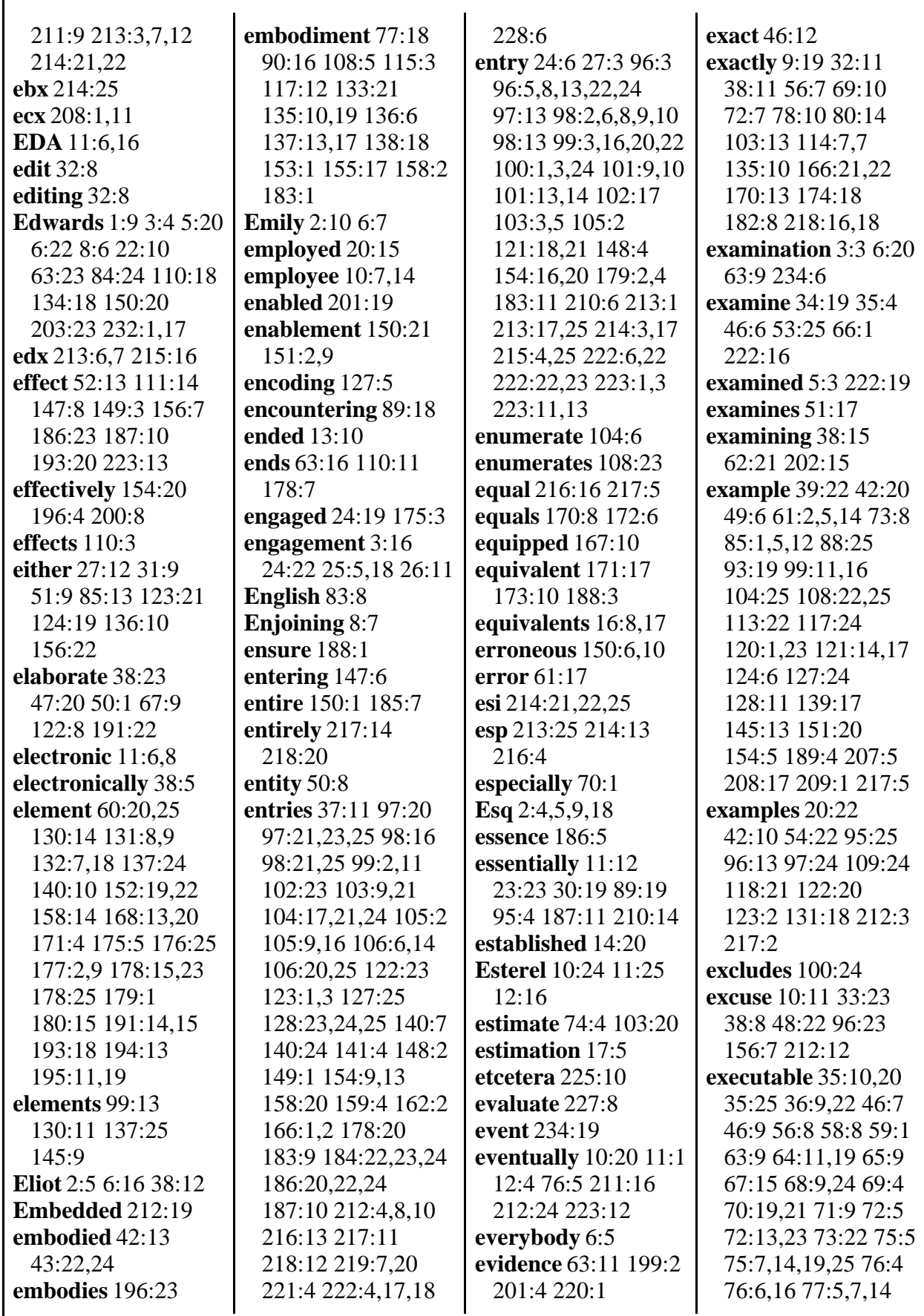

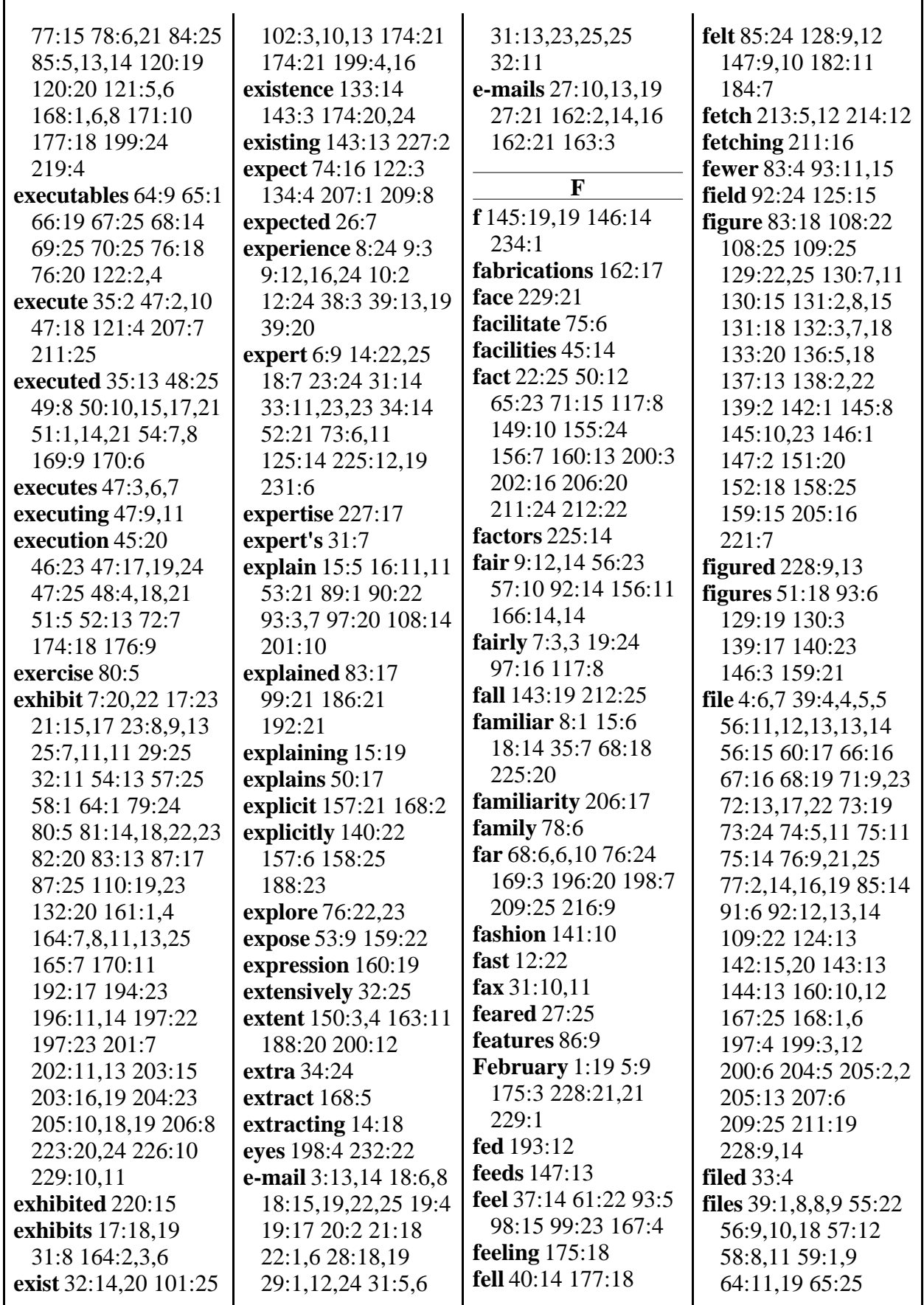
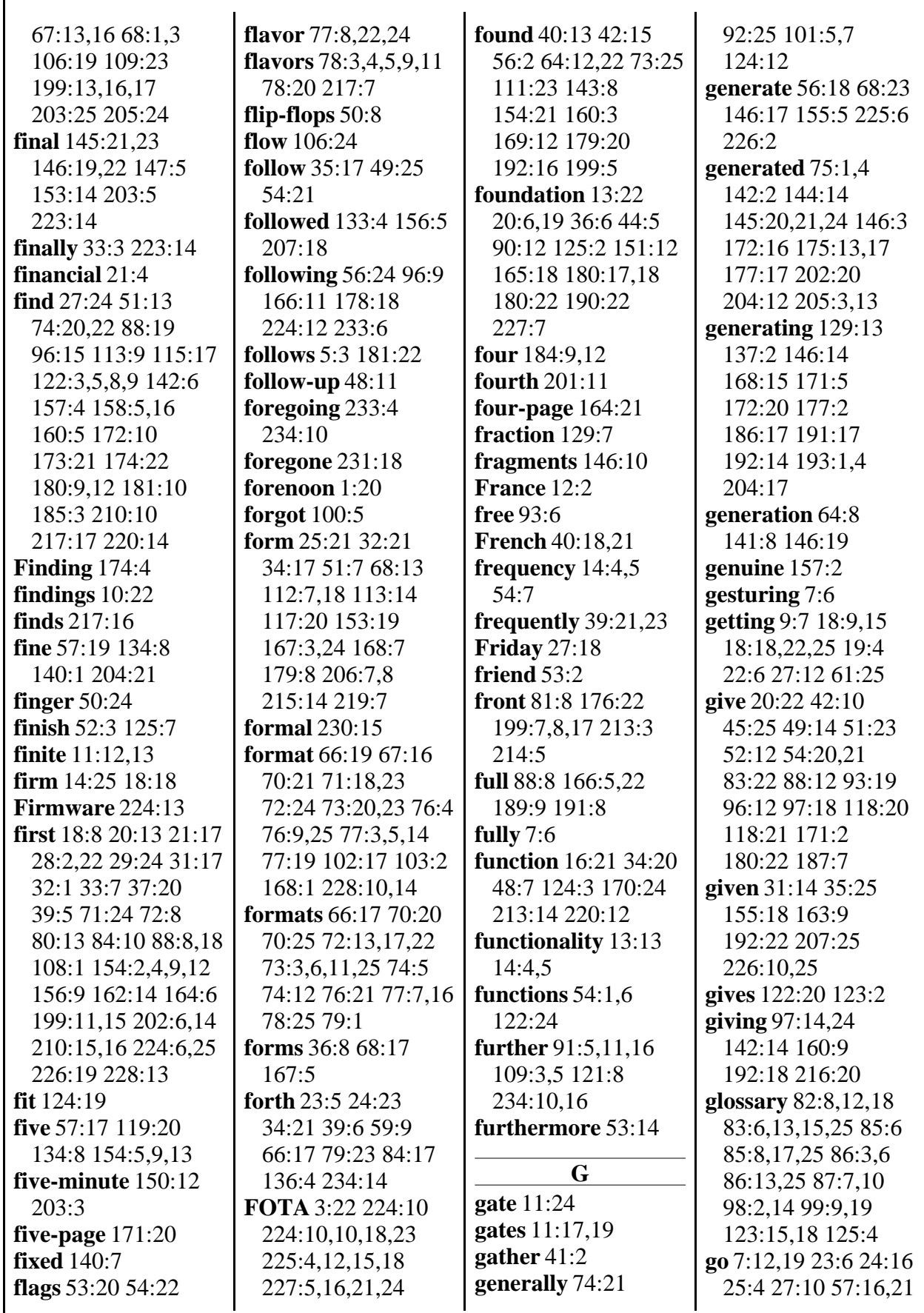

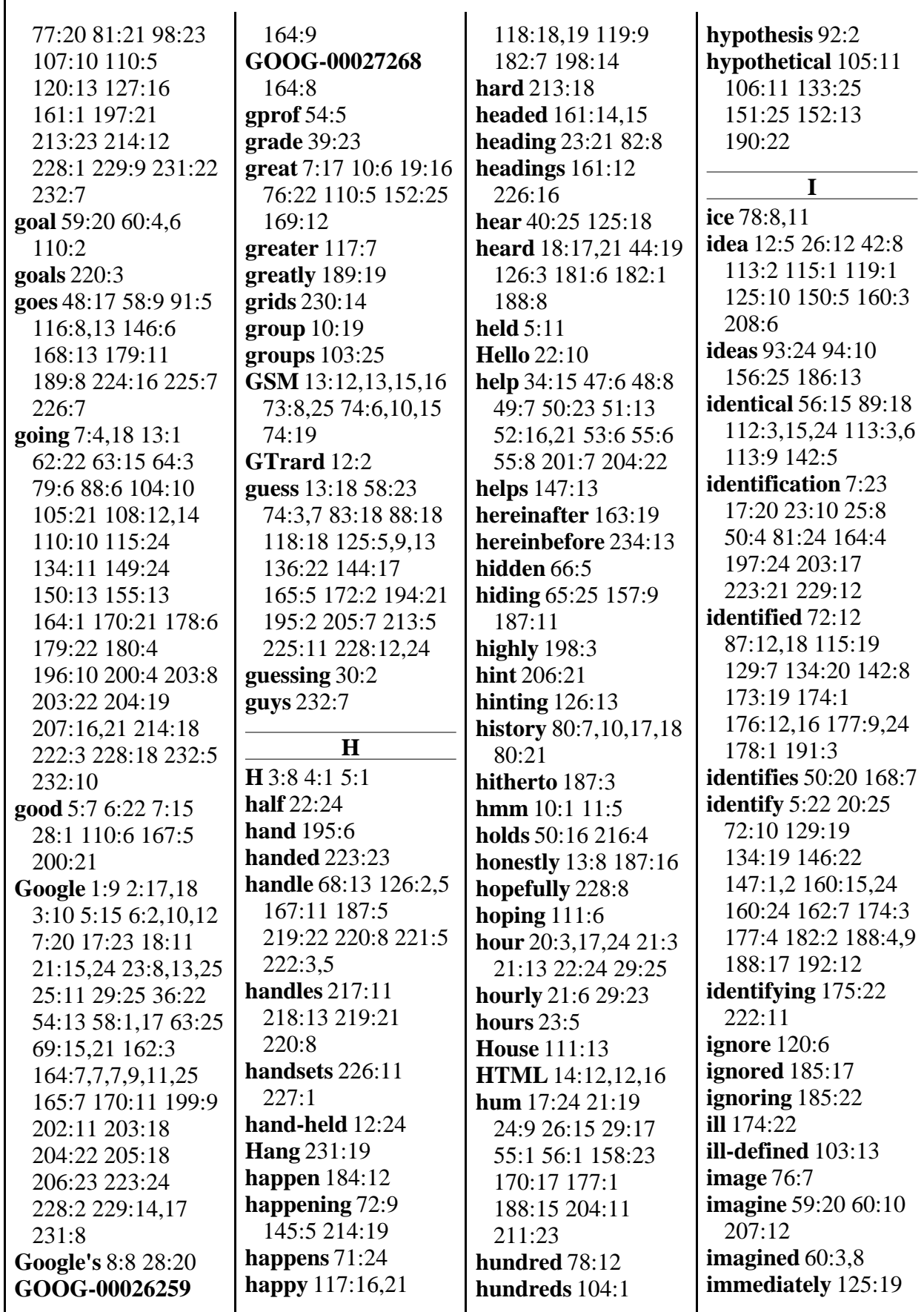

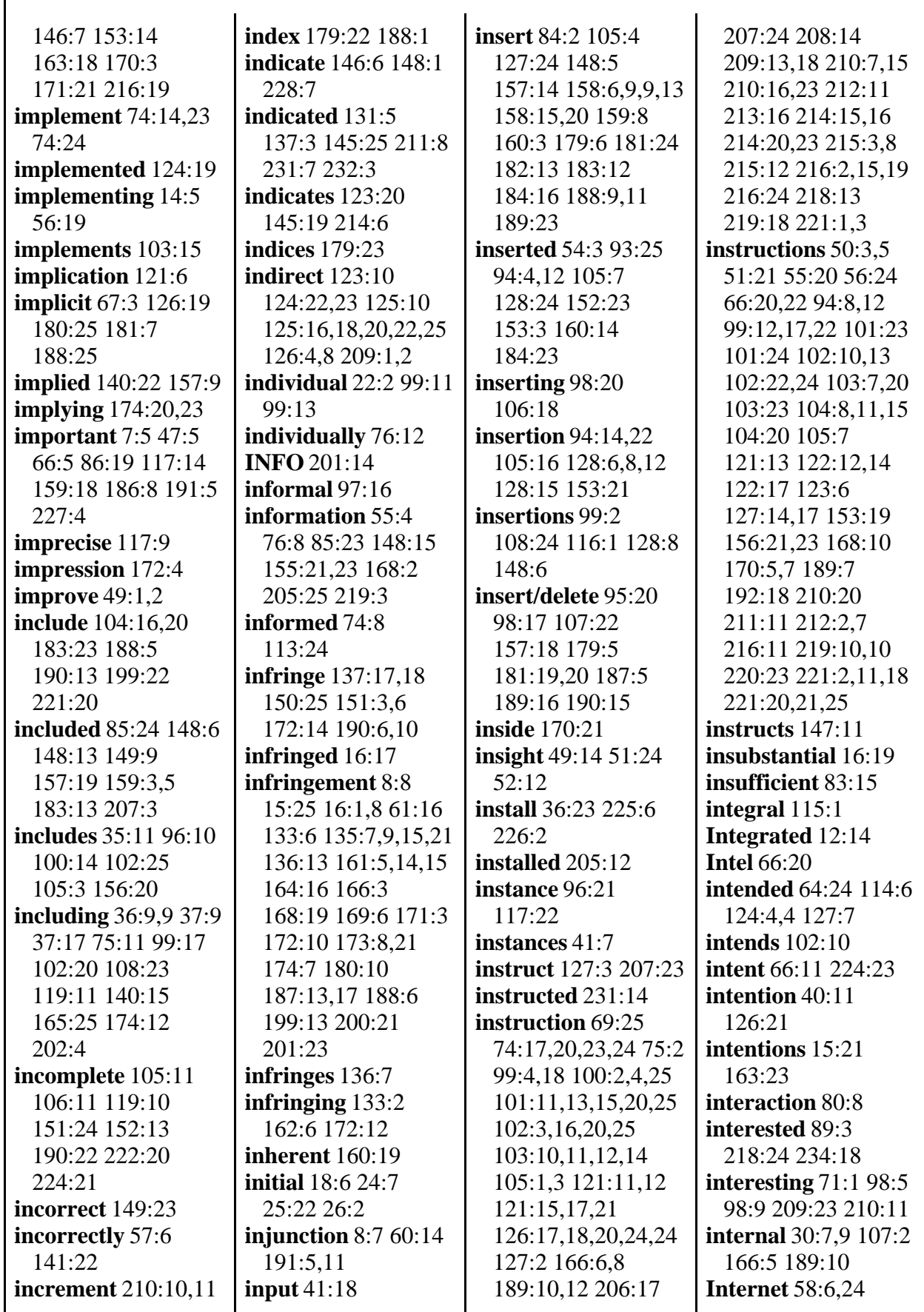

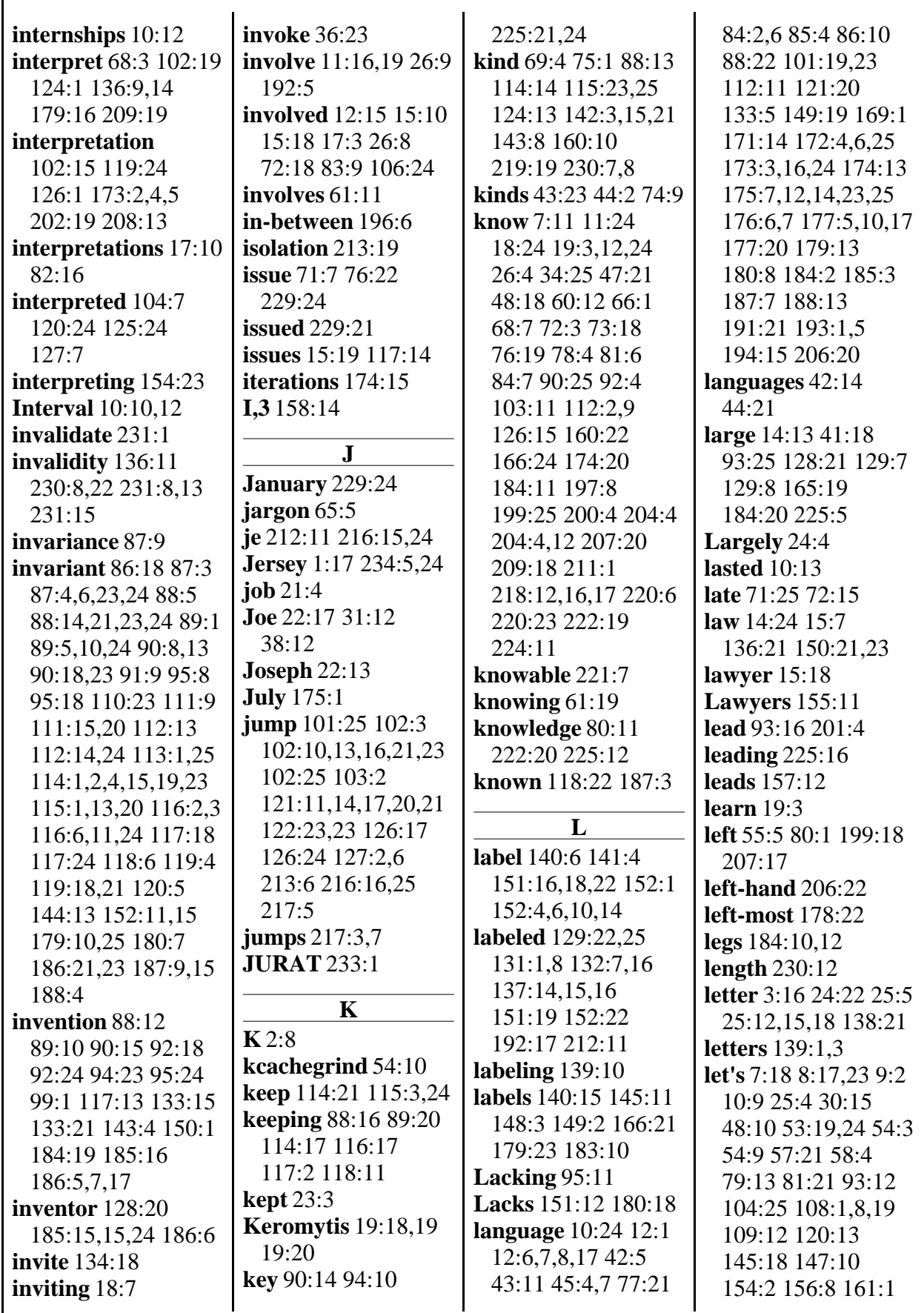

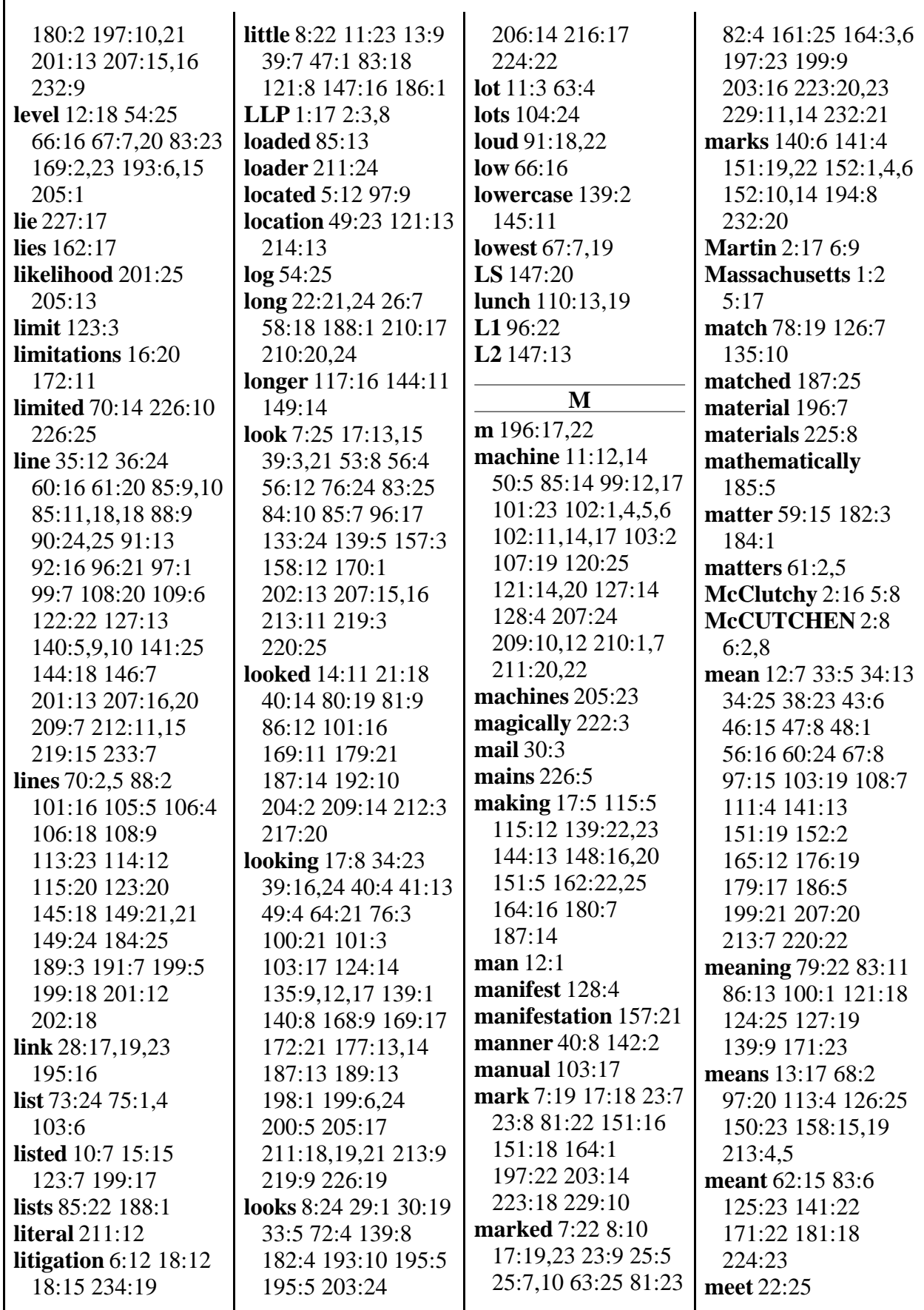

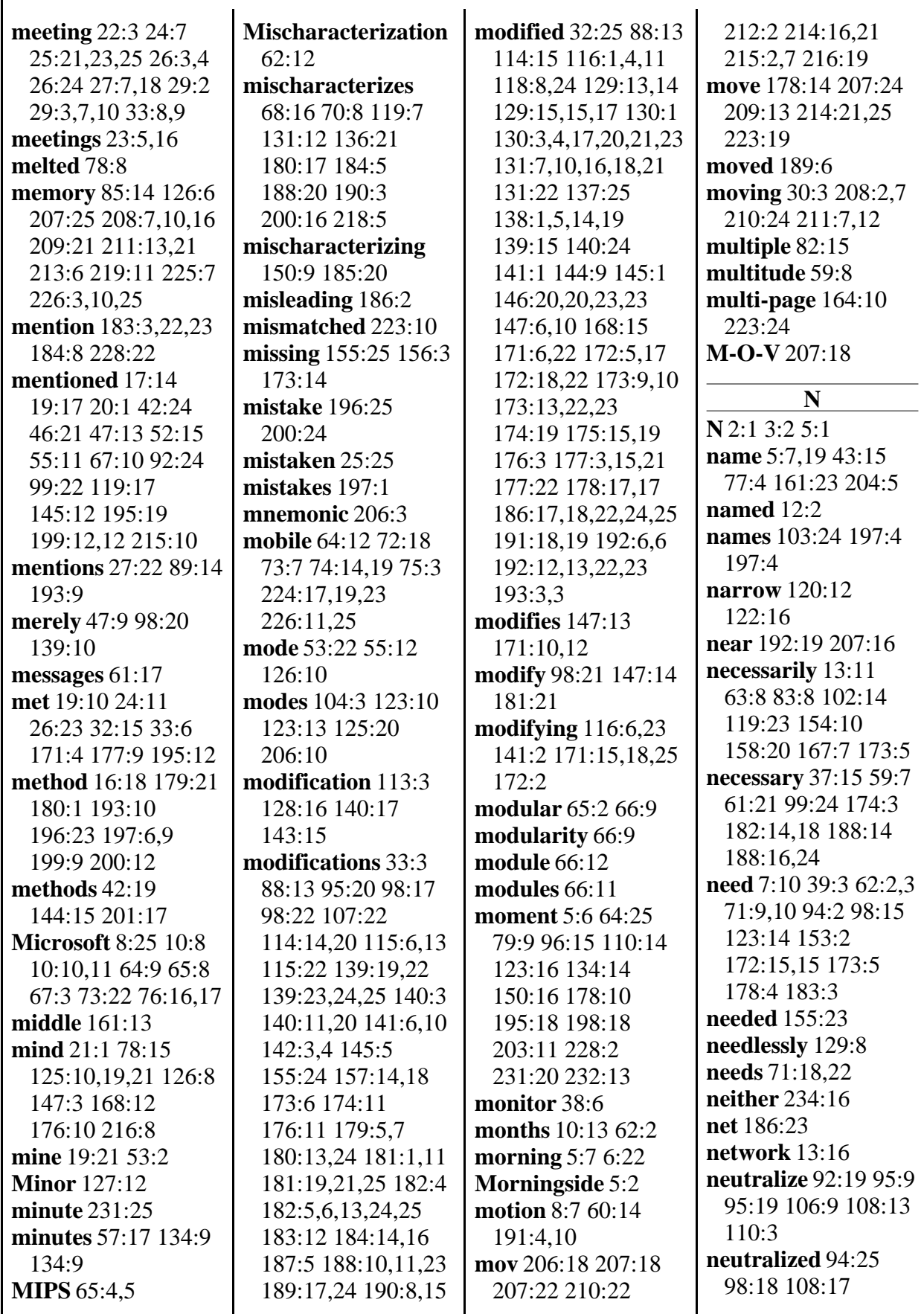

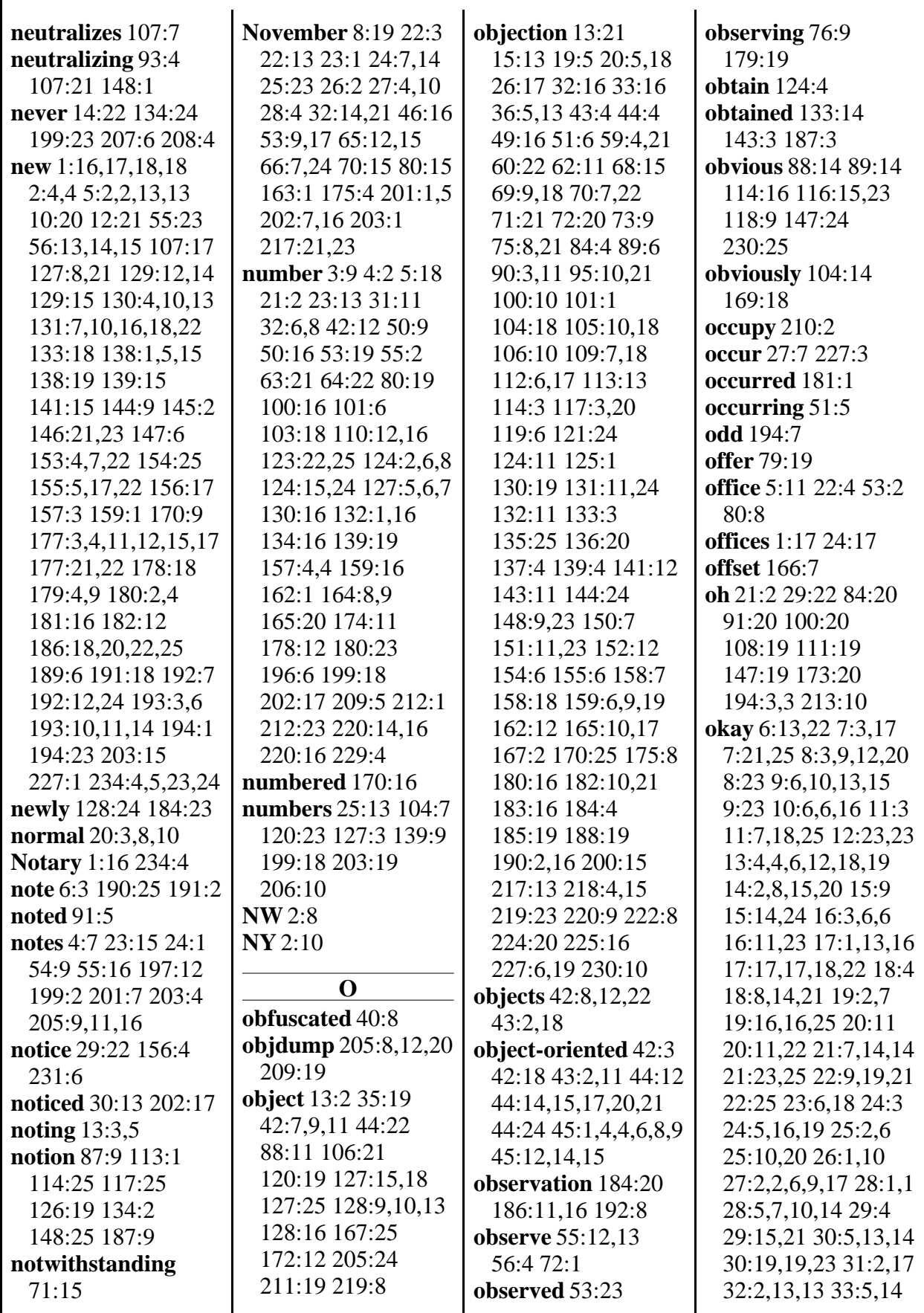

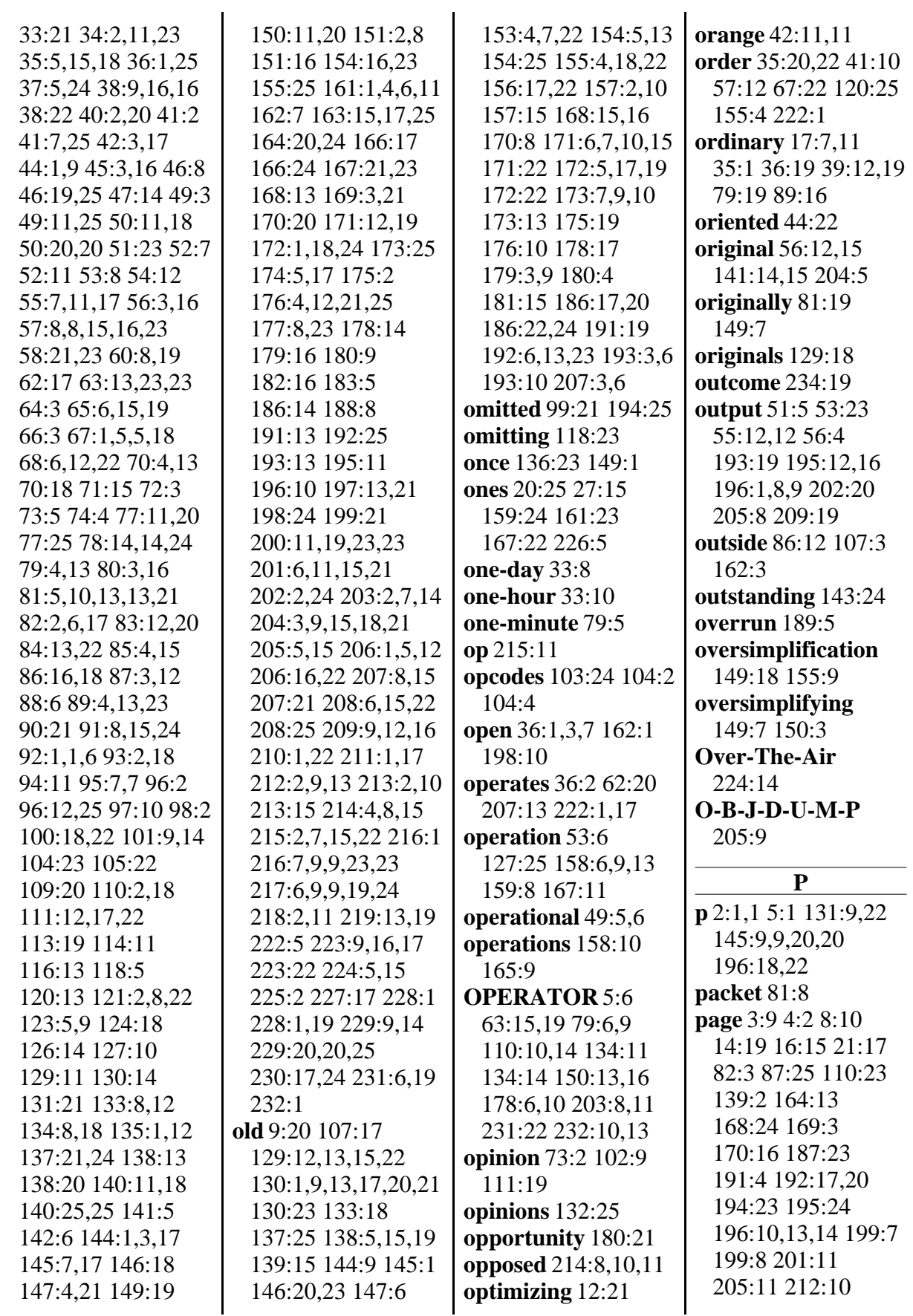

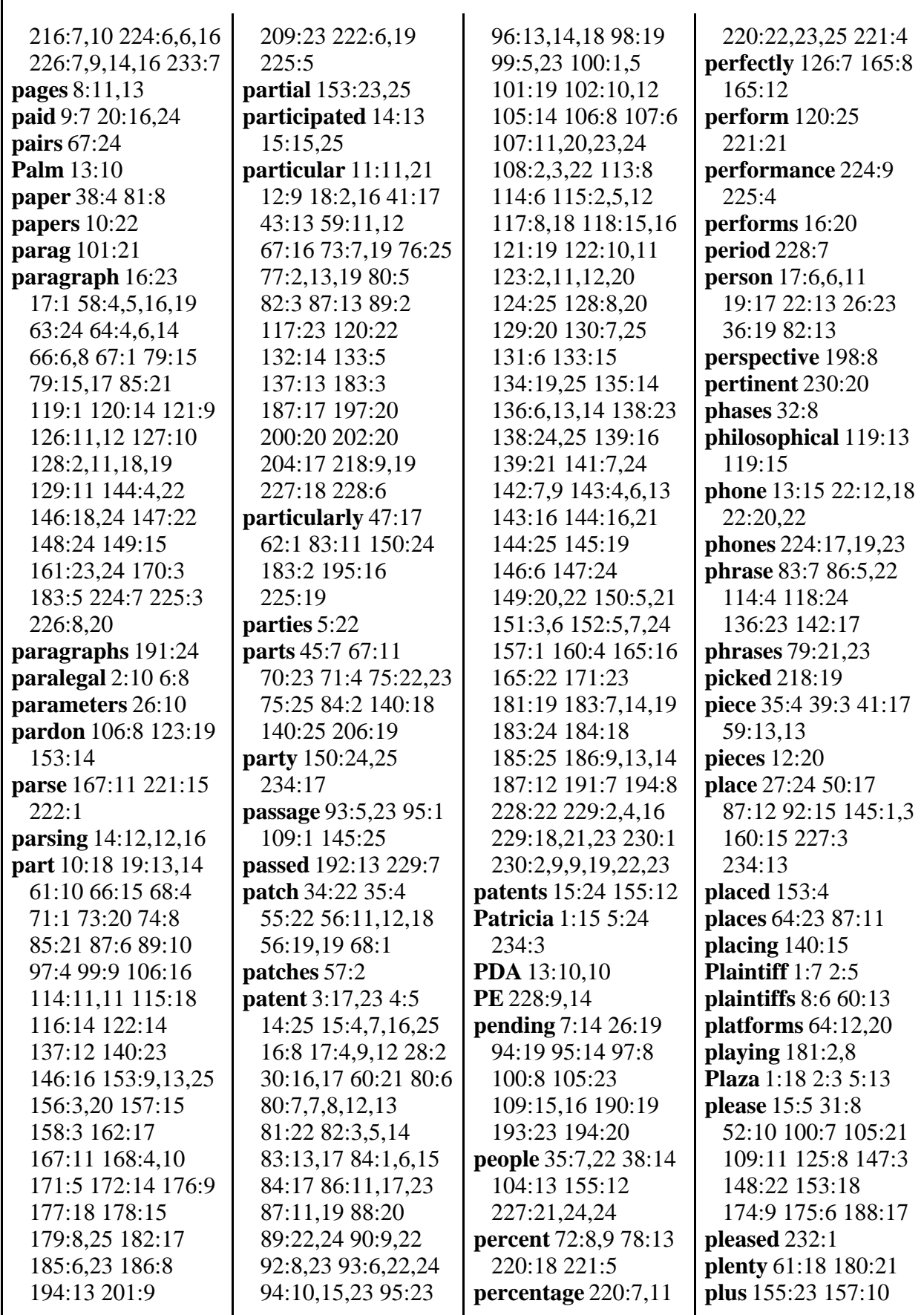

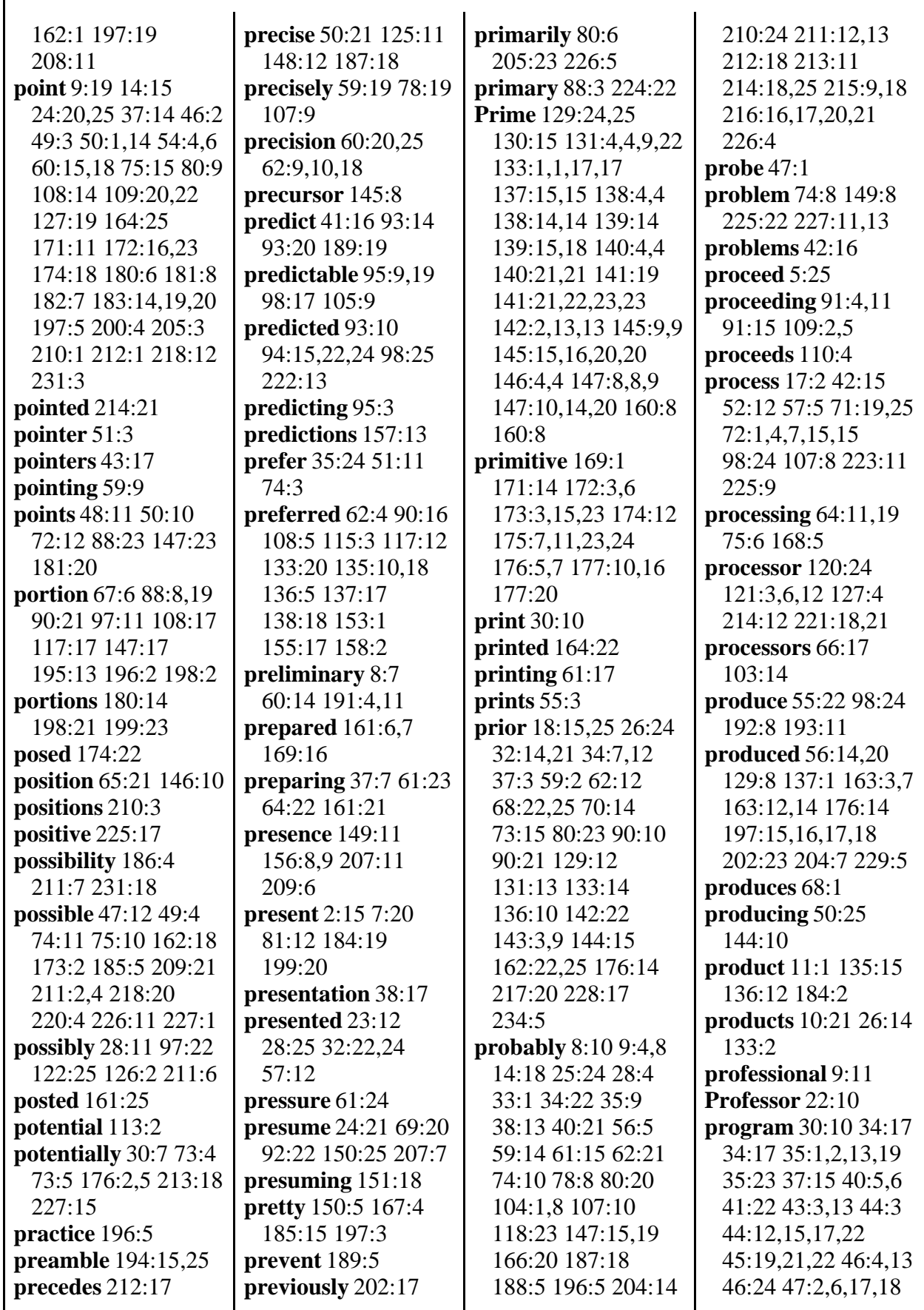

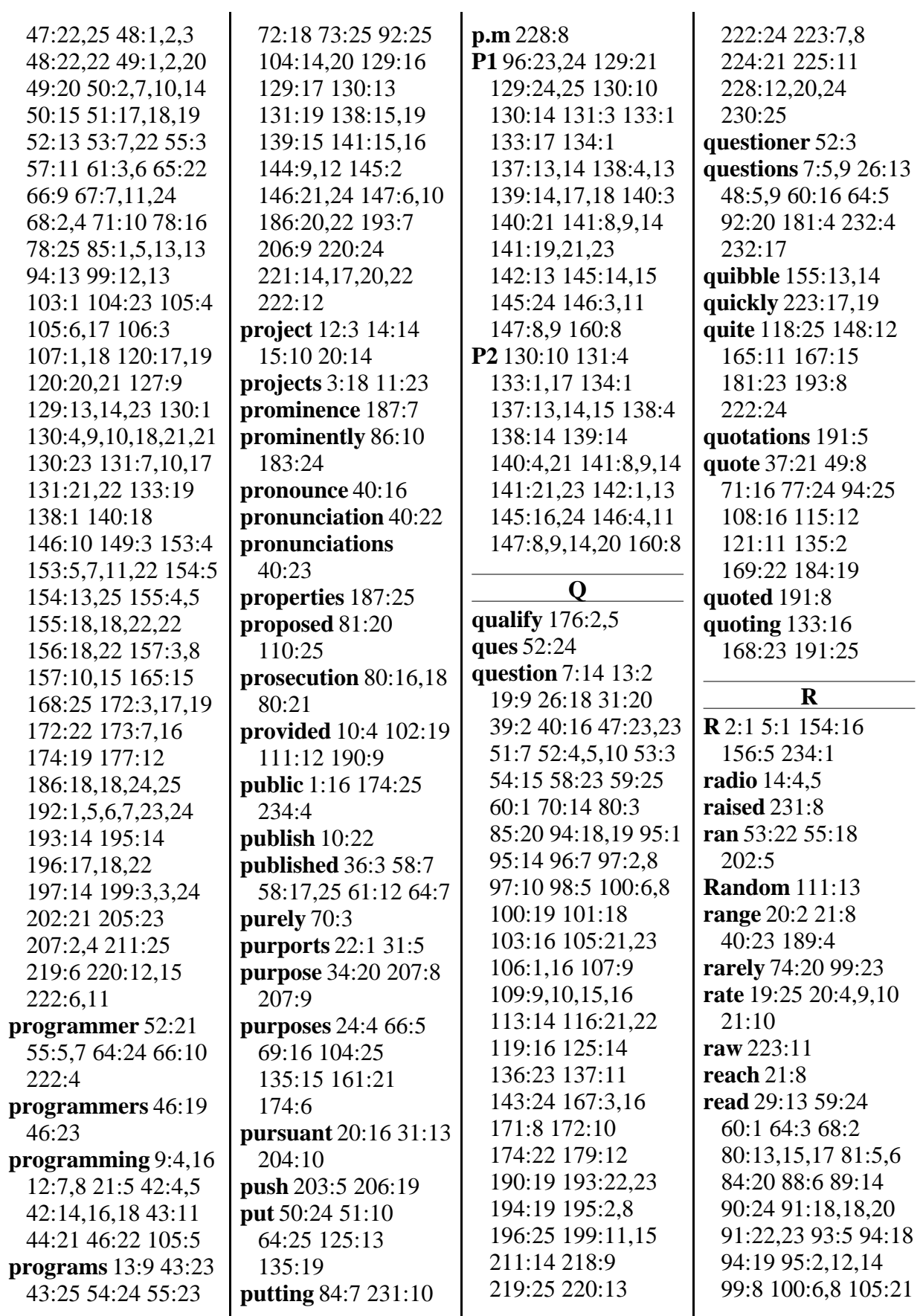

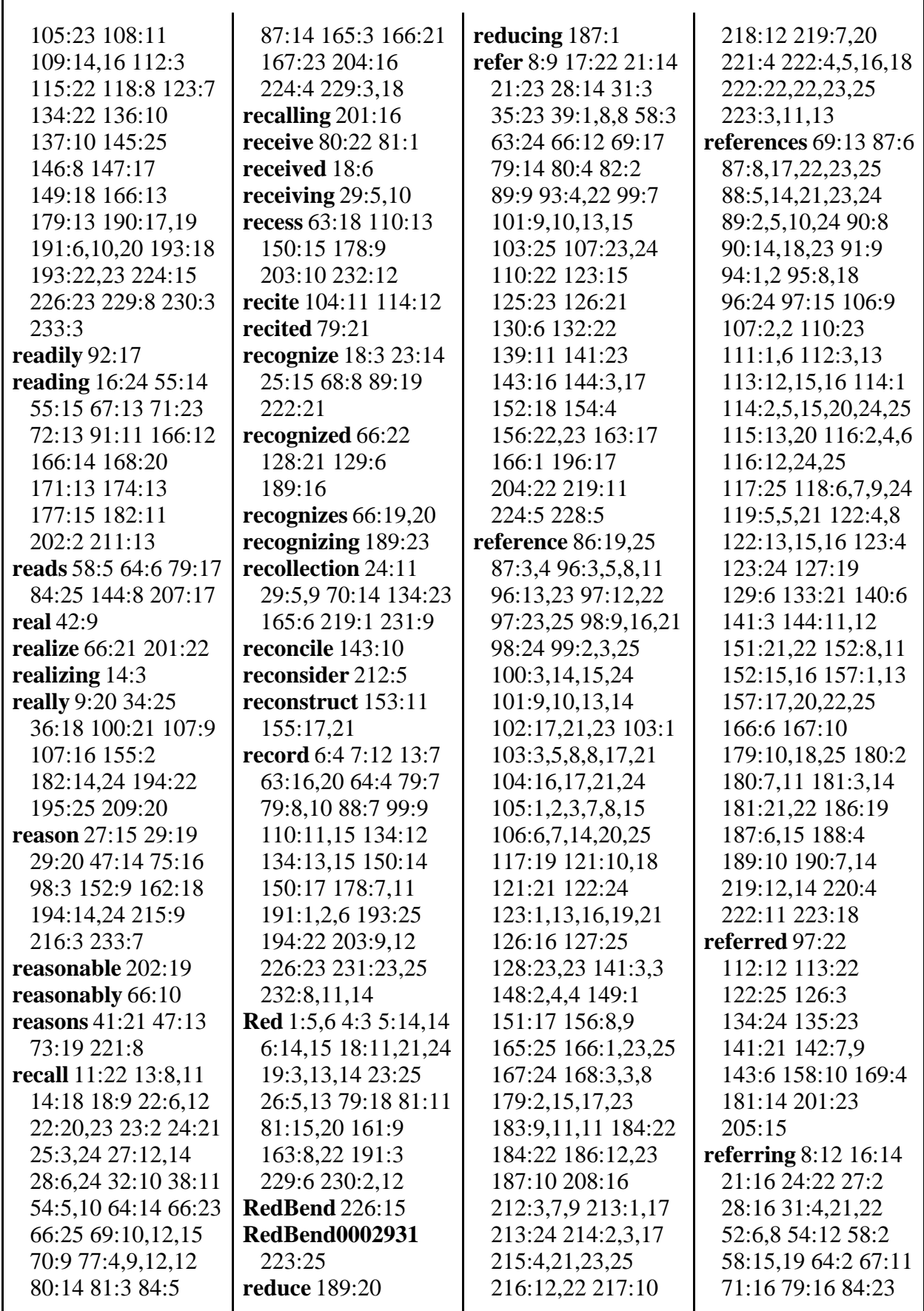

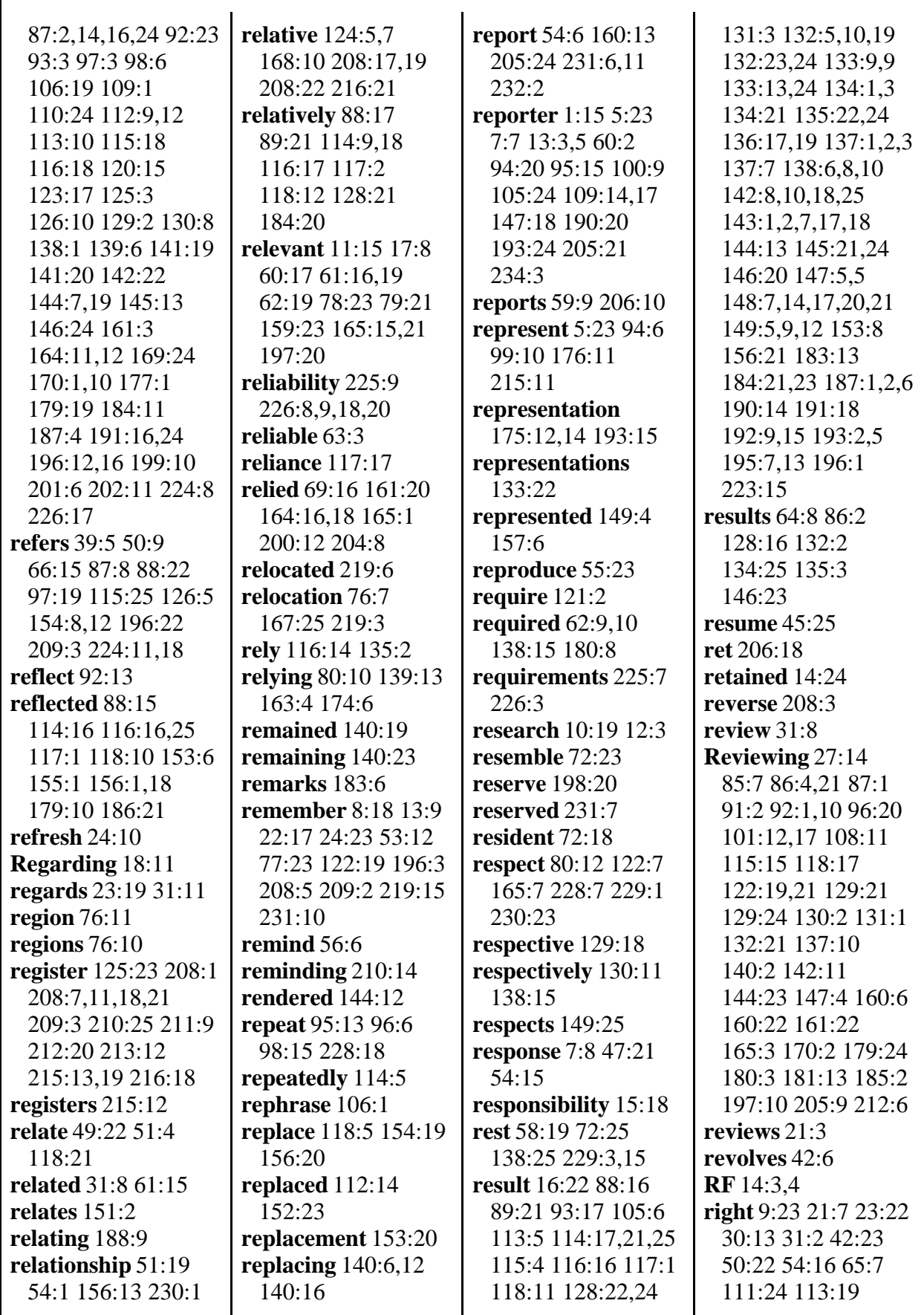

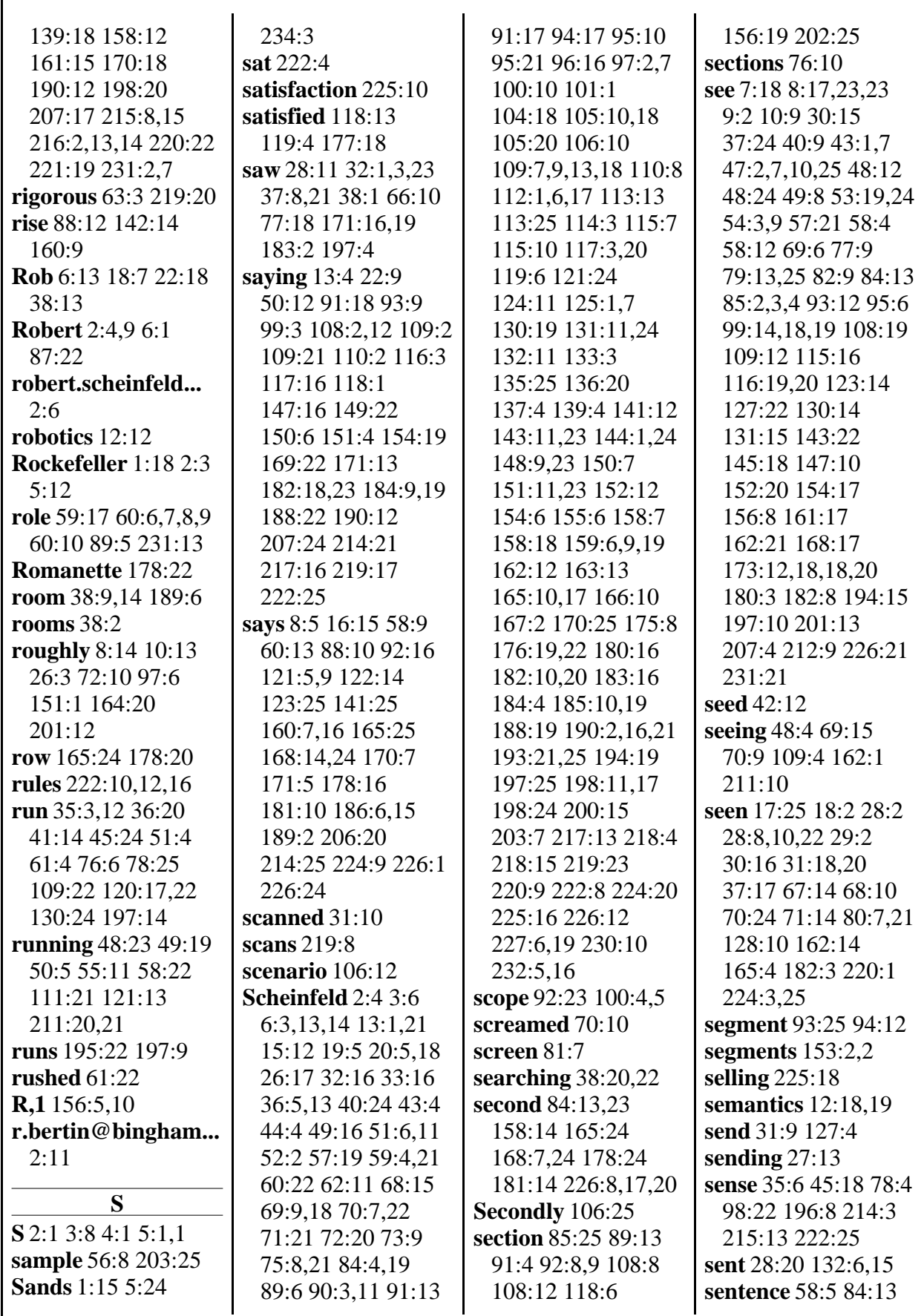

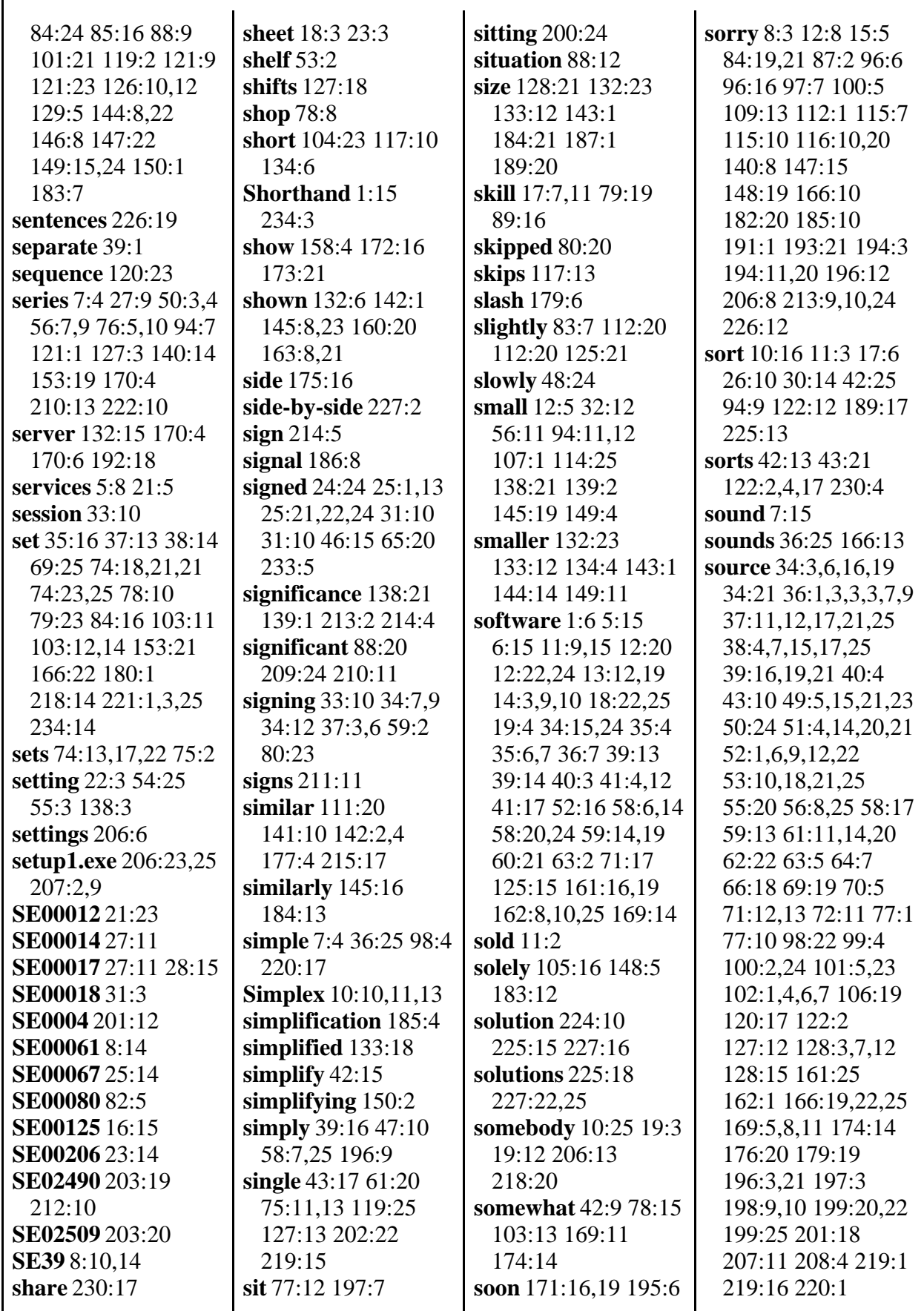

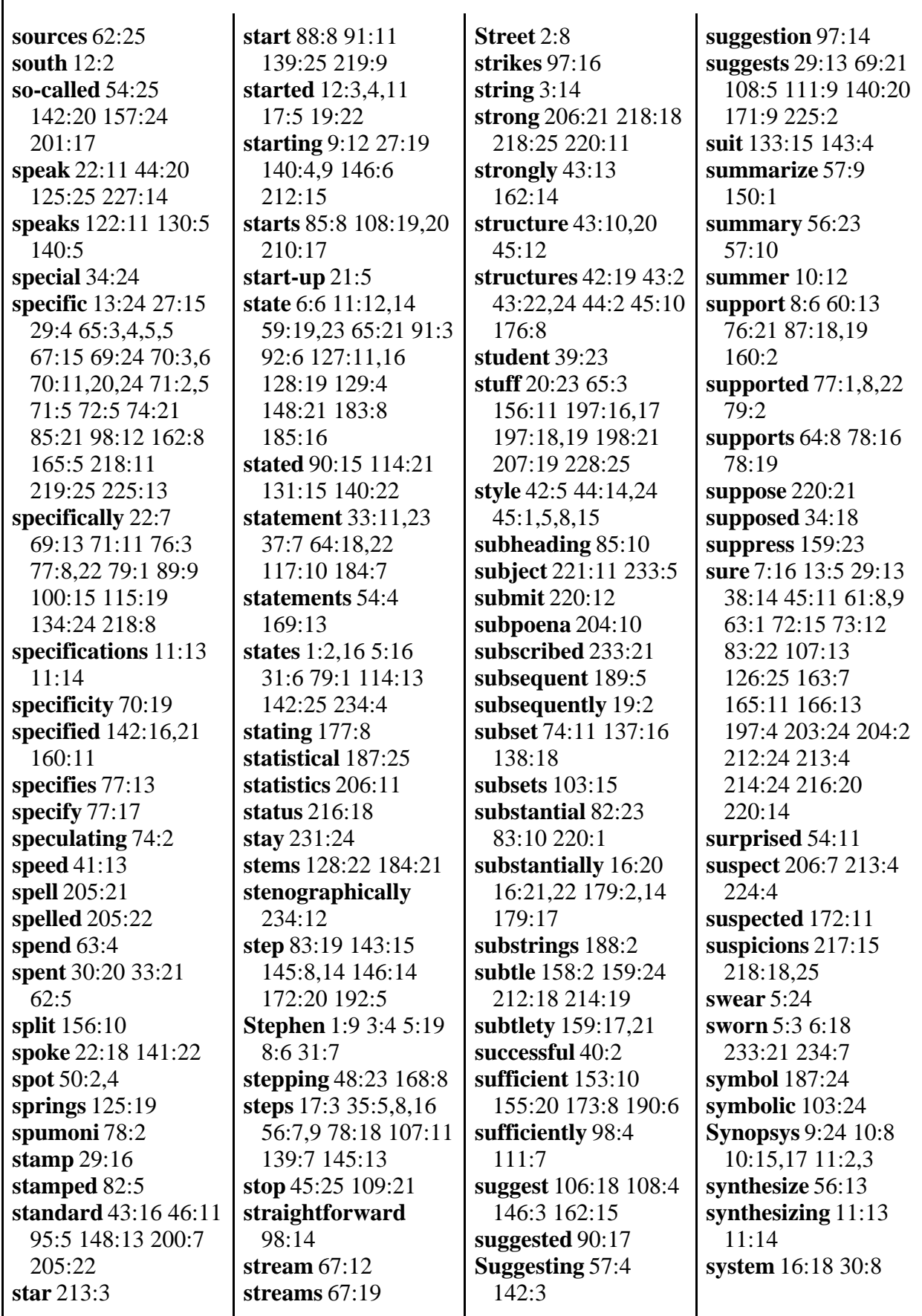

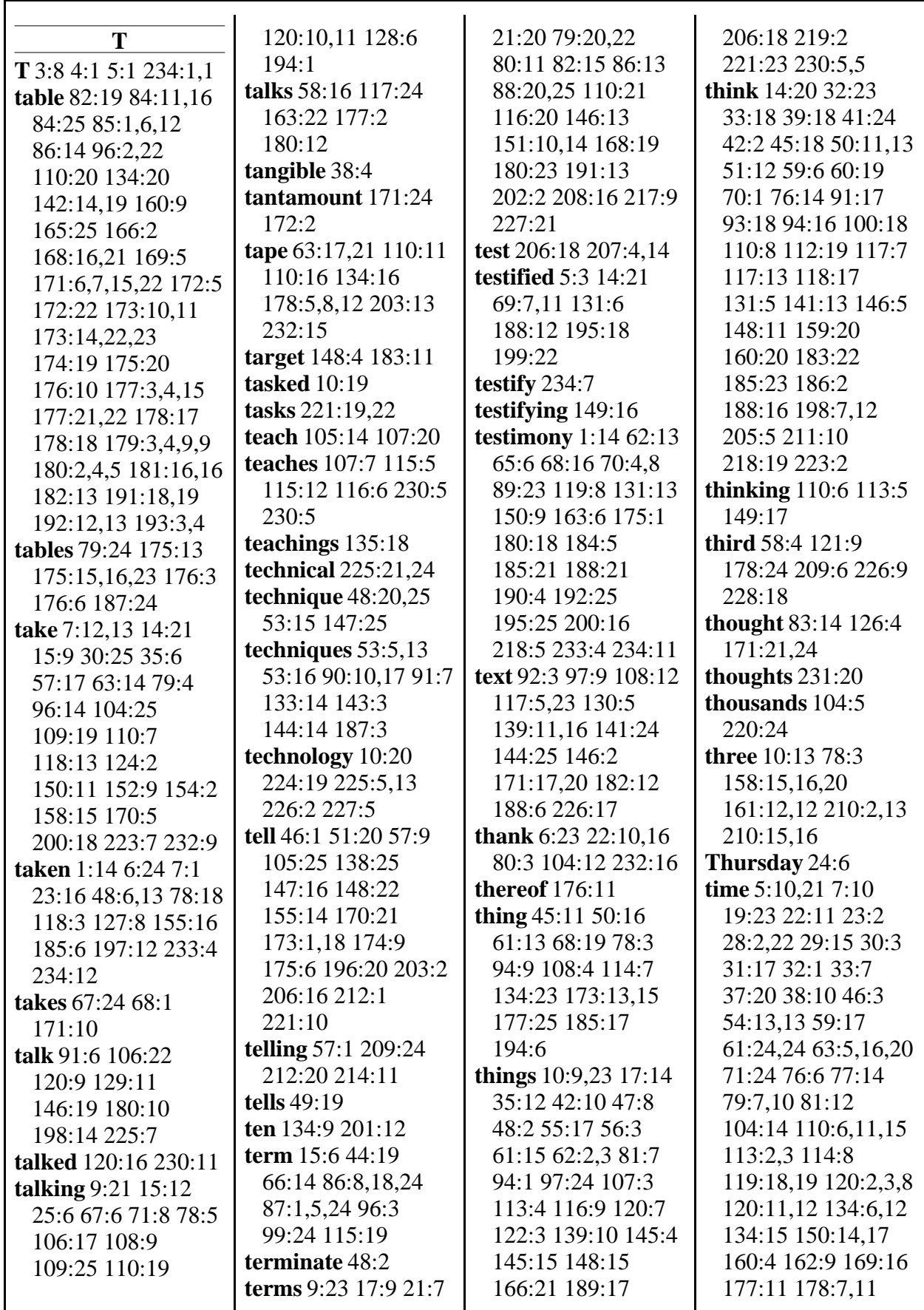

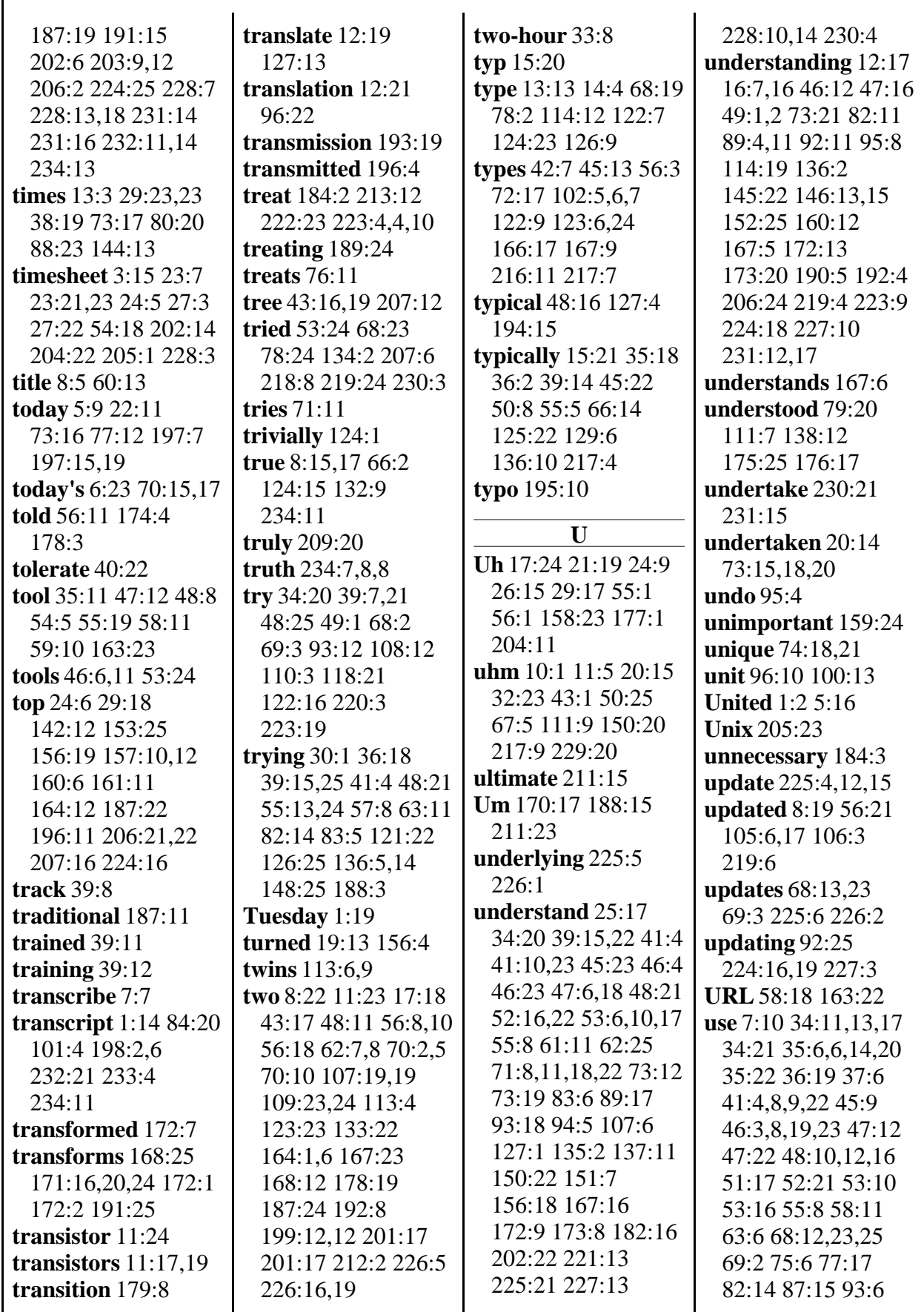

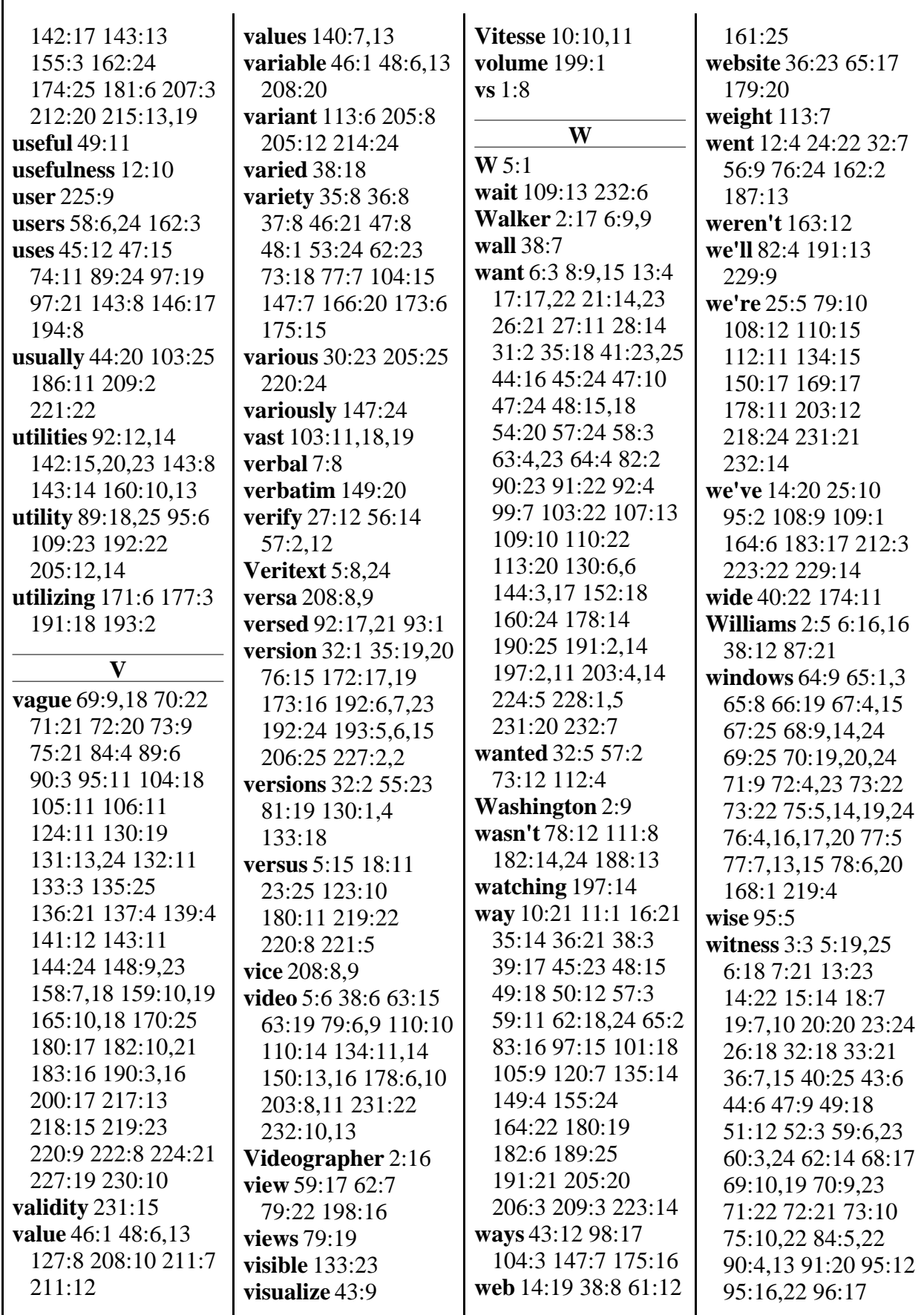

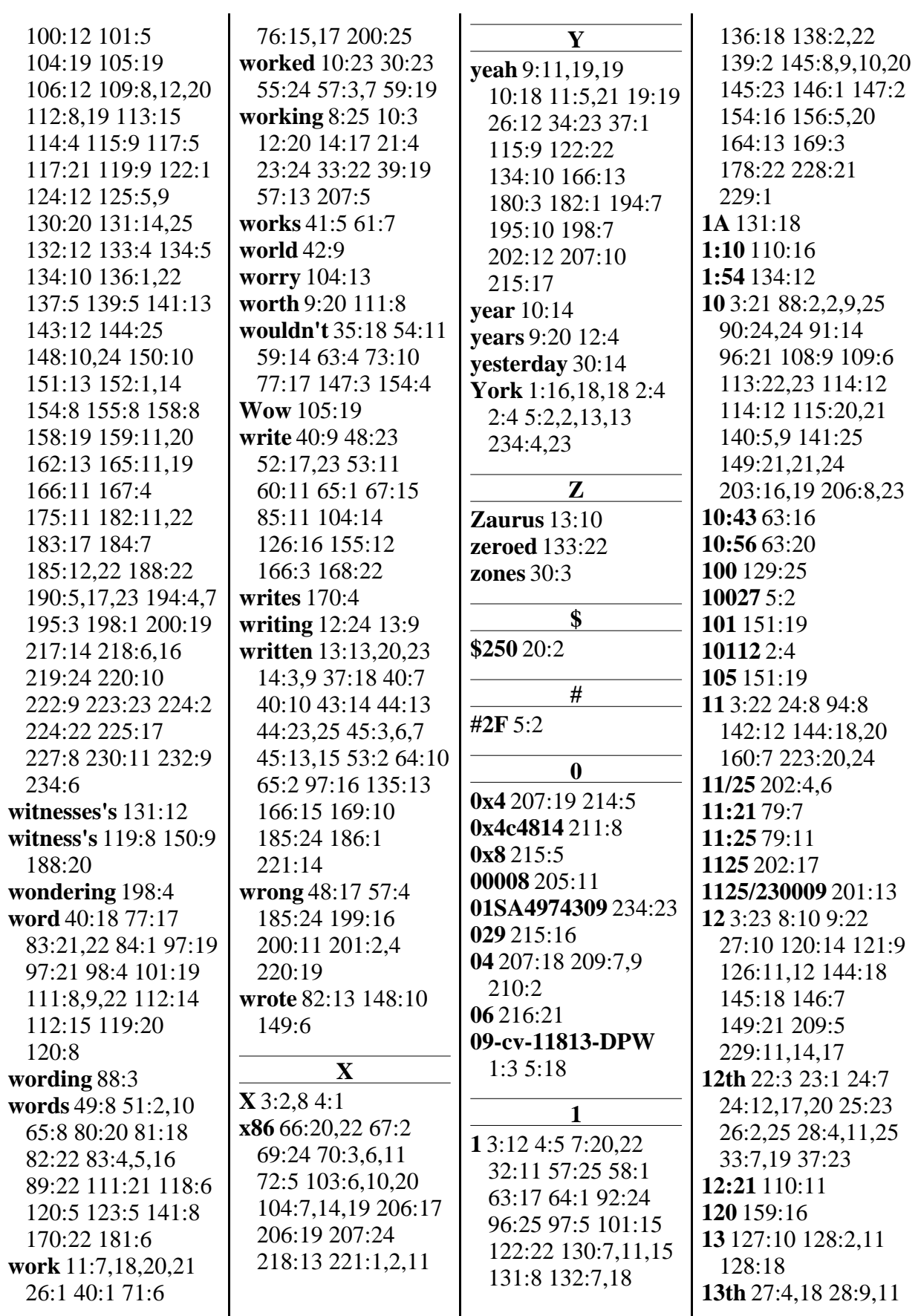

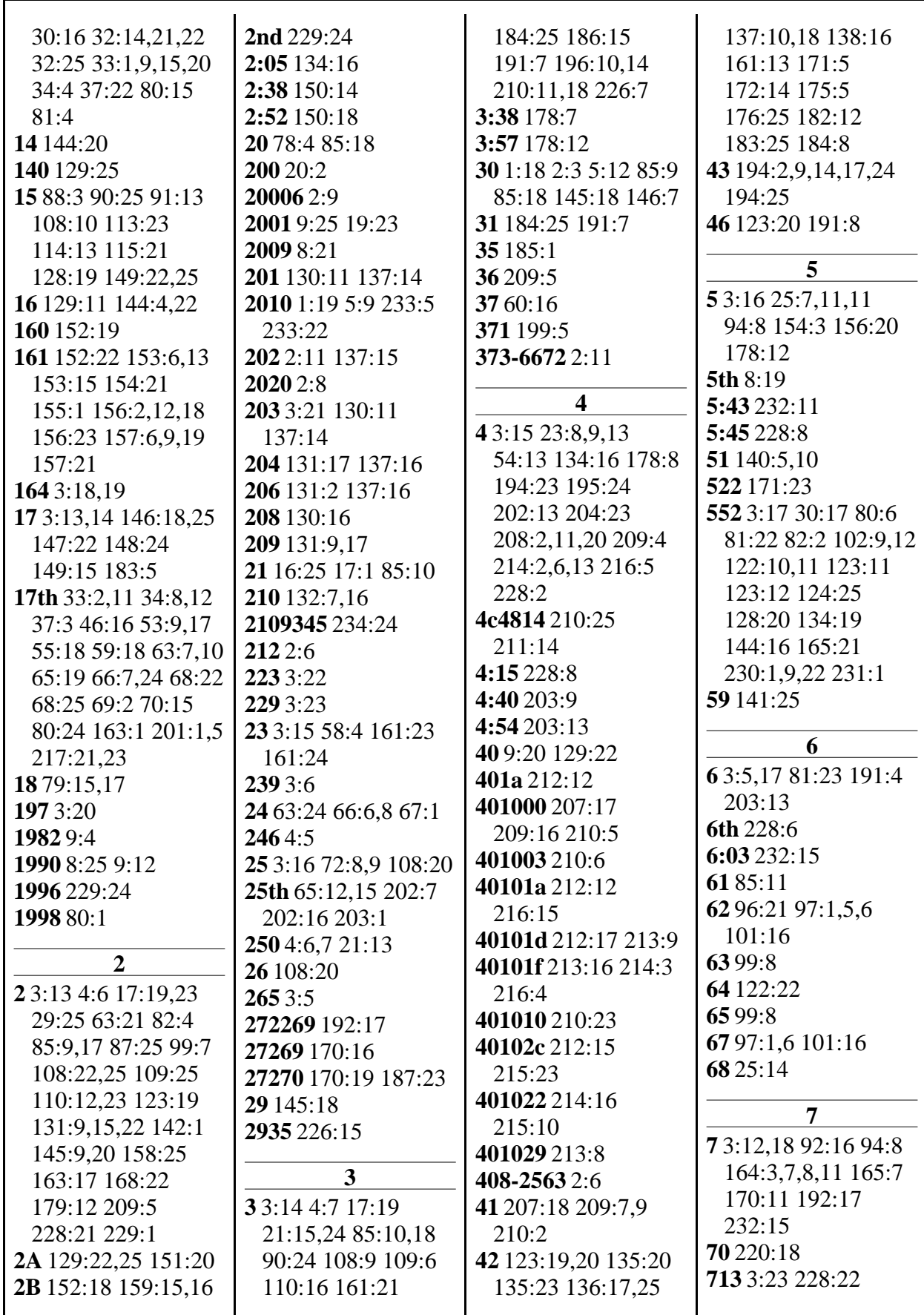

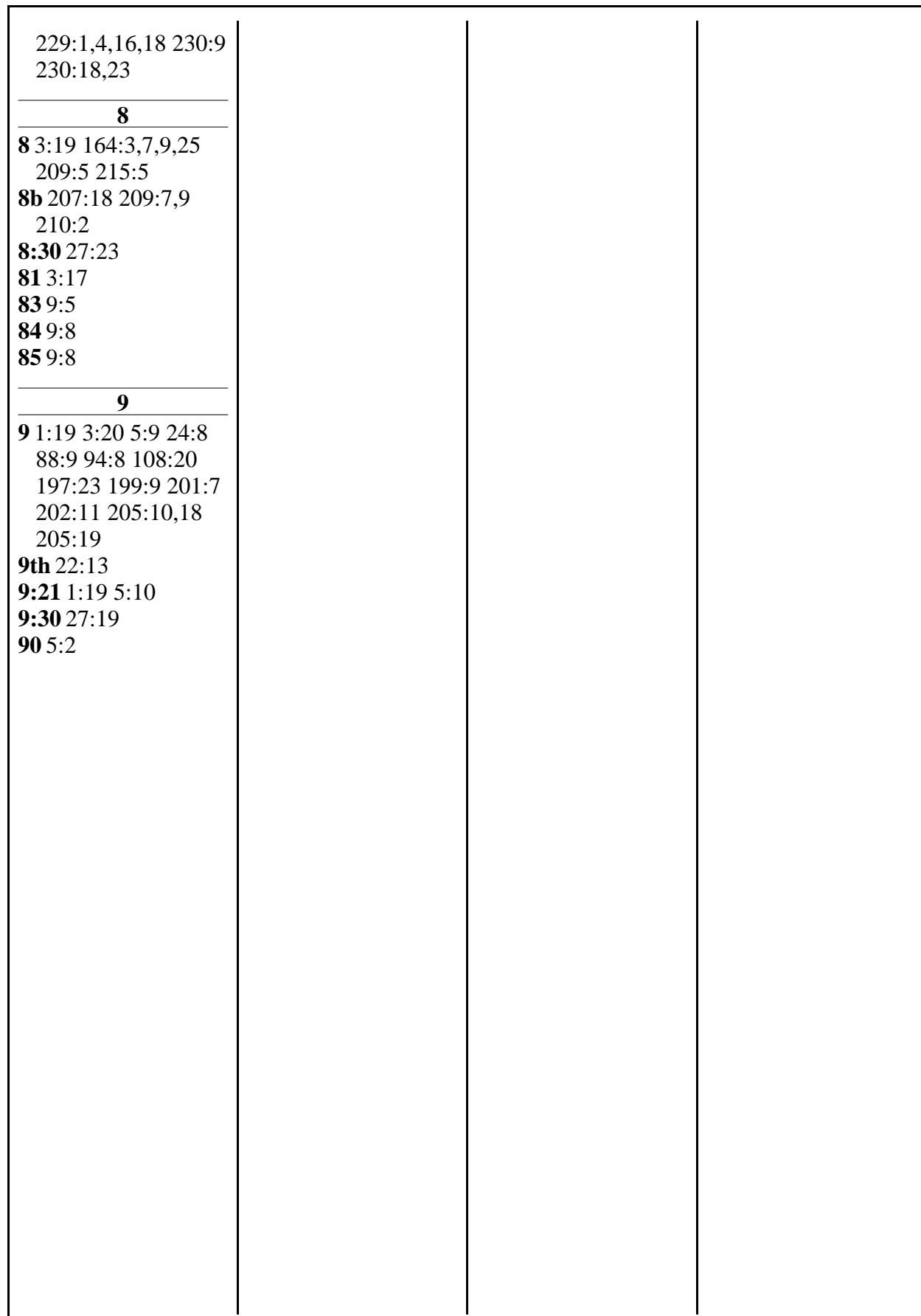